# **ESCUELA SUPERIOR POLITÉCNICA DEL LITORAL**

# **FACULTAD DE INGENIERIA EN ELECTRICIDAD Y COMPUTACIÓN**

Diseño de Dron con sistema de reconocimiento de picos de calor para revisión de cables de alta tensión

# **PROYECTO INTEGRADOR**

Previo la obtención del Título de:

# **Nombre de la titulación Ingeniero en Electrónica y Automatización Industrial**

Presentado por: José Daniel Márquez Rivera

GUAYAQUIL - ECUADOR Año: 2022

## **DEDICATORIA**

El presente proyecto lo dedico principalmente a mis seres queridos; a mis padres por ser mi apoyo incondicional a lo largo de toda mi vida estudiantil, siendo quienes hicieron todo lo que fue necesario para darme la mejor educación, académica y social, para desempeñarme en mi vida. A mi novia quien me apoyó en todo momento de mi carrera, siendo un pilar y una guía que me ayudó a concluir cada semestre, incluso en los que estuve a punto de dejar todo por malos momentos. A mi abuela, quien siempre me enseñó a disfrutar de los momentos para el entretenimiento personal y así no desfallecer por el agotamiento mental. Finalmente, a mis hermanos que siempre han creído que podía dar más de mí, logrando que diera toda mi capacidad en el momento necesario y siendo consejeros de vida.

### **AGRADECIMIENTOS**

Mi más sincero agradecimiento a las personas que hicieron que mi vida universitaria fuera relativamente más sencilla; a aquellos compañeros que prestaron su ayuda con acciones tan simples como de tutorías sobre temas de alta complejidad o simples gestos de cortesía como movilizarme dentro y fuera del campus para llegar a clases o realizar proyectos. A los profesores Miguel Eduardo Yapur, Florencio Pinela Contreras(┼), David Alejandro Vaca y Jonathan Abraham Avilés quienes haciendo uso de sus conocimientos lograron crear en mi un interés mayor por las materias en las que fui su alumno. Finalmente, a mis seres queridos quienes son y siempre han sido un apoyo incondicional.

# **DECLARACIÓN EXPRESA**

"Los derechos de titularidad y explotación, nos corresponde conforme al reglamento de propiedad intelectual de la institución; José Daniel Márquez Rivera y doy mi consentimiento para que la ESPOL realice la comunicación pública de la obra por cualquier medio con el fin de promover la consulta, difusión y uso público de la producción intelectual"

**José Daniel Márquez Rivera, Autor.**

## **EVALUADORES**

<span id="page-4-0"></span>Firmado electrónicamente por: **DENNYS DICK CORTEZ ALVAREZ**

**Ing. Dennys Dick Cortez Alvarez, M.Sc. Ing. Ronald David Solís Mesa** PROFESOR DE LA MATERIA PROFESOR TUTOR

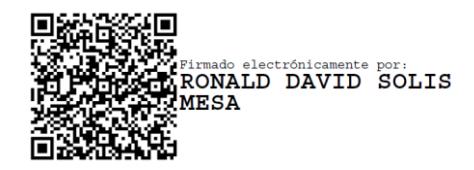

### **RESUMEN**

<span id="page-5-0"></span>En el presente documento recopilará información empírica, basada en mediciones, simulaciones, pruebas e implementación de un equipo que funcione como herramienta de apoyo en el trabajo de supervisión y localización de zonas con incrementos térmicos; se plantea el proceso requerido para el diseño de un vehículo aéreo no tripulado (Dron) capaz de localizar **picos de calor** a lo largo de un tendido de alto voltaje. A través del diseño de un controlador de vuelo capaz de tolerar el peso de una cámara térmica, cuyas tomas serán empleadas en un programa basado en **Machine Learning** para generar alarmas automáticas, las cuales serán accionadas tras detectar un aumento de temperatura sobre una línea de tensión.

Para la realización de este **proyecto Integrador** fue necesario el uso de microcontroladores empleados para el sistema de vuelo y el control de la cámara, además del uso de herramientas de Software para la calibración y programación de estos.

Como se pudo observar, el uso de microcontroladores logro emular el mismo funcionamiento que los controladores vuelo diseñados, así mismo el uso de la **inteligencia artificial** facilita al operador el detectar picos de calor en caso de que este no haya notado la falla al momento de pilotear sobre ella.

En conclusión, el uso de microcontroladores y la adaptación de sistemas embebidos permitió resultados favorables y óptimos, logrando cumplir con el objetivo del proyecto, el cual no solo era la creación e implementación de un **VANT**, sino el mantener un presupuesto mínimo para el mismo.

*Palabras Clave: Picos de Calor, Proyecto Integrador, Machine Learning, VANT, Inteligencia Artificial.*

## *ABSTRACT*

<span id="page-6-0"></span>*In this document, you will collect empirical information, based on the measurement, simulations, tests, and implementation of a device that works as a support tool in jobs like supervision and location of areas with thermal increases; The requirements for the design of an unmanned aerial vehicle (Drone) capable of locating heat peaks along a high voltage line are proposed. Through the design of a flight controller capable of tolerating the weight of a thermal camera, whose shots will be used in a program based on Machine Learning to generate automatic alarms, which will be triggered after detecting an increase in temperature on a power line.*

*To conclude this integrator project, it was necessary to use microcontrollers used for the flight system and camera control, in addition to the use of software tools for their calibration and programming.*

*As could be seen, the use of microcontrollers managed to emulate the same operation as the designed flight controllers, likewise, the use of artificial intelligence makes it easier for the operator to detect heat peaks in case he has not noticed the failure at the time of fly over it.*

*In conclusion, the use of microcontrollers and the adaptation of embedded systems achieved favorable and optimal results, achieving the objective of the project, which was not only the creation and implementation of a UAV but also maintaining a minimum budget for it.*

*Keywords: Heat Peaks, Machine Learning, Integrator Project, Artificial Intelligence, UAV*

# ÍNDICE GENERAL

<span id="page-7-0"></span>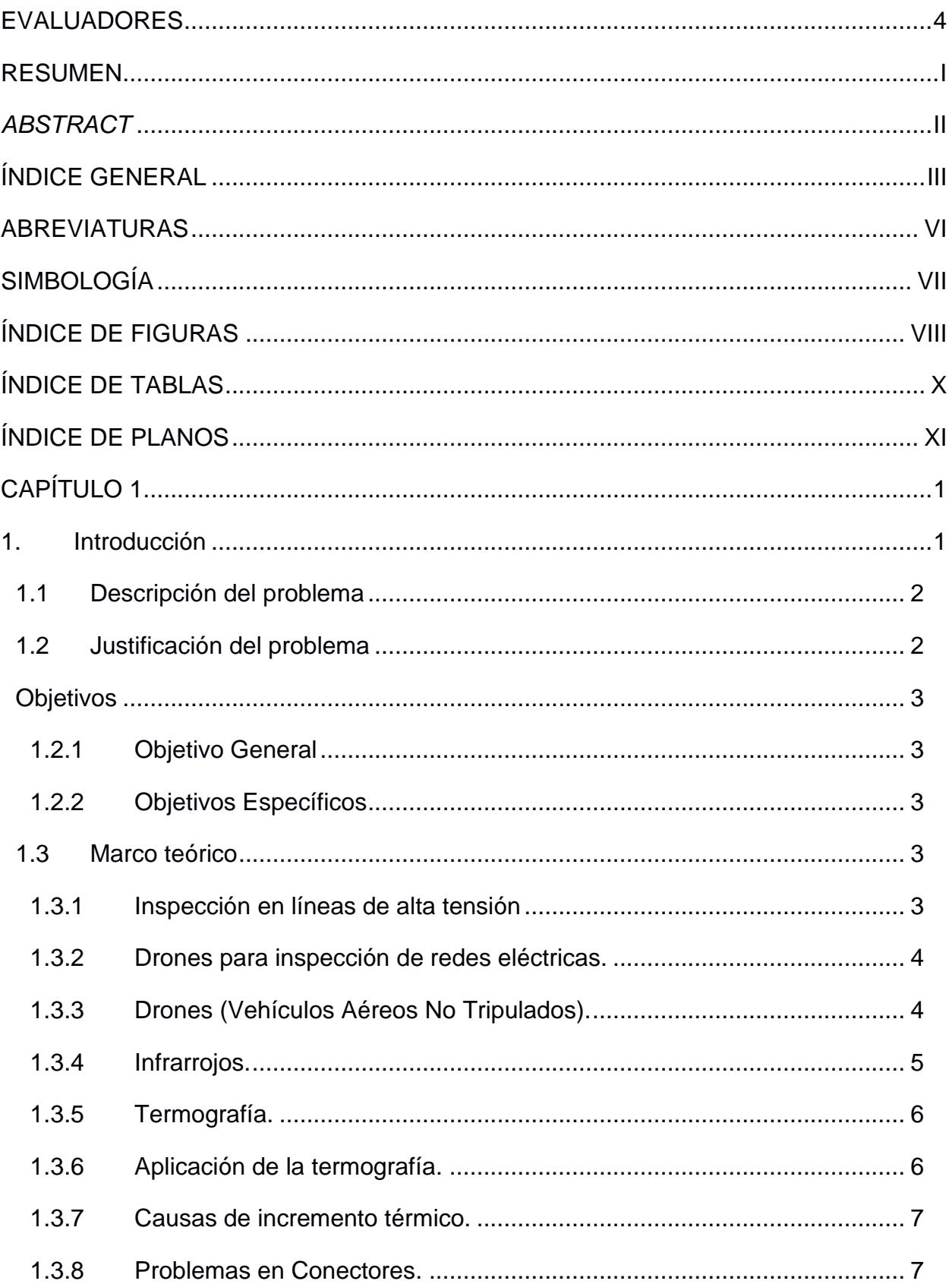

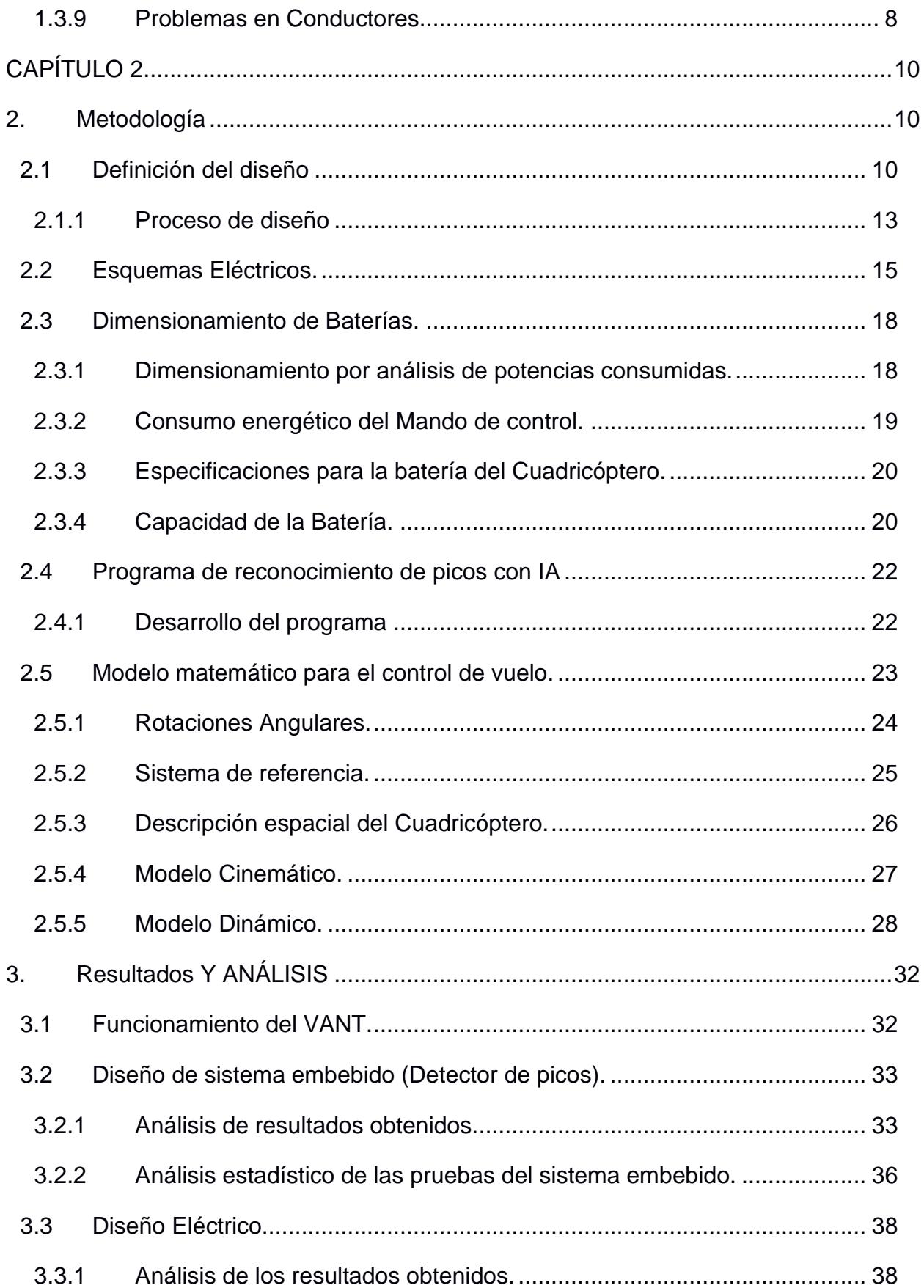

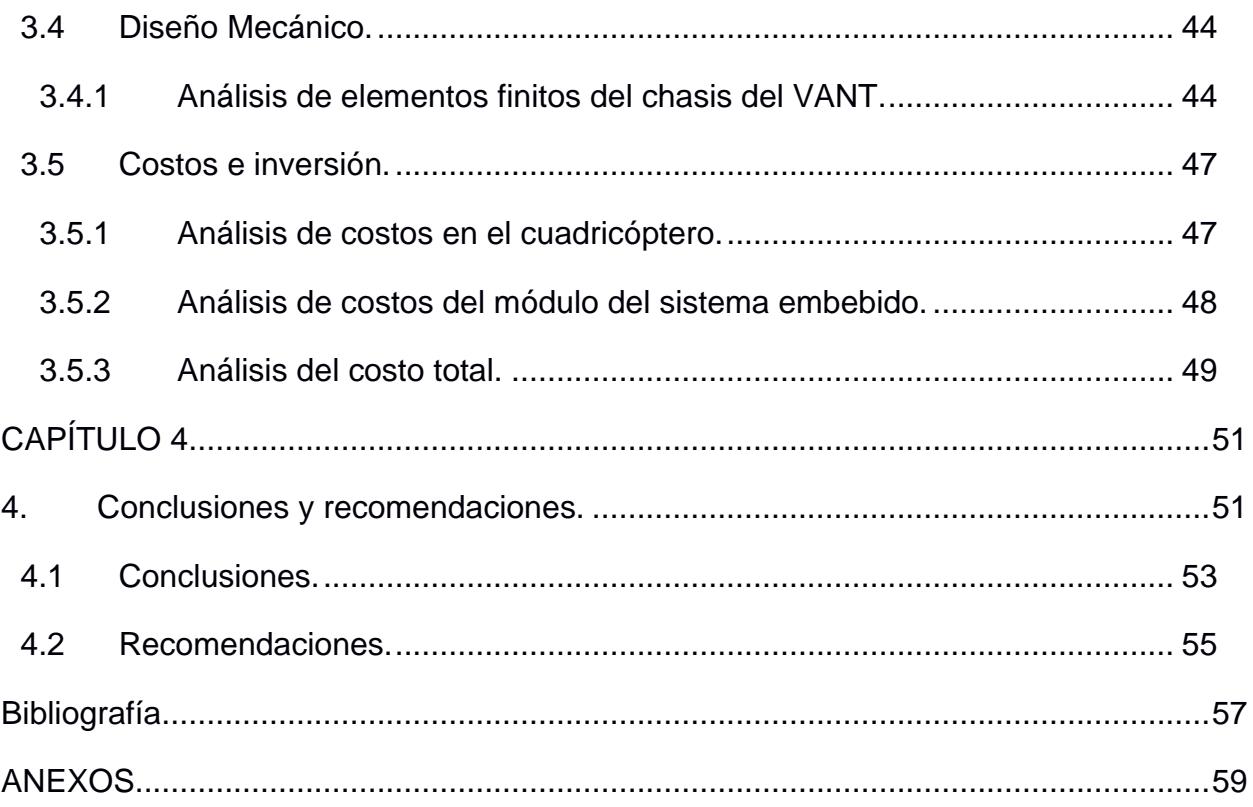

## **ABREVIATURAS**

- <span id="page-10-0"></span>ESPOL Escuela Superior Politécnica del Litoral
- VANT Vehículo Aéreo No Tripulado
- NEC Norma Ecuatoria de la Construcción
- NEC<sup>2</sup> National Electric Code
- ASTM American Society for Testing and Materials
- NACE National Association of Corrosion Engineer
- ME Modulo Embebido
- IMU Unidad de Movimiento Inercial
- IA Inteligencia Artificial
- ML Machine Learning
- GUI Graphical User Interface
- MOSI Master Output Slave Input
- MISO Master Input Slave Output
- GND Ground (Tierra)

# **SIMBOLOGÍA**

- <span id="page-11-0"></span>mil Milésima de Pulgada
- mg Miligramo
- m Metro
- mm Milímetro
- cm Centímetro
- mV Milivoltio
- Cu Cobre
- Ni Niquel
- bps Baudios Por Segundo
- w Vatios (Watts)
- mA miliAmpeios
- V Voltios

# **ÍNDICE DE FIGURAS**

<span id="page-12-0"></span>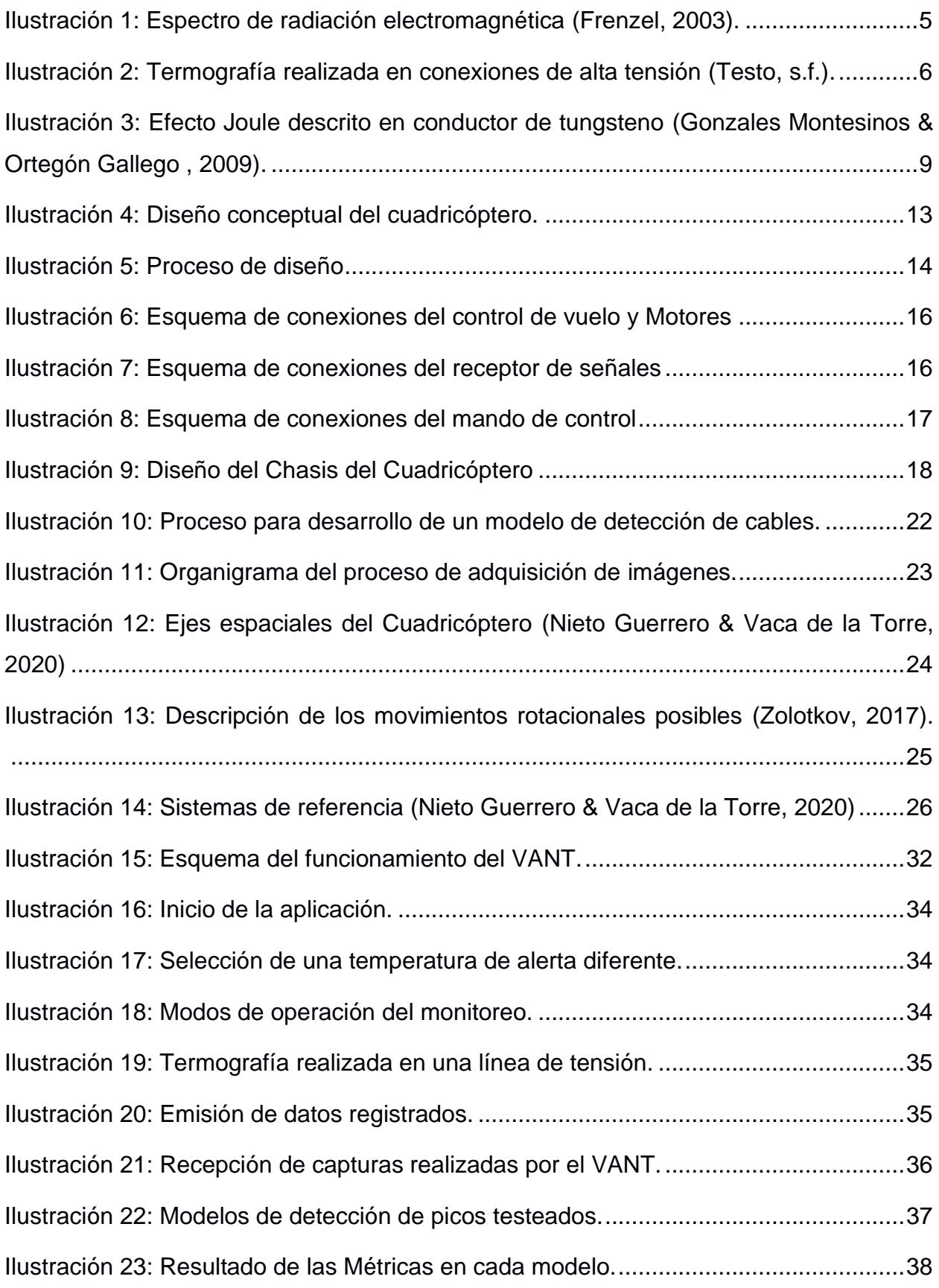

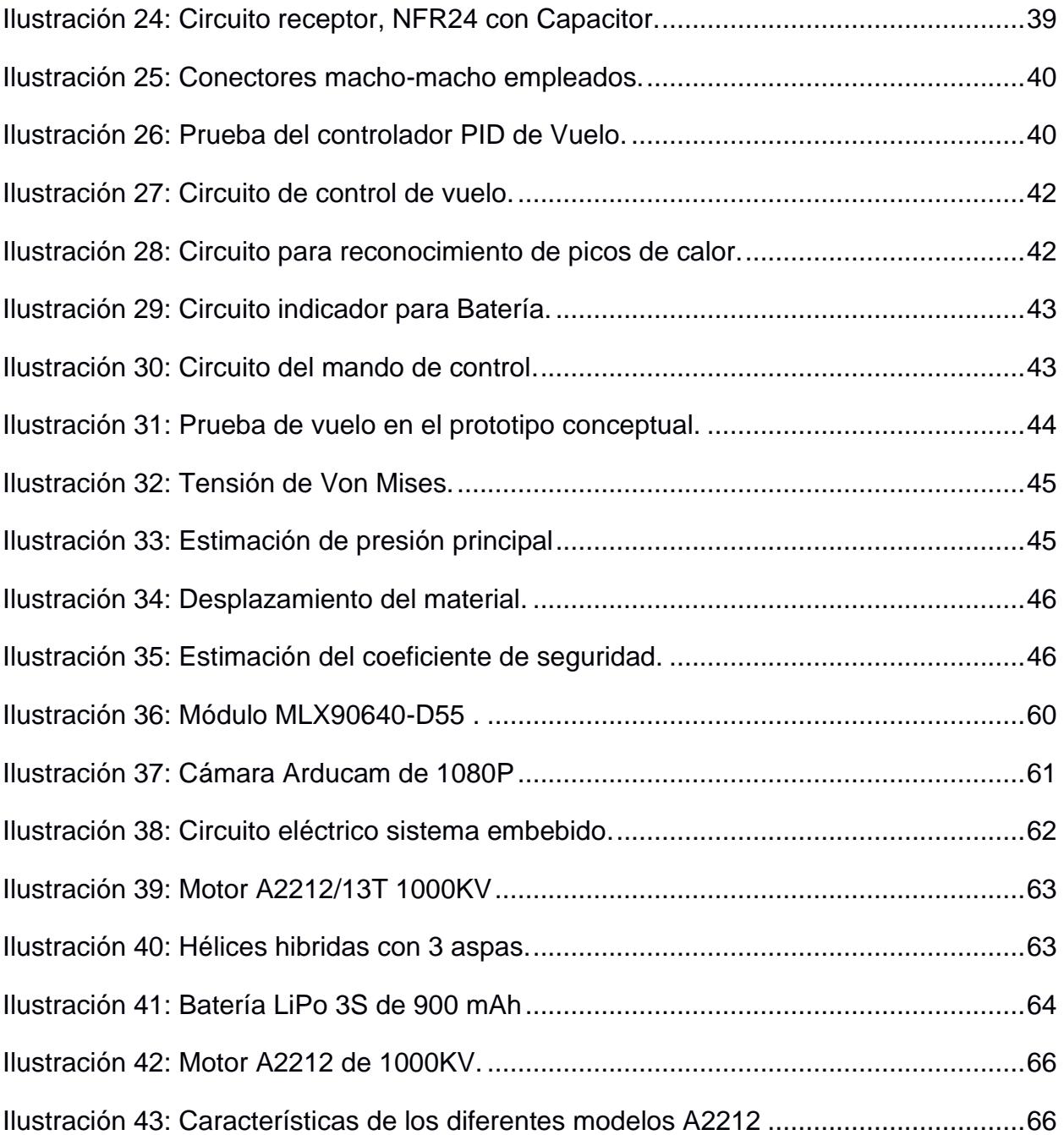

# **ÍNDICE DE TABLAS**

<span id="page-14-0"></span>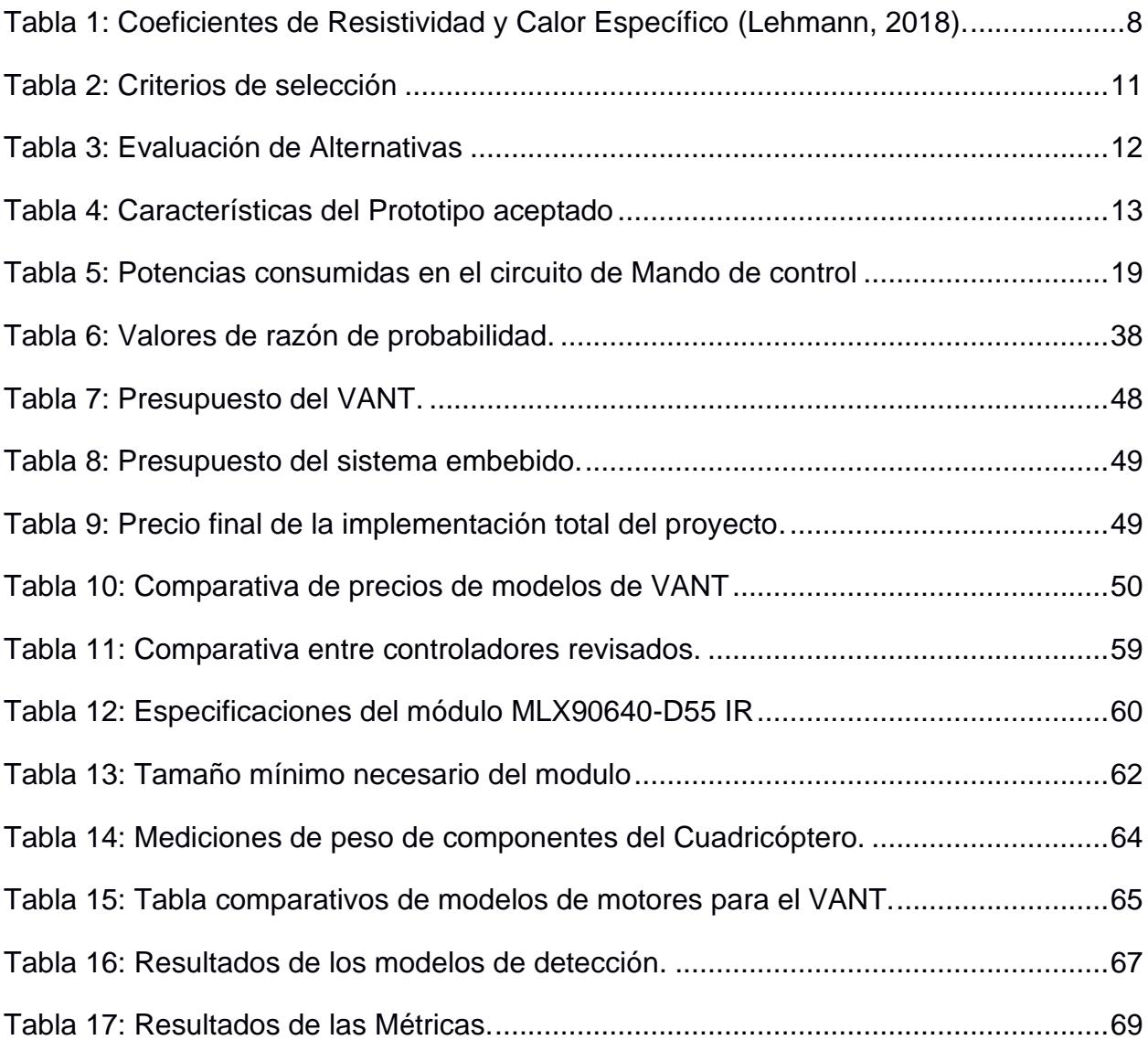

# **ÍNDICE DE PLANOS**

- <span id="page-15-0"></span>PLANO 1 Soportes de los Rotores
- PLANO 2 Modulo IMU
- PLANO 3 Modulo Receptor de Señal
- PLANO 4 Modulo Sistema Embebido
- PLANO 5 Placa Sistema IMU
- PLANO 6 Placa Sistema Receptor
- PLANO 7.1 PLANO 7.1 Chasis del VANT
- PLANO 8 Tapa del Chasis
- PLANO 9 Tapa de la Batería del Chasis
- PLANO 10 Hélices
- PLANO 11 Guardas
- PLANO 12 Chasis Sistema Embebido
- PLANO 13 Tapa Chasis Sistema Embebido
- PLANO 14 Esquemático de la IMU
- PLANO 15 Esquemático del Control Remoto
- PLANO 16 Esquemático del Receptor
- PLANO 17 Esquemático del Sistema Embebido

# **CAPÍTULO 1**

## <span id="page-16-1"></span><span id="page-16-0"></span>**1. INTRODUCCIÓN**

Con la industrialización y el crecimiento del consumismo, las plantas industriales han incrementado la productividad haciendo uso de equipos y maquinarias que requieren de una alimentación constante de energía. Adicionalmente, considerando las estipulaciones y reglamentos civiles, las zonas industriales deben ser construidas en zonas rurales o bien muy alejadas de sectores residenciales. La Norma Ecuatoriana de Construcción o **NEC** describe entre sus normativas un apartado correspondiente a instalaciones eléctricas, donde se mencionan 2 puntos importantes. Primero, se debe asegurar la integridad de las personas y los bienes respecto a los posibles riesgos eléctricos; segundo, la red eléctrica de una instalación debe estar basada en planos arquitectónicos con alto grado de coordinación y diseño profesional (Norma Ecuatoriana de Construcción, 2018).

El acceso a la red eléctrica suele ser un factor para considerar dentro del mantenimiento general de la instalación, debido a que las redes de media y alta tensión requieren del uso de conductores en excelentes condiciones y así no solo mantener la integridad de la producción en la planta, sino también para evitar riesgos o accidentes perjudiciales para los trabajadores en la misma.

En la actualidad se investigan varios métodos o procedimientos a seguir para realizar el chequeo rutinario en las líneas que llevan la energía desde la red pública a estaciones industriales para que así sea usada en la planta. Aunque estos métodos son realizados de forma planificada, el saber cuándo se requiera necesariamente la aplicación de estas operaciones puede ser un problema, debido a que en ocasiones ocurrirán imprevistos en las líneas en el lapso existente entre cada procedimiento.

Conociendo que estos conductores transportan corrientes altas se presenta un aumento en la temperatura del conductor, por ende basar la detección de imperfecciones o daños en el revestimiento será posible al emplear termografía sobre la superficie de los cables; siendo un método capaz de lograr notificar de manera anticipada la urgencia de un mantenimiento correctivo en las líneas de energía.

#### <span id="page-17-0"></span>**1.1 Descripción del problema**

A nivel industrial el uso de redes eléctricas de alta potencia es indispensable en los equipos y maquinarias que estas emplean, por lo que la inspección constante de las líneas de alta tensión es indispensable a la hora de cuantificar la producción en la planta. El riesgo que corren los ingenieros eléctricos encargados de checar la integridad de cada línea es alto, por lo que la innovación en métodos de detección de falencias en cables de alta tensión es urgente; debido a esto se pensó en el diseño de un vehículo aéreo no tripulado (**VANT**) con tecnología Termográfica para localizar los puntos de riesgo en los aislantes de los cables de alta potencia. Esto se basa en el principio de aumento de temperatura por efecto del paso de corrientes de alto amperaje por la línea viva.

#### <span id="page-17-1"></span>**1.2 Justificación del problema**

Dentro de las plantas industriales es importante el mantenimiento del tendido eléctrico, tareas como la prevención y control del estado de los cables eléctricos hacen uso de técnicas de inspección complejas que en muchos casos ponen en peligro moderado al personal de trabajo. En el proceso de revisión es indispensable la presencia de un técnico o ingeniero que en la mayoría de los casos hace uso de equipamiento costo, no asequible a industrias pequeñas o en vías de desarrollo. La inexistencia de dispositivos que cumplan con las características planteadas con anterioridad, hacen que la idea de un dispositivo económico y autónomo, que permita facilitar la inspección de las líneas de media y alta tensión, sea propicia en un ambiente laboral industrializado.

#### <span id="page-18-1"></span><span id="page-18-0"></span>**Objetivos**

#### **1.2.1 Objetivo General**

Implementar un vehículo aéreo no tripulado adecuado con un sistema autónomo de detección de picos de calor basado machine learning capaz de permitir la localización aumentos de temperatura en cables de alta tensión, en la industria.

#### <span id="page-18-2"></span>**1.2.2 Objetivos Específicos**

- 1. Diseñar el esquema electrónico de un vehículo no tripulado que permita la implementación de un sistema embebido encargado del reconocimiento de picos de calor (Ingeniería en Electrónica y Automatización).
- 2. Implementar el vehículo no tripulado, basado en las especificaciones dadas en el diagrama esquemático realizado (Ingeniería en Electrónica y Automatizan).
- 3. Realizar el cálculo de consumo energético de los componentes del VNT con la finalidad de estimar el tiempo de funcionamiento de este (Ingeniería en Electrónica y Automatización).
- 4. Adaptar un controlador de vuelo en un microcontrolador Arduino, que permita mantener la estabilidad adecuada del vehículo aéreo considerando las características existentes dentro de un galpón.
- 5. Desarrollar un programa basado en Machine Learning en el microcontrolador Rasberry Pi para la recolección de tomas realizadas por la cámara térmica y su posterior procesamiento y así detectar las zonas con incrementos de temperatura (Ingeniera Mecatrónica)

#### <span id="page-18-4"></span><span id="page-18-3"></span>**1.3 Marco teórico**

#### **1.3.1 Inspección en líneas de alta tensión**

El estudio de los procedimientos y tecnologías de inspección de las líneas de alta tensión es de vital importancia, ya que es gracias a esto que se logra realizar diagnósticos y pronósticos en el cableado; para así realizar las correcciones respectivas en el tendido eléctrico, evitando así cortes de energía improvistos y/o penalizaciones. El uso de cámaras térmicas ha revolucionado el procedimiento de chequeo, ya que con estos dispositivos se automatiza el proceso de termográficas

para la identificación de puntos de riesgo de fallos por sobrecalentamientos (Requejo, 2018).

#### <span id="page-19-0"></span>**1.3.2 Drones para inspección de redes eléctricas.**

Los tendidos eléctricos son colocados sobre varios y diferentes tipos de terrenos, siendo el acceso a ellos muy difícil en ocasiones; por lo que la inspección de estos sería imposible en muchos casos, sin el uso de vehículos aéreos como helicópteros. Con el desarrollo de la tecnología en la actualidad este proceso de revisión con helicópteros ha sido reemplazado por dispositivos más pequeños y económicos. Los vehículos Aéreos No Tripulados o VANTs han permitido mejorar la seguridad del personal que intervenía en estas revisiones periódicas al evitar que técnicos tenga que realizar trabajos en altura y en cercanía de voltajes de alta tensión. El uso de Drones y cuadricópteros reduce el tiempo invertido en las inspecciones, facilita el proceso en terrenos de difícil acceso y optimiza la recolección de información sobre las líneas (Meza Mora, Gómez Astúa, & Prado Mora, 2021).

#### <span id="page-19-1"></span>**1.3.3 Drones (Vehículos Aéreos No Tripulados).**

Los cuadricópteros como tal son VANTs, vehículos aéreos no tripulados, estas naves como tal; poseen múltiples aplicaciones, que van desde el rescate e inspección de zonas forestales hasta aplicaciones militares. Debido a su versatilidad, utilidad y facilidad de uso; son complementos perfectos para realizar trabajos de inspección, localización y posicionamiento. Es importante describir que a pesar de que comúnmente se conoce como Drones a los vehículos mencionados, esto no es correcto. Un Dron a diferencia de un cuadricóptero debe tener la ventaja de volar de manera autónoma, ya sea siguiendo una ruta preestablecida o haciendo uso de una inteligencia artificial; por otro lado, los vehículos aéreos comandadas a través de un radiocontrol son denominados Cuadricópteros (Mateu).

#### <span id="page-20-0"></span>**1.3.4 Infrarrojos.**

Para adentrarnos en lo que es una termografía es importante tener claro el concepto de infrarrojos, ya que estos son el principio físico clave en el proceso termográfico. Los Infrarrojos, también conocidos como luz infrarroja, son ondas encontradas dentro del espectro electromagnético que no entran dentro del rango de frecuencias visibles para el ojo humano. El espectro de radiación electromagnética está formado como tal, por un conjunto de ondas distribuidas en función de su energía, frecuencia y longitud de onda.

La ilustración 1 muestra a detalle el espectro de radiación electromagnética e indica el rango de frecuencias infrarrojas.

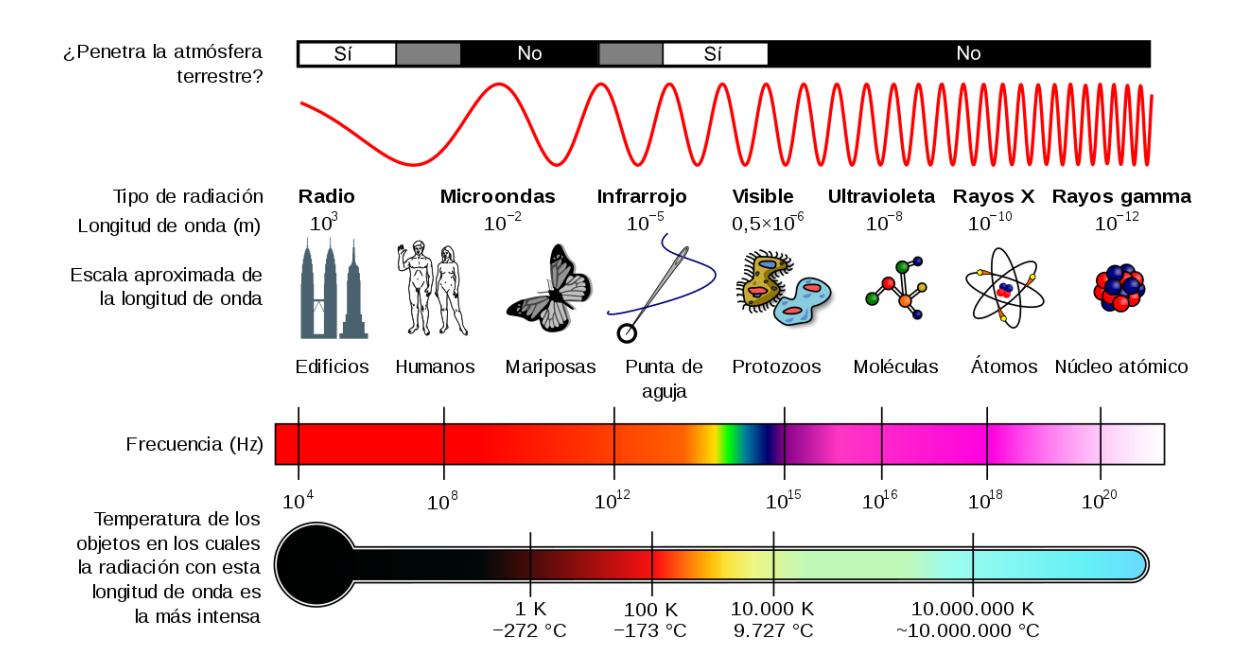

<span id="page-20-1"></span>**Ilustración 1: Espectro de radiación electromagnética (Frenzel, 2003).**

La principal radiación infrarroja es el calor o radiación térmica. Todo cuerpo que posea una temperatura superior al cero absoluto (0 K o -273.15 °C) emite radiación en el rango de frecuencia de los infrarrojos, indiferente a la naturaleza de este. No importa cuán baja pueda ser la temperatura emitida, esta emitirá radiación infrarroja; en consecuencia mientras más calor desprenda un objeto mayor será la intensidad de la radiación infrarroja que este desprenda (Frenzel, 2003).

#### <span id="page-21-0"></span>**1.3.5 Termografía.**

La termografía es una técnica que permite la obtención de información sobre la temperatura que posee un cuerpo sin interactuar en las cercanías de este, evitando así el contacto físico con el objeto en cuestión. Este proceso hace uso de la captación de radiación infrarroja del espectro electromagnético utilizando sensores térmicos que traducen las lecturas de energía irradiada en información presentada en forma de imagen (Fliir, 2011).

#### <span id="page-21-1"></span>**1.3.6 Aplicación de la termografía.**

Las imágenes termográficas obtenidas durante el procedimiento permiten visualizar patrones de temperatura, estas distintas tonalidades describirán diferentes rangos de temperatura. Esto aplicado en las líneas de alta tensión, nos permitirá describir en que zonas se corre riesgo de una posible falla (Poyato & Fluke).

La ilustración 2 describe la información térmica obtenida de un tendido eléctrico haciendo uso de la termografía.

<span id="page-21-2"></span>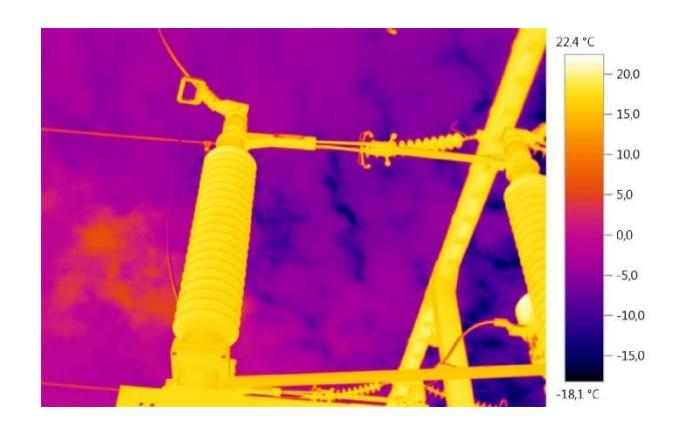

**Ilustración 2: Termografía realizada en conexiones de alta tensión (Testo, s.f.).**

#### <span id="page-22-0"></span>**1.3.7 Causas de incremento térmico.**

El recalentamiento eléctrico es un proceso que se suscita cuando los conductores transportan cantidades considerables de energía, esto debido a que la energía excesiva debe ser disipada en orden de cumplir con la primera ley de la termodinámica.

Basados en la investigación interuniversitaria en la que al analizar diferentes casos de incendios industriales causados por conductores que transportan corrientes de alta intensidad y que carecen de disipación de calor, se logró reconocer diversos factores claves. Muchos de los incendios eléctricos, tienen como origen conexiones defectuosas que generan puntos calientes; los cuales surgen por diversos factores como, mal dimensionamiento de los conductores, afecciones en las conexiones debido a vibraciones, fatiga y/o el paso del tiempo; y la corrosión en las uniones que crean un aumento puntual en la resistencia generando un aumento en la caída de potencial en ese punto, propiciando la generación de calor (Cárdenas Estrada, Gracia Villar, Fernández Diez, & Dzul, 2012).

#### <span id="page-22-1"></span>**1.3.8 Problemas en Conectores.**

Si prestamos atención en los conectores podremos detallar problemas que los afectan. Los conectores de alta tensión tienen la función establecer una conexión entre dos partes conductoras, con la suficiente resistencia mecánica para soportar los esfuerzos generados por el peso del conductor, por los torques de apriete de los pernos de sujeción y las vibraciones originadas por fuertes vientos o por cargas cortocircuitadas. Los conectores deben asegurar que la transferencia de electricidad tenga pérdidas mínimas e incrementos de temperatura moderados contabilizando el incremento térmico tomando como referencia una temperatura ambiente de 30ºC (Fernández Morales & Maya Montoya, 2004). El uso de estos dispositivos defectuoso puede generar cortocircuitos capaces irradiar calor tras permitir el paso de las corrientes de forma abrupta.

#### <span id="page-23-0"></span>**1.3.9 Problemas en Conductores.**

El aumento de la temperatura no es intrínseco de las uniones o conexiones, puede presentarse a lo largo de un conductor. Un conductor eléctrico posee una resistencia asociada, la cual estará descrita por la longitud, área transversal y la resistividad eléctrica del material de este. Del mismo modo, conocemos que toda resistencia eléctrica dictamina la magnitud de la corriente que fluye por el conductor; y esto hace que el mismo conductor disipe la potencia a través de la expulsión de calor [2].

La fórmula 1, representa la relación que existe entre la resistencia de un conductor respecto a la longitud del conductor (l), el área transversal (A) y la resistividad eléctrica  $(\rho)$  del material del que está fabricado.

[1]. 
$$
R = \rho \cdot \frac{l}{A}
$$

La fórmula 2 hace uso del valor resistivo del conductor para estimar la potencia consumida por este, considerando la intensidad de la corriente que este transporta.

$$
[2].P = I^2 \cdot R
$$

En la tabla 1 se muestran los cofecicientes de resistividad y de temperatura respectivos a los diferentes tipos de materials empleados en la fabricación de conductores electricos.

<span id="page-23-1"></span>

| <b>MATERIAL</b>      | <b>COEFICIENTES DE</b> | <b>COEFICIENTE DE</b>   |  |
|----------------------|------------------------|-------------------------|--|
|                      | <b>RESISTIVIDAD</b>    | <b>CALOR ESPECIFICO</b> |  |
|                      | $(\Omega m)$           | $({}^{\circ}C^{-1})$    |  |
| Plata (Ag)           | $1.59 \times 10^{-8}$  | $3.8 \times 10^{-3}$    |  |
| Cobre (Cu)           | $1.7 \times 10^{-8}$   | $3.9 \times 10^{-3}$    |  |
| <b>Aluminio (AI)</b> | $2.82 \times 10^{-8}$  | $3.9 \times 10^{-3}$    |  |
| Oro (Au)             | $2.44 \times 10^{-8}$  | $3.4 \times 10^{-3}$    |  |

**Tabla 1: Coeficientes de Resistividad y Calor Específico (Lehmann, 2018).**

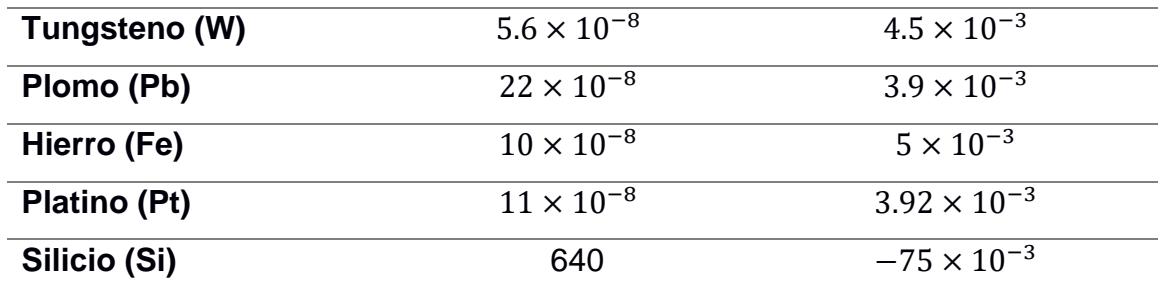

A través de una relación rápida se puede establecer la relación entre la energía consumida por la resistencia del conductor y el calor generador por esta haciendo la analogía con la ecuación de calor.

$$
[1]. Q = c \cdot m \cdot \Delta T
$$

$$
[2]. Q = c \cdot m \cdot \Delta T
$$

Debido a esta reacción térmica generada por la resistencia del cable, el NEC plantea una tabla que permite el correcto dimensionamiento de un cable, dicha tabla detalla el calibre del cableado y el tipo de aislante cobertor con el fin de que esta disipación de calor no afecte la integridad del conductor durante su tiempo de uso [3]. Este fenómeno lleva el nombre de Efecto Joule, que en palabras simples, describe que la corriente eléctrica que circula a través de un conductor disipa parte de la energía cinética de los electrones en forma de calor, siendo un proceso irreversible.

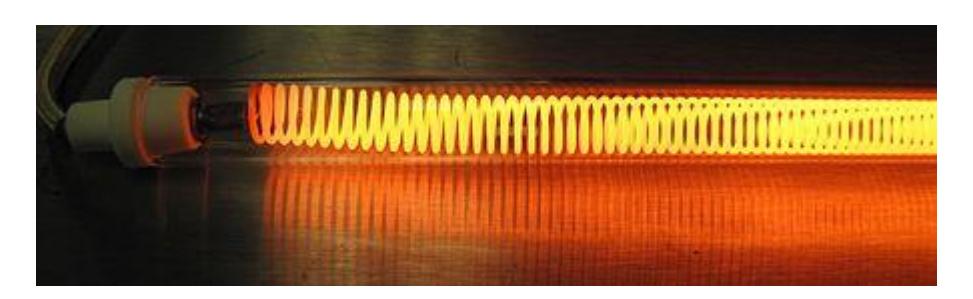

<span id="page-24-0"></span>**Ilustración 3: Efecto Joule descrito en conductor de tungsteno (Gonzales Montesinos & Ortegón Gallego , 2009).**

# **CAPÍTULO 2**

## <span id="page-25-2"></span><span id="page-25-1"></span><span id="page-25-0"></span>**2. METODOLOGÍA**

#### **2.1 Definición del diseño**

#### **Requerimientos del diseño:**

Se consultó con el cliente sus requerimientos y necesidades para plantear las propuestas que den solución a la misma, de los cuales se destaca los siguientes puntos:

- **Funcionalidad:** Ser un VANT que pueda ser controlado por un operador haciendo uso de un mando, con la función de obtener la temperatura en los cables eléctricos y notificar al operario o a la empresa si detecta una posible falla.
- **Tamaño:** El tamaño total debe ser máximo de 40 x 40 x15 cm.
- **Capacidad:** Debe alcanzar una altura mínima de 7 m y velocidades bajas.
- **Autonomía:** Debe mantenerse en funcionamiento mínimo 10 min por uso.
- **Material:** El cuerpo, y en general cualquier elemento del VANT, debe ser de un material ligero.
- **Costo de implementación:** Debe ser de menor costo que dispositivos similares en el mercado ecuatoriano, de preferencia menor a \$1000.

#### **Selección de la alternativa de solución**

A continuación, se describe las posibles soluciones que se consideró en el proceso, de esta manera, a través de la matriz de decisión se eligió la opción más viable para la solución del proyecto.

#### **Alternativas para el VANT**

- **Alternativa 1:** Diseño de un vehículo aéreo no tripulado utilizando como base una aeronave tipo tricóptero acompañado de un sensor infrarrojo.
- **Alternativa 2:** Diseño de un vehículo aéreo no tripulado usando como base una aeronave tipo cuadricóptero acompañado de una cámara térmica.

• **Alternativa 3:** Diseño de un vehículo aéreo no tripulado usando como base una aeronave tipo hexacóptero con una pinza tipo voltímetro para medir variaciones de corriente o voltaje.

Una vez planteadas las posibles soluciones, se estableció los criterios de selección que permitió elegir la solución más viable. Analizando las alternativas, se consideraron los siguientes criterios para su evaluación:

- **Costo de construcción. -** Precio de los elementos para construir la VANT.
- **Facilidad de implementación. -** Complejidad de desarrollar la alternativa de solución.
- **Estabilidad. -** Capacidad del VANT de mantenerse estable antes diferentes perturbaciones exteriores
- **Tiempo de vuelo. -** Tiempo mínimo de vuelo que dispondrá la aeronave
- **Espacio disponible. -** Espacio disponible sobrante tomando en cuenta el requerimiento de tamaño y el espacio que usara los rotores
- **Peso máximo que soporta. -** Capacidad máxima que podrá cargar el vehículo aéreo no tripulado.

Planteados los criterios, es importante organizarlos y ponderarlos de acuerdo con el peso que tienen cada uno sobre el prototipo final. En la Tabla 2 se puede observar los criterios de selección con sus respectivas ponderaciones.

<span id="page-26-0"></span>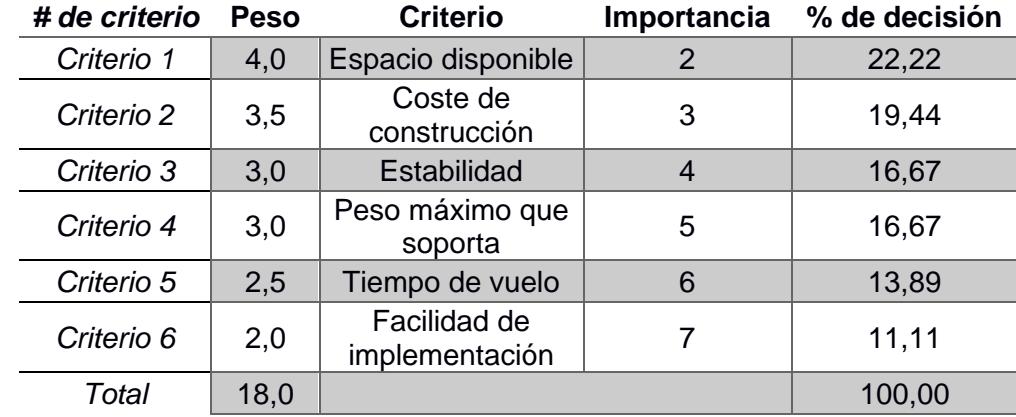

#### **Tabla 2: Criterios de selección**

Una vez establecido los criterios de evaluación y el peso de cada uno de estos, se realizó la matriz de decisión para evaluar cada una de las alternativas para obtener la solución más viable. En la Tabla 2 se observa la matriz de decisión sobre las diferentes alternativas de solución.

<span id="page-27-0"></span>

|                 |     | $\mathbf{2}$ | 3   | 4   | Criterio Criterio Criterio Criterio Criterio<br>5 | <b>Criterio</b><br>6 | <b>Total</b> |
|-----------------|-----|--------------|-----|-----|---------------------------------------------------|----------------------|--------------|
| Peso            | 4,0 | 3,5          | 3,0 | 3,0 | 2,5                                               | 2,0                  | 18,0         |
|                 | 22% | 19%          | 17% | 17% | 14%                                               | 11%                  | 100%         |
| <b>Opciones</b> |     |              |     |     |                                                   |                      |              |
| Alternativa 1   | 9,5 | 9,0          | 4   | 3,5 | 8,0                                               | 3                    | 6,56         |
| Alternativa 2   | 9,0 | 8,5          | 8   | 8,5 | 7,5                                               | 9                    | 8,44         |
| Alternativa 3   | 8,0 | 7,0          | 9   | 9,5 | 6,0                                               | 7                    | 7,83         |

**Tabla 3: Evaluación de Alternativas**

Como se observa en la Tabla 3, la alternativa 2 es la solución más viable debido a que para su implementación representa un VANT de tamaño moderado y una mayor estabilidad comparado con las otras alternativas.

#### **Diseño conceptual**

Basados en modelos ya existentes de VANT tipo cuadricóptero, se planteó el diseño conceptual de la alternativa de solución seleccionada, incluyendo el sistema del VANT, como el Sistema de reconocimiento de picos de calor. En la Figura 4 se puede observar la propuesta de diseño conceptual inicial.

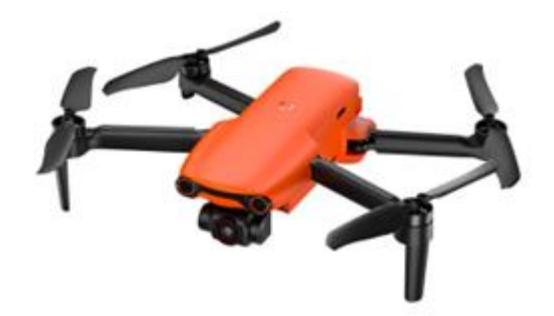

**Ilustración 4: Diseño conceptual del cuadricóptero.**

<span id="page-28-1"></span>Debido a que la alternativa de solución cuenta como dos sistemas, se decidió abordar el proceso de diseño en paralelo y realizar la unificación de los sistemas al final del diseño de los respectivos sistemas. A continuación, en la Tabla 4 se presenta los requerimientos base del prototipo final.

<span id="page-28-2"></span>

| <b>Característica</b>          | Valor |
|--------------------------------|-------|
| Largo [cm]                     | 40    |
| Ancho [cm]                     | 40    |
| Alto [cm]                      | 15    |
| Tiempo de autonomía min. [min] | 10    |

**Tabla 4: Características del Prototipo aceptado**

#### <span id="page-28-0"></span>**2.1.1 Proceso de diseño**

Para llegar al prototipo final, es necesario pasar por las diferentes etapas del proceso de diseño. Para su desarrollo se trabajó en paralelo; tanto el diseño del VANT como el diseño del sistema embebido para detección de picos de calor. A continuación, en la ilustración 5 se muestra el proceso de diseño seguido.

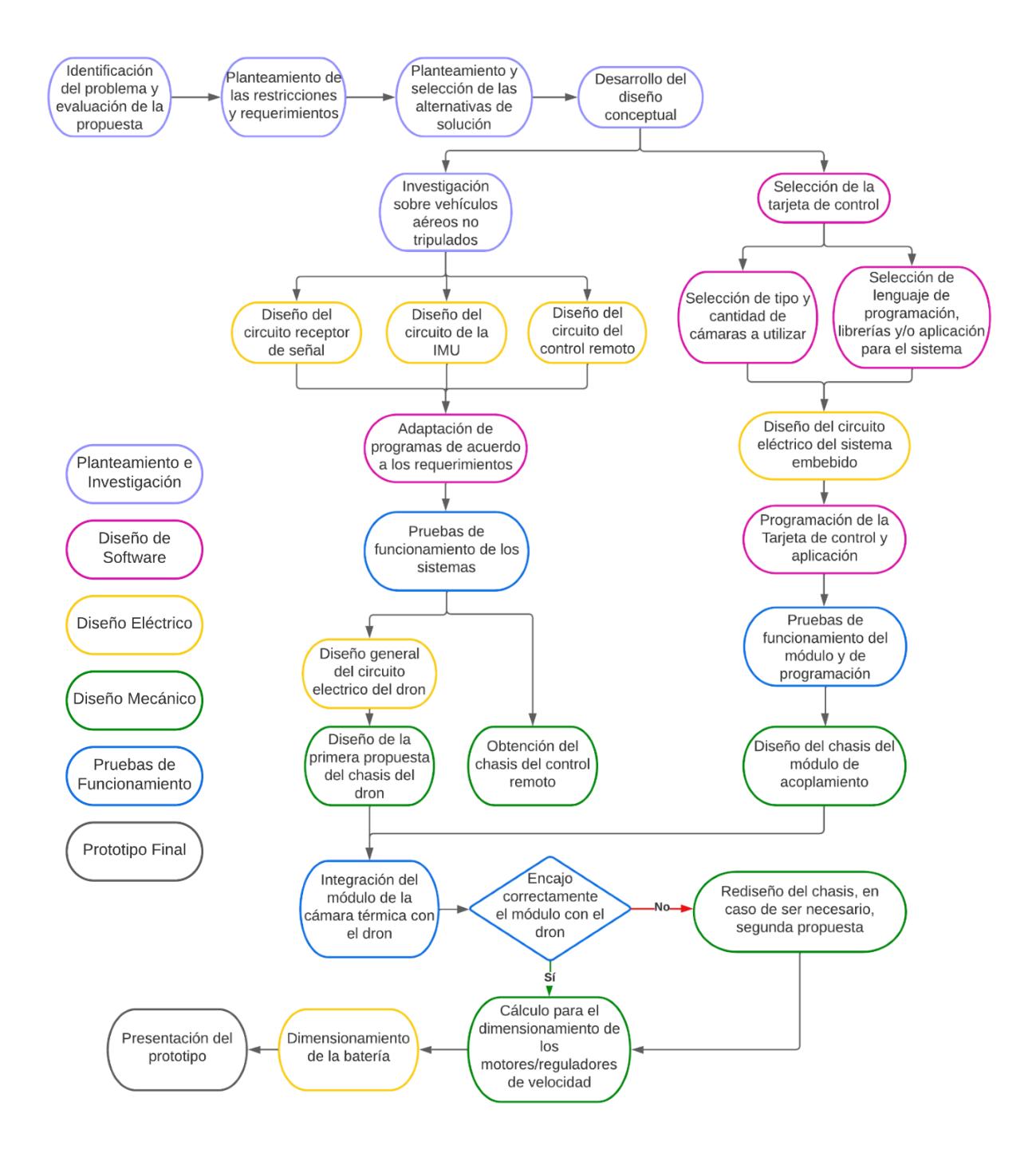

<span id="page-29-0"></span>**Ilustración 5: Proceso de diseño**

#### **Proceso de diseño del vehículo aéreo no tripulado**

Para el diseño del vehículo aéreo no tripulado se desarrolló los circuitos eléctricos; tanto el circuito receptor de señal, como el de la IMU; para de esta manera, poder dimensionar el espacio utilizado por los circuitos eléctricos, y conocer el espacio restante del dron para los motores y hélices.

#### <span id="page-30-0"></span>**2.2 Esquemas Eléctricos.**

Al igual que todo equipo electrónico, este vehículo consta con una circuitería específica. El diseño de un diagrama de conexiones fue el primer paso para el desarrollo del vehículo aéreo. Dentro de toda la circuitería tendremos circuitos específicos que permiten realizar las variaciones en el movimiento y aceleración de nuestro cuadricóptero; entre estos tendremos el Microcontrolador de Vuelo, realizado a partir de un Arduino Nano, y los controladores de velocidad electrónicos (ESC) que se encargan de gestionar la velocidad de los rotores; el receptor de datos de control, diseñado a partir de un Arduino Nano, un receptor de datos NRF24 y convertidor de voltaje a 3.3 voltios para la alimentación del receptor; finalmente el circuito del Mando de control, diseñado a partir de 2 joysticks, un controlador Arduino UNO y una antena emisora.

El primer diagrama esquemático presentado detalla las conexiones de los rotores a cada ESCs y a su vez como estos se conectan al controlador de vuelo, tal como se muestra en la ilustración 6.

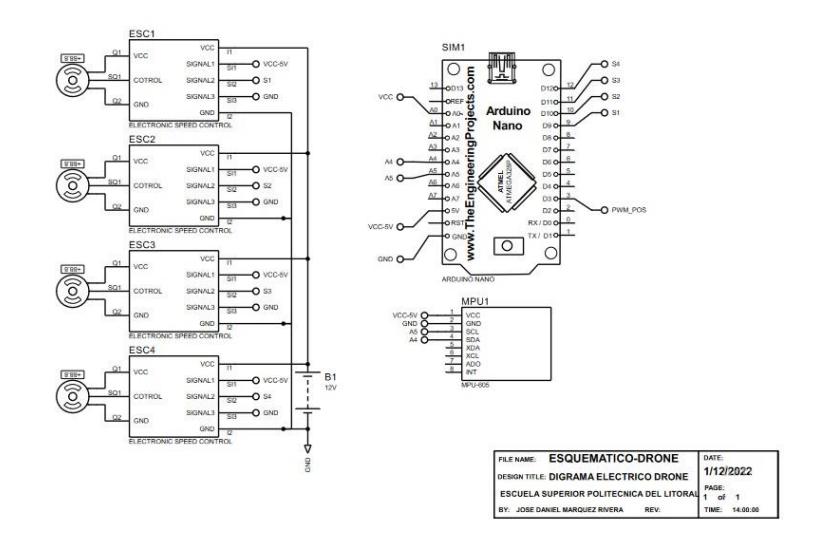

<span id="page-31-0"></span>**Ilustración 6: Esquema de conexiones del control de vuelo y Motores**

Como podemos apreciar en el diagrama del controlador de vuelo o IMU, existe un bus de datos que ingresa al pin D2, esta información es emitida por el receptor con los datos de control para poder realizar el movimiento respectivo del cuadricóptero, esta información modifica los valores de velocidad de giro de cada rotor para cambiar la orientación del vehículo. El diagrama del receptor es presentado en la ilustración 7.

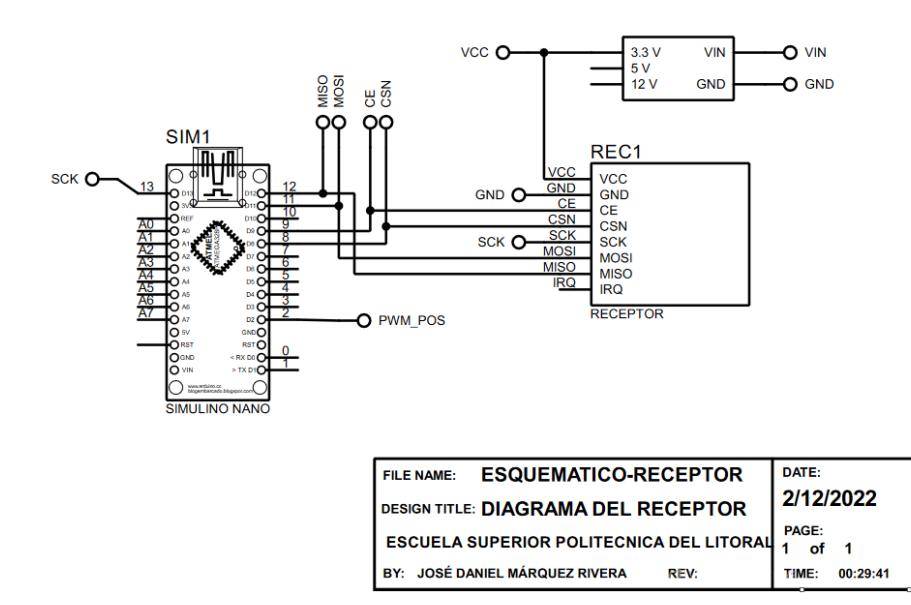

<span id="page-31-1"></span>**Ilustración 7: Esquema de conexiones del receptor de señales**

El receptor de este diagrama usa la información registrada en el mando de control del cuadricóptero. La información se emite de forma inalámbrica haciendo uso de una antena emisora (añadir modelo).

El mando de control usa dos joysticks para poder controlar la altura de vuelo y los giros del dron, es decir, permite obtener la información necesaria sobre la traslación y la orientación del vehículo, El diagrama respectivo del mando de control es presentado en la ilustración 8.

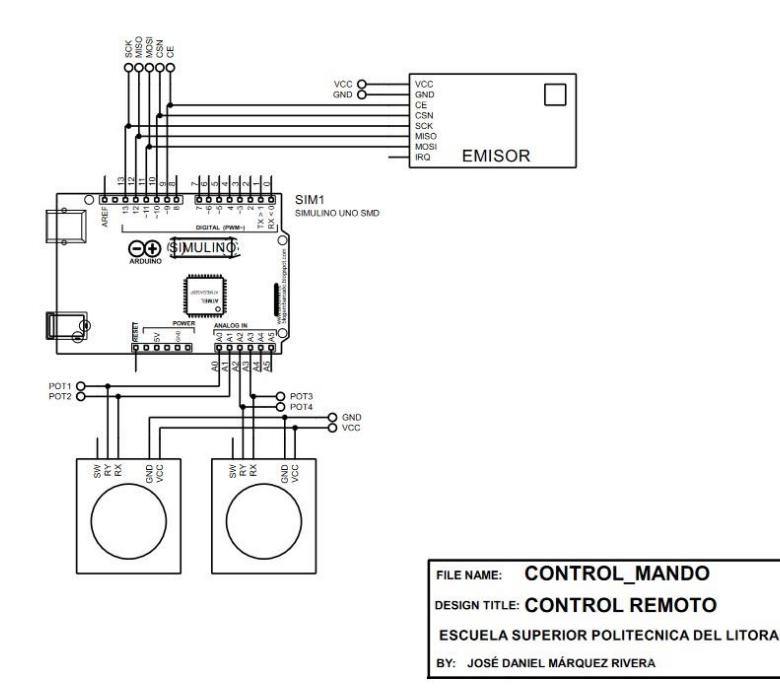

#### **Ilustración 8: Esquema de conexiones del mando de control**

<span id="page-32-0"></span>Una vez ya han sido corroboradas las conexiones eléctricas, se realizaron mediciones de los componentes para así estimar el tamaño del case en el cual serán contenidos toda la circuitería, para así ser adaptada al chasis del cuadricóptero, este Chasis fue diseñado en el software UltraMaker Cura y presenta un diseño simple y ligero con dimensiones de 40x40x20 cm (Largo, Ancho y Alto).

DATE:

2/12/2022

TIME: 00:24:59

PAGE:<br>1 of 1

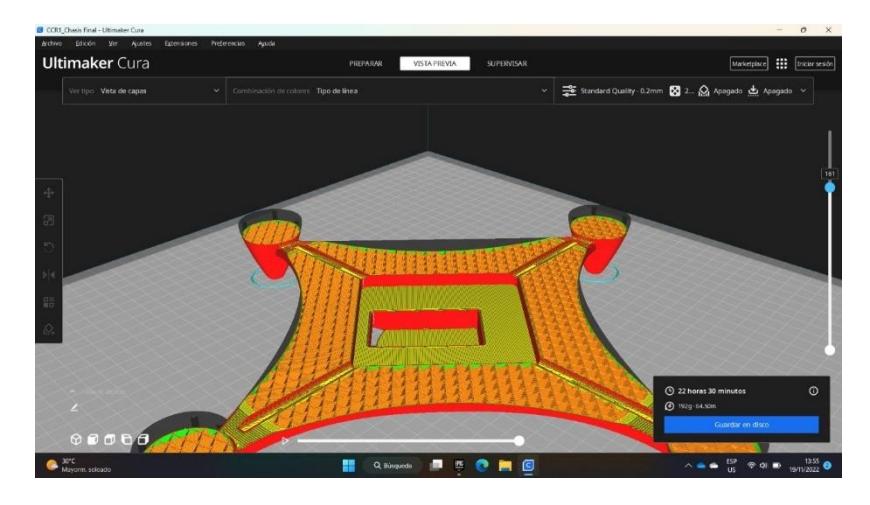

**Ilustración 9: Diseño del Chasis del Cuadricóptero**

#### <span id="page-33-2"></span><span id="page-33-0"></span>**2.3 Dimensionamiento de Baterías.**

El proceso de dimensionamiento de la batería del cuadricóptero planteaba 2 formas de seleccionar la batería necesaria para energizar al dron y sus componentes. El primero de estos procesos requería de establecer una relación entre la potencia suministrada por la batería  $(P_B)$  y la potencia consumida por el circuito eléctrico  $(P<sub>C</sub>)$ . En el segundo caso, era necesario el conocer la corriente máxima ( $I_{max}$ ) con la que trabajaría nuestro vehículo y emplearla para dimensionar la batería.

#### <span id="page-33-1"></span>**2.3.1 Dimensionamiento por análisis de potencias consumidas.**

El dimensionamiento por potencias se basa en el principio de conservación de energía, el cual dictamina que la energía suministrada debe ser igual a la energía consumida, en otras palabras era necesario buscar que la potencia suministrada por la batería tuviese que será mayor o igual a la potencia consumida por el cuadricóptero. En conclusión debíamos realizar un análisis del consumo basados en la relación existente entre Potencia, voltaje y corriente.

Sin embargo, este método de dimensionamiento posee una complejidad elevada, ya que, el consumo dado por los ESCs y los 4 rotores es en función de los diferentes movimientos que realice el vehículo en el aire (Llori).

Debido a lo mencionado en el párrafo anterior, se empleó el análisis de potencias únicamente para la selección de la batería para el mando de control.

#### <span id="page-34-0"></span>**2.3.2 Consumo energético del Mando de control.**

El mando de control dispone de un conjunto de elementos que hemos categorizado de potencia consumida constante, a diferencia de los rotores y los controladores de velocidad electrónicos, por esta razón se hizo un análisis de los componentes para estimar la corriente que estos consumen; dichas magnitudes son escritas en la tabla número 3.

**Tabla 5: Potencias consumidas en el circuito de Mando de control**

<span id="page-34-1"></span>

| <b>COMPONENTE CANTIDAD</b>                          | <b>CORRIENTE CONSUMIDA POR</b><br><b>HORA</b> [Ah] | <b>CORRIENTE TOTAL</b><br><b>POR HORA [Ah]</b> |
|-----------------------------------------------------|----------------------------------------------------|------------------------------------------------|
| <b>JOYSTICK</b>                                     | 0,015                                              | 0,035                                          |
| <b>ARDUINO</b><br><b>UNO</b>                        | 0,046                                              | 0,046                                          |
| <b>CORRIENTE TOTAL CONSUMIDA POR EL CONTROL [W]</b> | 0,086                                              |                                                |

El consumo general de nuestro control de mando debe hacer uso de los valores de corriente consumida cada hora, ya que el tiempo de energización es igual a la relación entre la corriente suministrada, para la corriente consumida, tal como lo describe la formula número 1.

$$
[1].\frac{P_S}{P_C} = \frac{V_S \times I_S}{V_S \times I_C} = \frac{I_S}{I_C}H
$$

De esta relación podemos llegar a observar que el amperaje hora de la batería seleccionada es directamente proporcional al tiempo de autonomía, tal como se muestra en la formula número 2.

$$
[2].I_S = I_C \times H
$$

En base a lo detallado por la fórmula 3, si se desea un tiempo de autonomía de 2 horas, obtendremos que el valor de corriente suministrado debe ser de 0.172 Ah. Por lo tanto, cualquier batería que pueda suministrar más de 1720 mAh podrá mantener activo nuestro mando de control por 2 horas mínimo.

#### <span id="page-35-0"></span>**2.3.3 Especificaciones para la batería del Cuadricóptero.**

Los cuadricópteros o drones hacen uso de baterías recargables de polímeros de litio (LiPo), este tipo de baterías usan iones de litio y un electrolito polimérico semisólido para proporcionar una energía especifica muy elevada, debido a esto es que este tipo de celdas de energía son empleadas en diversos dispositivos como celulares y dispositivos inalámbricos (Zolotkov, 2017).

Una batería LiPo suele estar formada por varias células conectadas en serie, las cuales pueden producir un voltaje aproximado de 3.7 V. Por lo tanto el número de células que estas poseen será un indicador del voltaje de estas, esta relación es representada por la fórmula 3.

[3]. 
$$
V_{BatNominal} = 3.7 \times N_{cellulas}
$$

Estas baterías, en el caso de drones y multicopteros, suele presentar indicaciones y parámetros como constantes de descarga (C), voltajes nominales, capacidad de la batería, entre otros; así mismo presentan nomenclaturas que describen el número de células que poseen y el cómo están conectadas. La estructura de este código es XSYP, donde "X" es el número de células y "Y" el número de grupos de células, por ejemplo, "6S1P" indica que existen 6 células de energía agrupadas en un solo grupo, es decir que las células están conectadas en serie.

#### <span id="page-35-1"></span>**2.3.4 Capacidad de la Batería.**

El tiempo de vuelo o tiempo de autonomía, es determinado por una expresión que relaciona la capacidad de la batería LiPo en mAh (Q) y la corriente consumida durante el vuelo, tal como se muestra en la formula número 4 (Zolotkov, 2017).
$$
[4]. t_{flight} = \frac{Q_{Bat\_mA}}{I_{fly}} \times 60
$$

La corriente de vuelo es la intensidad de corriente consumida por los rotores del cuadricóptero y otros equipos durante el tiempo en el que el vehículo se encuentre en el aire.

Para conocer la corriente de vuelo es necesario el realizar un análisis de la corriente total de la carga ( $I_{\text{max full load}}$ ) la cual es la suma de las corrientes consumidas por el número de rotores y los componentes adicionales, que en nuestro caso son los circuitos de controla y adquisición de datos, esta relación se presenta en la formula número 5.

[5]. 
$$
I_{\text{max full load}} = I_{\text{other}} + I_{\text{rotor}} \times n
$$

En consecuencia, se concluyó que la corriente de vuelo será el valor de la corriente máxima total por una constante conocida como carga de vuelo  $(L_{fly})$ , la que depende del tipo de vuelo que el vehículo realizará (vuelos de reconocimiento o acrobáticos) y el peso de la carga del cuadricóptero, esta relación se ve demostrada en la formula número 6.

[6]. 
$$
I_{fly} = I_{\text{max full load}} \times L_{fly}
$$

Ya habiendo analizado los datos técnicos de los rotores sin conocer el consumo de los componentes adicionales (Tarjetas DAQs y Cámara), es recomendable que la capacidad de la batería LiPo sea superior a los 2,200 mAh para un tiempo de vuelo basado en los requerimientos planteados al inicio de este capítulo.

## **2.4 Programa de reconocimiento de picos con IA**

## **2.4.1 Desarrollo del programa**

Dentro de la aplicación Cascade Trainer GUI se usó el modelo Patrón Binario Local (JBP), debido al bajo coste computacional de su entrenamiento y ejecución, además de poseer mayor velocidad de reconocimiento.

Para entrenar al modelo se adquirió imágenes de diferentes repositorios, además de incluir imágenes propias. Como se observa en ilustración 10, las imágenes originales se guardaron en 3 carpetas; "Img\_train", "Img\_neg" y "Img\_test". Se procesa cada carpeta para ajustar la resolución de cada imagen. Además, se aplicó reflexión vertical, horizontal y ambas a la vez para aumentar la cantidad de imágenes; las nuevas imágenes juntos a las imágenes procesadas anteriormente se guardaron en las carpetas "p", "n" y "test".

Utilizando el programa Cascade Trainer GUI se selecciona las carpetas "p" y "n", se indica la cantidad de imágenes a usar, la resolución y el modelo.

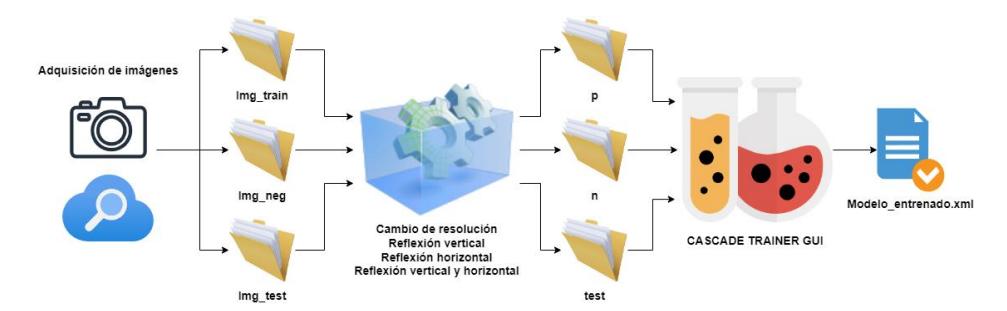

**Ilustración 10: Proceso para desarrollo de un modelo de detección de cables.**

Debido a que la máxima temperatura de los cables de baja potencia es de 90°C, en base a esto se desarrolló un programa con funciones parar recepta y guardar la información del módulo MLX90640-D55 cada segundo, además identificara si en cada captura de datos existe temperaturas mayores a 80ºC para mayor seguridad.

Se creó un Bot y grupo de Telegram; de esta manera, el controlador se conectará con el Bot y muestra los resultados del monitoreo realizado en el chat del grupo.

Finalmente, se desarrolló un programa el cual se nombró "Monitoreo Térmico", que se ejecuta al encender la Raspberry Pi, usa al modelo entrenado y las funciones ya desarrolladas para detectar la presencia de cables, guardar capturas térmicas, analizarlas y compartirlas. En la ilustración 11 se visualiza el proceso que obedece el programa desarrollado.

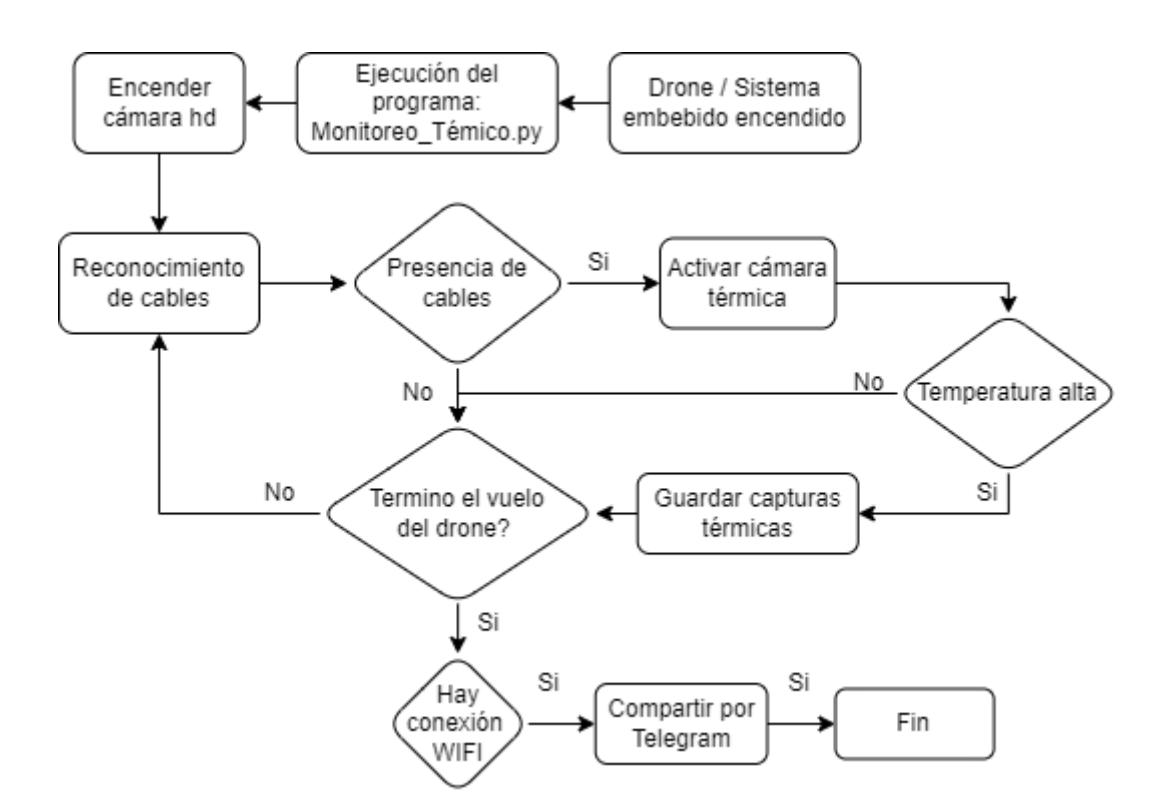

**Ilustración 11: Organigrama del proceso de adquisición de imágenes.**

## **2.5 Modelo matemático para el control de vuelo.**

En la actualidad es necesario el realizar un exhaustivo trabajo para crear modelos matemáticos que dictaminan el funcionamiento de diferentes dispositivos o componentes, con el fin de que cumplan con sus tareas destinadas (Murgia, 2014) (Rosero Paredes, 2014).

Los cuadricópteros están compuestos por 4 rotores, encargados de realizar la suspensión del chasis en el aire. Estos 4 rotores son posicionados en cruz (V., 2002). Los movimientos que este vehículo puede realizar son de rotación y traslación, los cuales están determinados por los 8 octantes de un ambiente tridimensional.

Los movimientos de rotación del cuadricóptero están dictados por 3 ángulos distintos ( $\varphi$ ,  $\theta$ ,  $\alpha$ ), mientras que los movimeintos de traslación se dan a lo largo de los ejes (x, y, z); esto nos da como resultado que el vehículo posea 6 grados de libertad, tal como se muestra en la ilustración 12.

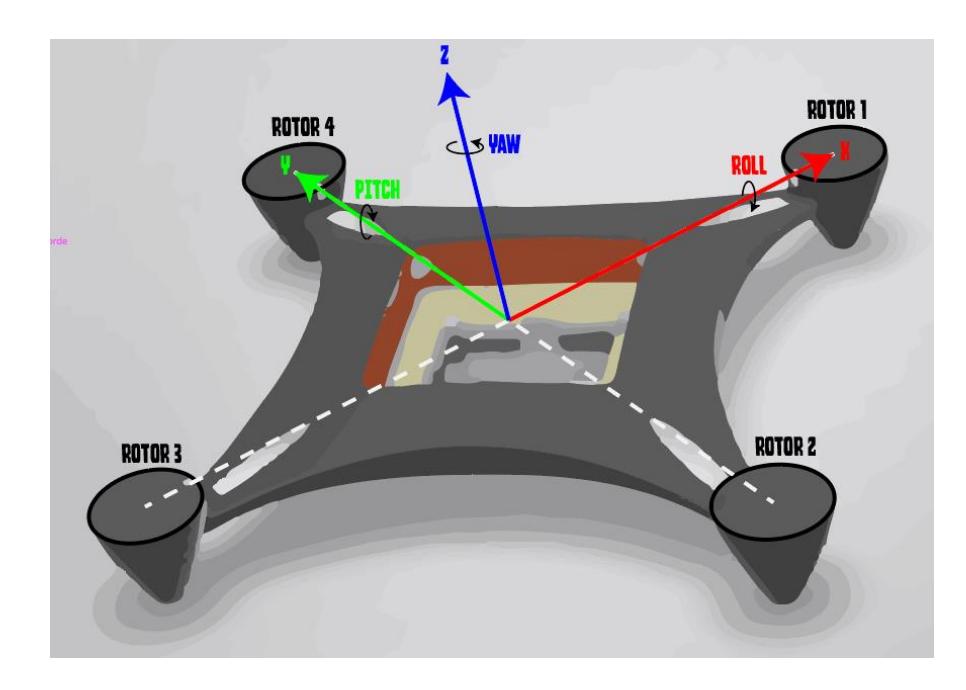

**Ilustración 12: Ejes espaciales del Cuadricóptero (Nieto Guerrero & Vaca de la Torre, 2020)**

#### **2.5.1 Rotaciones Angulares.**

Las rotaciones sobre cada eje descrito para el dron hacen uso de los 4 rotores, y dependiendo de la coordinación que exista entre estos 4, es posible rotar sobre cada eje. Al analizar la figura 1, podemos ver que para realizar una rotación sobre el eje X, conocida como Roll  $(\varphi)$ , puede lograrse al variar las velocidades en los rotores paralelos 2 y 4, ateniendo constante las velocidades en los rotores 1 y 3; en el caso de querer realizar un giro en sentido horario es necesario aumentar la velocidad en el rotor 4 y disminuirla en el rotor 2, caso contrario el giro será en

sentido antihorario. La rotación sobre el eje Y conocida como Pitch  $(\theta)$ , se genera por la variación de las velocidades de los rotores paralelos 1 y 3, manteniendo constante la velocidad en 2 y 4 para así hacer giros en sentido horario si se aumente la velocidad en el rotor 3 y disminuyéndola en el rotor 1; para un giro en sentido opuesto, basta con acelerar al rotor 1 y desacelerar al rotor 3. Por último, tenemos la rotación Yaw  $(\alpha)$  realizada sobre el eje Z, siendo posible al con la variar las velocidades a pares de los cuatro rotores, sien un giro horario al aumentar levemente la velocidad en los rotores 4 y 3, y disminuyendo en igual medida las velocidades en 1 y 2; en caso de un giro en sentido opuesto se realiza el proceso inverso, aumentando la velocidad en 1 y 2 y desacelerando a 3 y 4. Para el control de todos estos movimientos, fue necesario realizar un análisis matemático, que permitiera describir las aceleraciones y desaceleraciones que hacen posible cada uno de los movimientos del cuadricóptero en el espacio.

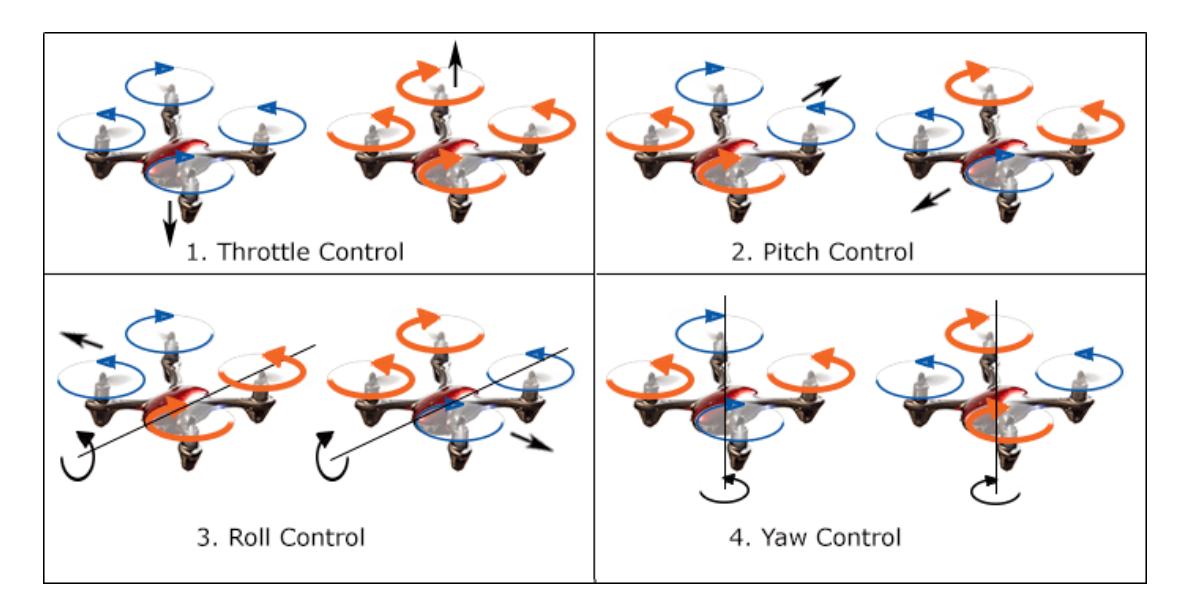

**Ilustración 13: Descripción de los movimientos rotacionales posibles (Zolotkov, 2017).**

#### **2.5.2 Sistema de referencia.**

Para la obtención de las ecuaciones de movimiento del sistema fue necesario describir de las fuerzas y momentos inerciales del sistema cuadricóptero, las cuales se describen en un sistema INERCIAL. Por otro lado, el movimiento del cuadricóptero se realiza durante el transcurso del tiempo y cambia no solo su posición en el espacio sino su orientación en el mismo; por ende fue necesario de hacer uso de un segundo sistema de referencia, en este caso NO INERCIAL**.**

La posición de cada sistema de referencia en el espacio fue definida por 2 puntos; uno considerado fijo con respecto a la tierra  $(E = \{x_E, y_E, z_E\})$  y el segundo establecido en el centro de masa del cuadricóptero  $(B = \{x_B, y_B, z_B\})$ . Estos sistemas descritos son visualizados en la ilustración 14.

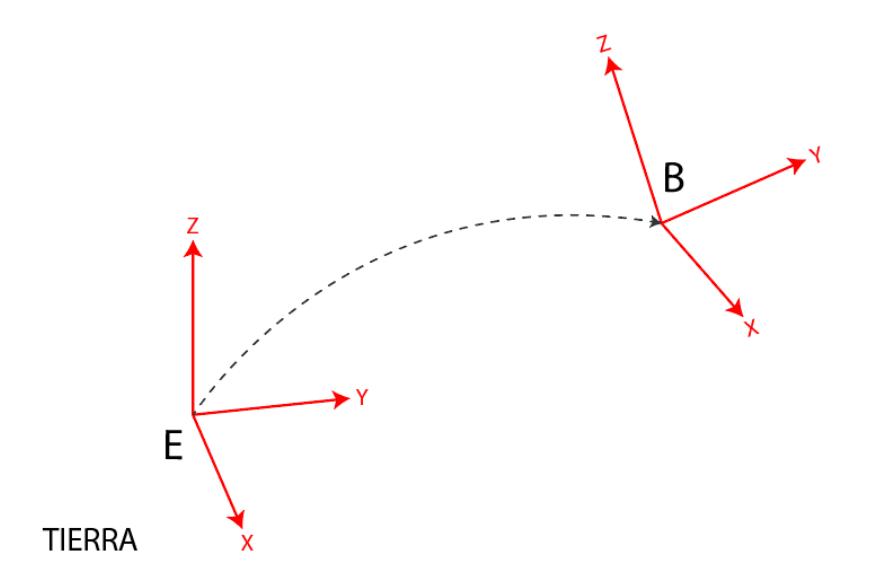

**Ilustración 14: Sistemas de referencia (Nieto Guerrero & Vaca de la Torre, 2020)**

#### **2.5.3 Descripción espacial del Cuadricóptero.**

La posición del cuadricóptero en el espacio hizo uso del vector  $\xi = [x y z]^T$ , mientras que la orientación descrita es representada por el vector  $\eta = [\varphi \theta \alpha]$ . La orientación es dictaminada por los ángulos  $\varphi$ ,  $\theta$ ,  $\alpha$  dentro del espacio **E**. La orientación espacial del vehículo empleó matrices de rotación de cada eje, dichas matrices rotacionales se describen en las fórmulas 1, 2 y 3.

**Eje X (Roll):**

[1]. 
$$
R(x, \varphi) = \begin{bmatrix} x_1 \\ y_1 \\ z_1 \end{bmatrix} = \begin{bmatrix} 1 & 0 & 0 \\ 0 & \cos(\varphi) & -\sin(\varphi) \\ 0 & \sin(\varphi) & \cos(\varphi) \end{bmatrix} \begin{bmatrix} x_B \\ y_B \\ z_B \end{bmatrix}
$$

**Eje Y (Pitch):**

$$
[2]. \qquad R(y, \theta) = \begin{bmatrix} x_2 \\ y_2 \\ z_2 \end{bmatrix} = \begin{bmatrix} \cos(\theta) & 0 & \sin(\theta) \\ 0 & 1 & 0 \\ -\sin(\theta) & 0 & \cos(\theta) \end{bmatrix} \begin{bmatrix} x_1 \\ y_1 \\ z_1 \end{bmatrix}
$$

**Eje Z (Yaw):**

$$
[3]. \qquad R(z, \alpha) = \begin{bmatrix} x_B \\ y_B \\ z_B \end{bmatrix} = \begin{bmatrix} \cos{(\alpha)} & -\sin{(\alpha)} & 0 \\ \sin{(\alpha)} & \cos{(\alpha)} & 0 \\ 0 & 0 & 1 \end{bmatrix} \begin{bmatrix} x_2 \\ y_2 \\ z_2 \end{bmatrix}
$$

Por convención la rotación general de cualquier cuerpo se descrita por una matriz de rotación general, la cual se obtiene a partir del producto de las matrices de rotación de cada eje, esto se puede apreciar en la formula número 4.

$$
[4].R(\varphi,\theta,\alpha) = R(z,\alpha) \cdot R(y,\theta) \cdot R(x,\varphi) = \begin{bmatrix} c\theta c\alpha & cs\theta s\varphi - s\alpha c\varphi & cas\theta c\varphi + s\alpha s\varphi \\ sac\theta & s\alpha s\theta s\varphi + c\alpha c\varphi & s\alpha s\theta c\varphi - s\varphi c\alpha \\ -s\theta & c\theta s\varphi & c\theta c\varphi \end{bmatrix}
$$

La matriz de rotación general puede ser reducida, considerando las rotaciones en Eje X y Eje Y no convenientes para este proyecto, por tanto  $\theta = \varphi = 0$ , como resultado se obtuvo una matriz reducida descrita por la ecuación número 5.

[5]. 
$$
\begin{bmatrix} \dot{x}_E \\ \dot{x}_E \\ \dot{x}_E \end{bmatrix} = \begin{bmatrix} \cos{(\alpha)} & -sen(\alpha) & 0 \\ sen(\alpha) & \cos{(\alpha)} & 0 \\ 0 & 0 & 1 \end{bmatrix} \begin{bmatrix} V_x \\ V_y \\ V_z \end{bmatrix}
$$

#### **2.5.4 Modelo Cinemático.**

Dentro del modelo cinemático identificamos al vector  $[V_x\ V_y\ V_z]=V^T$ representando a las velocidades del cuadricóptero dentro del marco referencial **B**, además se consideró al vector  $\dot{\xi} = [\dot{x} \ \dot{y} \ \dot{z}]^T$  representando las velocidades del cuadricóptero en cada eje. Por tanto, para obtener las velocidades se realiza el producto entre la matriz reducida y el vector V ( $\xi' = R(\varphi, \theta, \alpha)V$ ).

Para la obtención de las velocidades angulares **w** del cuadricóptero, se emplearon las componentes de rotación (matrices rotacionales), tal y como se muestra en la formula número 6, siendo el vector obtenido  $\boldsymbol{w} = [p \ q \ r]^T$ , el vector de velocidades angulares.

$$
[6]. \quad \begin{bmatrix} p \\ q \\ r \end{bmatrix} = R(z, \alpha) \cdot R(y, \theta) \cdot R(x, \varphi) \begin{bmatrix} 0 \\ 0 \\ \dot{\alpha} \end{bmatrix} + R(x, \varphi) \cdot R(y, \theta) \begin{bmatrix} 0 \\ \dot{\theta} \\ 0 \end{bmatrix} + R(x, \varphi) \begin{bmatrix} \dot{\varphi} \\ 0 \\ 0 \end{bmatrix}
$$

Por otro lado, la variación de los ángulos con respecto al tiempo fue descrito por un vector,  $\dot{\eta} = \left[\dot{\varphi} \dot{\theta} \dot{\alpha}\right]^T$ . Cada vector mencionado es descrito en un sistema de referencia distinto, siendo w representado en el sistema de referencia **B** y el vector  $\dot{\eta}$  en el sistema de referencia **E.** 

Para la obtención de las componentes de las velocidades angulares, hicimos uso de la ecuación  $\pmb{w} = W_{\!\eta} \dot{\eta}$  siendo  $W_{\eta}^{\vphantom{\dagger}}$  una matriz equivalente a:

[7]. 
$$
W_{\eta} = \begin{bmatrix} 1 & 0 & -sen(\theta) \\ 0 & cos(\phi) & -sen(\phi)cos(\theta) \\ 0 & -sen(\phi) & cos(\phi)cos(\theta) \end{bmatrix}
$$

Dicha matriz fue obtenida a partir de las matrices rotacionales de cada eje. Hallando la inversa de  $W_\eta$  obtendremos  $\eta = W_\eta^{-1} \bm{w}$  terminando así de describir el modelo cinemático.

[8]. 
$$
\begin{bmatrix} \dot{\varphi} \\ \dot{\theta} \\ \dot{\alpha} \end{bmatrix} = W_{\eta}^{-1} \begin{bmatrix} p \\ q \\ r \end{bmatrix} \begin{bmatrix} 1 & \text{sen}(\varphi) \tan (\theta) & \cos (\varphi) \tan (\theta) \\ 0 & \cos (\varphi) & \text{sen}(\varphi) \\ 0 & \frac{\text{sen}(\varphi)}{\cos (\theta)} & \frac{\cos (\varphi)}{\cos (\theta)} \end{bmatrix} \begin{bmatrix} p \\ q \\ r \end{bmatrix}
$$

#### **2.5.5 Modelo Dinámico.**

Para el desarrollo de las ecuaciones del modelo dinámico se asumieron ciertas hipótesis (Bautista Soler & Agustin, 2000).

La primera de ellas fue considerar el cuerpo del cuadricóptero como un sólido en tres dimensiones con 6 grados de libertad. Se considero que la inercia de los

rotores con respecto a sus ejes es despreciable. Las trayectorias que el vehículo seguirá son considerablemente pequeñas en comparación al tamaño de la Tierra, debido a esto que se pudo despreciar el efecto Coriolis y la fuerza centrífuga del planeta. La gravedad es constante, ya que las alturas a las que el cuadricóptero vuela son pequeñas con respecto al radio de la Tierra. Finalmente, las corrientes de viento generadas por las hélices son despreciables, al igual que las fuerzas de resistencia aerodinámicas y de arrastre debido a la magnitud de estas.

Tras haber analizado cada hipótesis, se aplicaron las identidades de Newton-Euler Lineales al cuadricóptero, para conocer las ecuaciones que rigen a los movimientos lineales (Raffo, 2007). La fórmula 9 hace referencia a la ecuación Newton-Euler considerada para el cuadricóptero.

$$
[9]. \qquad F_i = \frac{d}{dt}(mV_B)
$$

Con esta ecuación describimos que la fuerza que actúa sobre el vehículo volador en función de la masa constante del cuadricóptero y la velocidad de traslación del vehículo en función del tiempo.

Adicionalmente, las fuerzas externas que afectan a nuestro sistema son las fuerzas de empuje de las hélices, la fuerza gravitacional y la fuerza centrífuga del vehículo.

Debido al tamaño del cuadricóptero es posible despreciar los pares aerodinámicos. Cada rotor tiene una velocidad angular diferente, esto con el fin de poder realizar los diferentes movimientos en el espacio, por tanto, se crea una fuerza centrífuga para cada rotor, entonces el empuje total será representado por el vector  $T_B = [0 \ 0 \ U_i^2]$ , donde U es el empuje. La fórmula 10 describe matemáticamente al empuje U.

[10]. 
$$
U_1 = \sum_{i=0}^{4} b \Omega_i^2
$$

En dicha formulación "b" es el factor de empuje generado por las hélices. El empuje total, finalmente considera al peso del vehículo, generado por el campo gravitacional terrestre. Como resultado se concluye que la ecuación de traslación final fue:

$$
[11]. \quad m\dot{V}_B = -R^T F_g + T_B
$$

Para la obtención de la fuerza con respecto al sistema inercial, se utilizó la ecuación  $\dot{\varepsilon} = RV$  cuya derivada permitió obtener la aceleración del vehículo, considerando que la fuerza gravitacional fue definida vectorialmente como  $F_g =$  $mg[0\ 0\ 1]^T$ .

Una vez evaluado cada punto, se obtuvo el modelo dinámico de traslación en función de las variaciones rotacionales de cada eje.

[12]. 
$$
\ddot{\varepsilon} = \begin{bmatrix} \ddot{x} \\ \ddot{y} \\ \ddot{z} \end{bmatrix} = \frac{v_1}{m} \begin{bmatrix} (\cos(\alpha) \operatorname{sen}(\theta) \cos(\varphi) + \operatorname{sen}(\alpha) \operatorname{sen}(\theta)) \\ (\operatorname{sen}(\alpha) \operatorname{sen}(\theta) \cos(\varphi) + \cos(\alpha) \operatorname{sen}(\varphi)) \\ (\cos(\theta) \cos(\varphi)) - mg \end{bmatrix}
$$

Finalmente, para lograr encontrar el factor rotacional en los movimientos del cuadricóptero, se hace uso de la simetría de este vehículo con respecto a cada uno de su eje **X**, **Y** y **Z**, despreciando valores giroscópicos. En consecuencia, se utilizó los momentos de inercia de cada eje en una matriz diagonal igual a:

[13]. 
$$
I = \begin{bmatrix} I_{xx} & 0 & 0 \\ 0 & I_{yy} & 0 \\ 0 & 0 & I_{zz} \end{bmatrix}
$$

El momento total es descrito a través de las ecuaciones de Newton-Euler rotacionales. La fórmula 14, describe la ecuación rotacional de Newton-Euler.

[14]. 
$$
M = \frac{d}{dt}(I\omega) + \omega \times (I\omega)
$$

El momento total M, fue finalmente determinado por los torques generados por los rotores y las hélices del sistema, definidos como:

$$
[15]. \quad M = \begin{bmatrix} \tau_{\varphi} \\ \tau_{\theta} \\ \tau_{\alpha} \end{bmatrix} = \begin{bmatrix} U_2 \\ U_3 \\ U_4 \end{bmatrix} = \begin{bmatrix} lb(\Omega_2^2 - \Omega_4^2) \\ lb(\Omega_3^2 - \Omega_1^2) \\ d(\Omega_1^2 + \Omega_3^2 - \Omega_2^2 - \Omega_4^2) \end{bmatrix}
$$

Siendo "l" la longitud del brazo de palanca hasta el centro de masa del cuadricóptero y "d" el coeficiente de arrastre asociado a las hélices de este.

Incluyendo los datos obtenidos a través del análisis del modelo cinemático rotacional y los torques correspondientes a cada rotor, se logró establecer la dinámica rotacional, mostrada en la fórmula 16.

$$
\begin{bmatrix} 16 \end{bmatrix} \cdot \vec{\eta} = \begin{bmatrix} \ddot{\varphi} \\ \ddot{\theta} \\ \ddot{\alpha} \end{bmatrix} = \begin{bmatrix} \dot{\alpha}\dot{\theta} \\ -\dot{\alpha}\dot{\varphi} \\ \dot{\varphi}\dot{\theta} \end{bmatrix} + \begin{bmatrix} \frac{(I_{yy} - I_{zz})\dot{\alpha}\dot{\theta}}{I_{xx}} \\ \frac{(I_{zz} - I_{xx})\dot{\alpha}\dot{\phi}}{I_{yy}} \\ \frac{(I_{xx} - I_{yy})\dot{\phi}\dot{\theta}}{I_{zz}} \end{bmatrix} + \begin{bmatrix} \frac{\tau_{\varphi}}{I_{xx}} \\ \frac{\tau_{\theta}}{I_{zz}} \\ \frac{\tau_{\alpha}}{I_{zz}} \end{bmatrix}
$$

Por lo tanto, el modelo dinámico completo es descrito a través de las siguientes 6 formulas, las cuales permitirán conocer las aceleraciones de traslación y de rotación del cuadricóptero.

$$
\ddot{x} = \frac{(\cos(\varphi) \operatorname{sen}(\theta) \cos(\alpha) + \operatorname{sen}(\varphi) \operatorname{sen}(\theta))U_1}{m}
$$

$$
\ddot{y} = \frac{(\operatorname{sen}(\alpha) \operatorname{sen}(\theta) \cos(\varphi) + \cos(\alpha) \operatorname{sen}(\varphi))U_1}{m}
$$

$$
\ddot{z} = \frac{(\cos(\theta) \cos(\varphi) - mg)U_1}{m}
$$

$$
\ddot{\varphi} = \frac{\left[ (I_{yy} - I_{zz}) \dot{\alpha} \dot{\theta} + \tau_{\varphi} \right]}{I_{xx}} + \dot{\alpha} \dot{\theta}
$$

$$
\ddot{\theta} = \frac{\left[ (I_{zz} - I_{xx}) \dot{\alpha} \dot{\varphi} + \tau_{\theta} \right]}{I_{yy}} + \dot{\alpha} \dot{\varphi}
$$

$$
\ddot{\alpha} = \frac{\left[ (I_{xx} - I_{yy}) \dot{\varphi} \dot{\theta} + \tau_{\alpha} \right]}{I_{zz}} + \dot{\varphi} \dot{\theta}
$$

# **3. RESULTADOS Y ANÁLISIS**

En el presente capitulo, se redactan los resultados obtenidos tras el proceso de diseño, tanto del Cuadricóptero como del módulo de sistema embebido, realizando el respectivo análisis de elementos finitos para ambos diseños; adicionalmente se presentan los resultados de las pruebas de conceptos realizadas.

## **3.1 Funcionamiento del VANT.**

Tras haber realizado los diferentes experimentos y pruebas de funcionamientos pudimos empezar a describir el funcionamiento del cuadricóptero, esto con la finalidad de entender de mejor manera los parámetros que pueden permitir realizar modificaciones a futuro. El proceso es mostrado en la ilustración 15.

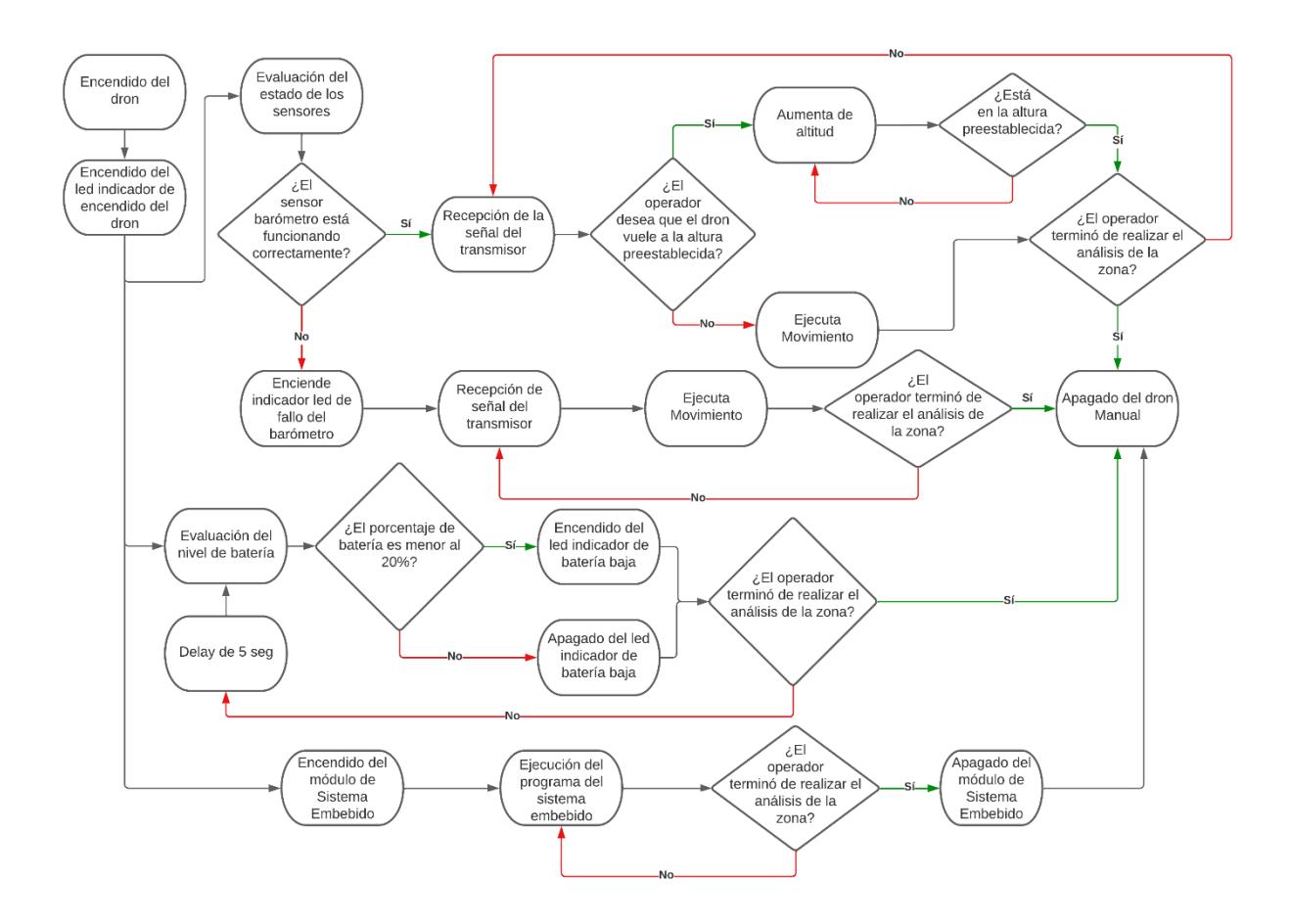

**Ilustración 15: Esquema del funcionamiento del VANT.**

Como observamos, nuestro vehículo puede decidir si trabajar con un barómetro o no. El hacer uso del barómetro permitirá predeterminar una altura especifica en la que el cuadricóptero podrá ser controlado. Por otra parte la ausencia del barómetro no supone errores al momento de realizar el pilotaje, sin embargo hace que la altura de vuelo deba será alcanzada de manera manual.

El adicionar un barómetro para ser usado de manera opcional y no de manera obligatoria tuvo el propósito de integrar un valor adicional al nuestro VANT, pues no era parte de los requerimientos del diseño.

En el vehículo se añadió un medidor de carga basado en LEDs, esto para que a simple vista pueda verse la cantidad de carga y que así el operador pueda realizar un aterrizaje antes que el cuadricóptero se desplome desde las alturas.

Finalmente se probó el funcionamiento del sistema embebido y se describió su funcionamiento, este es un sistema que se pensó para será desconectado o apagado manualmente, a gusto del operador.

Todas las funciones mencionadas en el diagrama de flujo desencadenan en el mismo punto, el cual es el apagado manual del VANT.

## **3.2 Diseño de sistema embebido (Detector de picos).**

## **3.2.1 Análisis de resultados obtenidos.**

Al iniciar el sistema operativo de la Raspberry Pi4 se inicializa la aplicación que se desarrolló. Para empezar, se muestra una pantalla de inicio la cual presenta los parámetros calibrados para realizar el chequeo y reporte de temperatura seteada; esta pantalla se aprecia en la ilustración 15, para realizar cambios en estos valores, se debe presionar continuar y así lograr cambiar el valor de temperatura de alarma; tal como se muestra en la ilustración 16, caso contrario se dispuso de un cronometro con quince segundos para empezar con el monitoreo. Se programó por defecto la realización del monitoreo en modo automático, como se aprecia en la ilustración 17, sin embargo, el modo puede ser cambiado a modo manual donde el usuario será quien toma las capturas en los sitios el considere necesarios. Finalmente, se presenta un mensaje para informar que las capturas tomadas por la cámara están siendo compartidas; en este caso, se programó que al detectar una red de internet a la que el circuito se encuentre

33

conectado, estas imágenes puedan ser compartidas hacia un Bot de Telegram, tal como se aprecia en la ilustración 19.

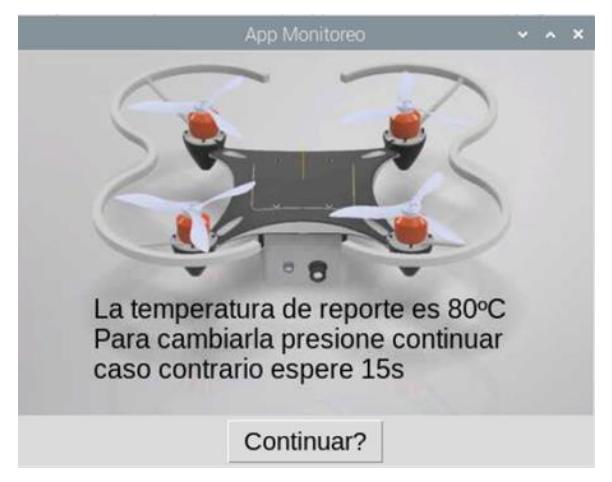

**Ilustración 16: Inicio de la aplicación.**

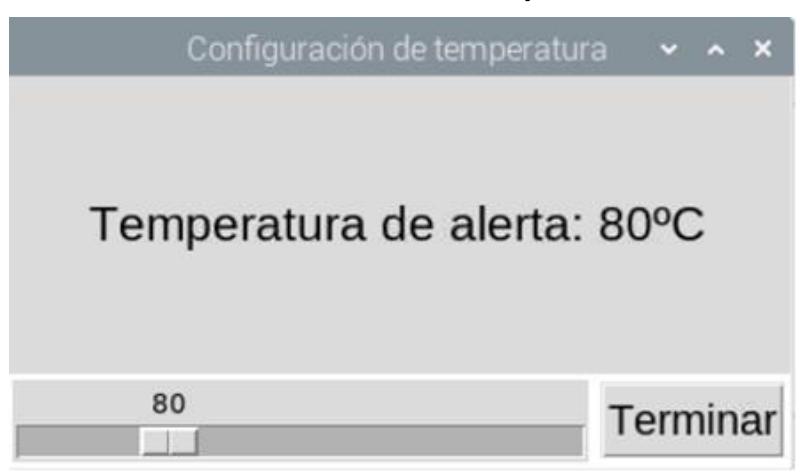

**Ilustración 17: Selección de una temperatura de alerta diferente.**

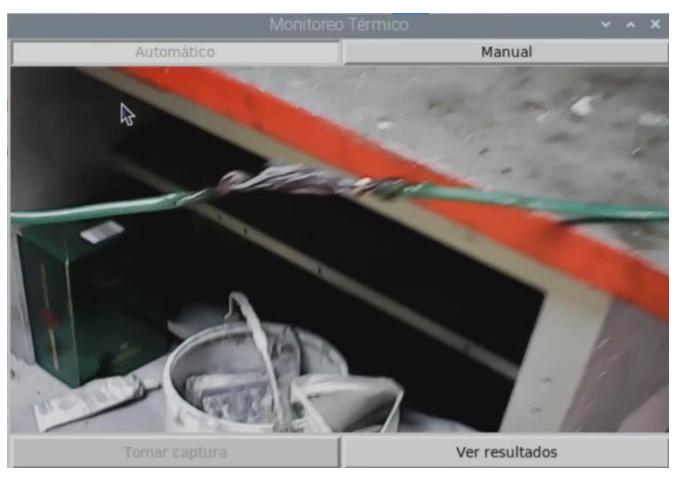

**Ilustración 18: Modos de operación del monitoreo.**

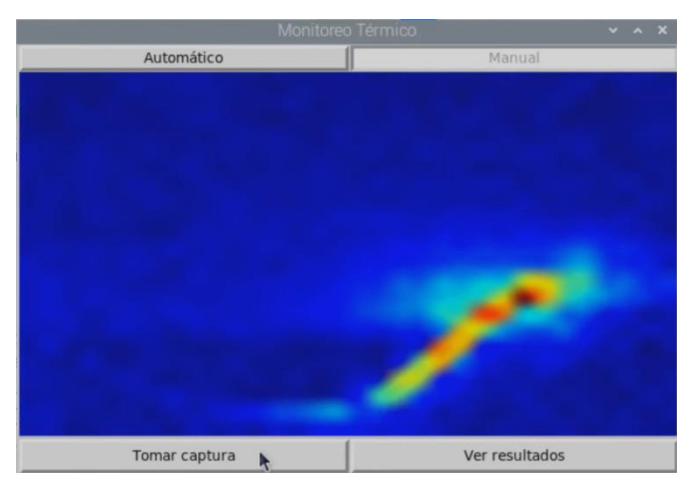

**Ilustración 19: Termografía realizada en una línea de tensión.**

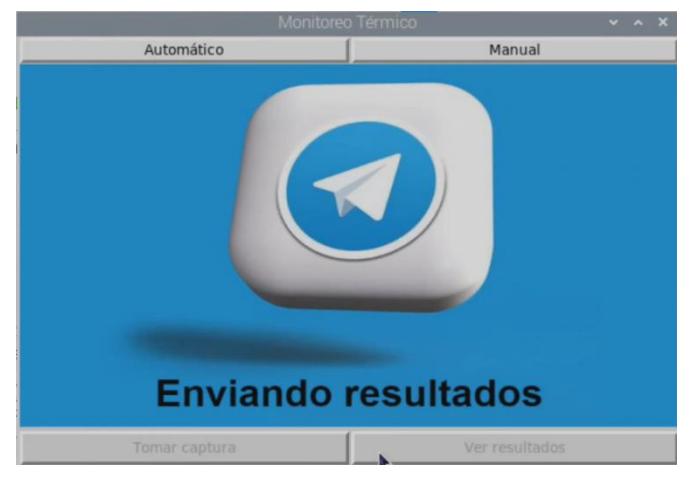

**Ilustración 20: Emisión de datos registrados.**

Para la prueba del sistema embebido se utilizó un cable Rome UL MTW/THHN/THWN/GASOLINE AND OIL RES 11/AWM 6 AWG CU 600V E51313 C(UL) T90 NYLON/TWN 75 FT1 como se muestra en la ilustración 18, es un cable de cobre de 7 hilos de 600V con aislamiento de PVC y cubierta de nylon, con resistencia a químicos, humedad y calor, su temperatura de operación nominal es de 90ºC y de 250ºC en cortocircuito, usado en edificaciones para alambrado eléctrico y circuitos de fuerza.

Este cable posee una zona descubierta y entrelazada, la misma fue calentada haciendo uso de un soplete. Se empleó el prototipo del sistema embebido, mostrado, preestablecido a 80ºC para guardar capturas. Haciendo uso del modo automático, si se supera dicha temperatura se detecta la presencia del cable; posteriormente se cambió a modo manual para probar el guardado y emisión de las capturas tomadas. En modo manual no es necesario alcanzar

la temperatura máxima de alarma para tomar la captura. Los resultados de esta prueba fueron compartidos por el Bot de Telegram, como se muestra en la ilustración 21, en donde si la captura supera la temperatura establecida se muestra un símbolo de alerta.

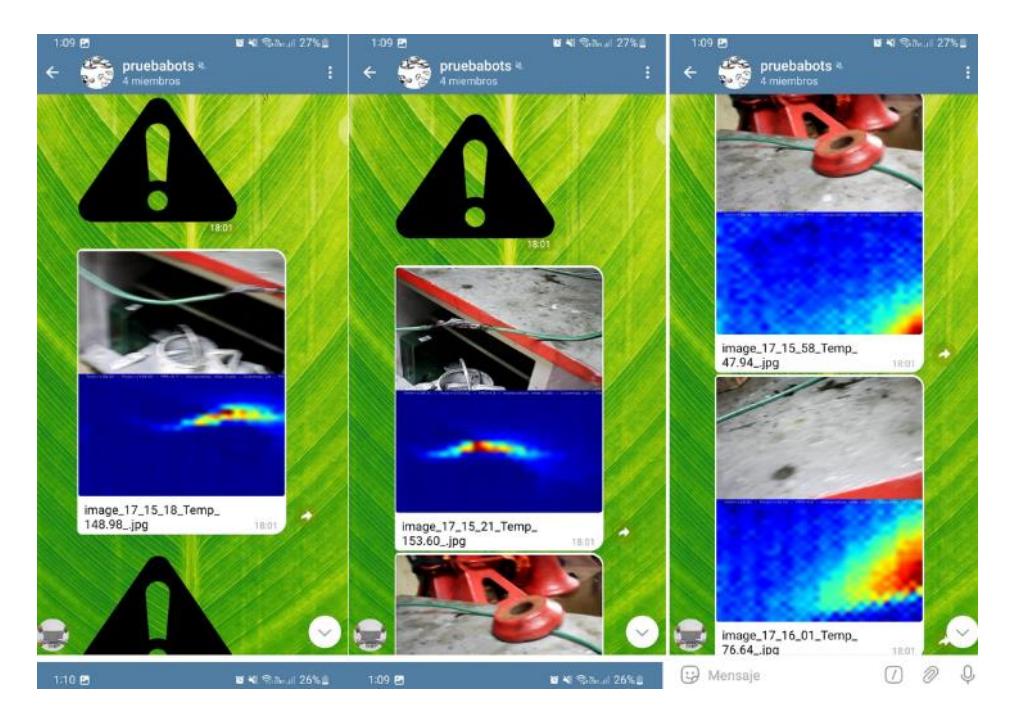

**Ilustración 21: Recepción de capturas realizadas por el VANT.**

## **3.2.2 Análisis estadístico de las pruebas del sistema embebido.**

Se realizaron seis versiones del modelo de detección de picos de calor con la finalidad de encontrar la mejor configuración para los parámetros utilizados. Empleando una base de datos con 62 termografías en cables y 24 sin presencia de algún tipo de conector, se entrenó al sistema a validar cada submodelo a través de la matriz de confusión, en la ilustración 22 se muestra los resultados de cada variación.

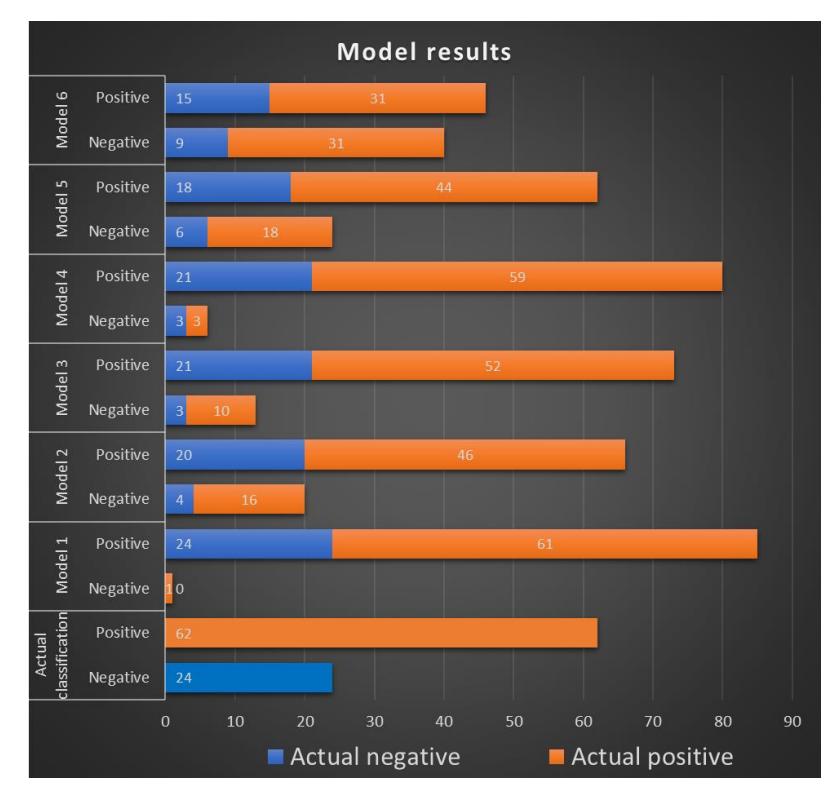

**Ilustración 22: Modelos de detección de picos testeados.**

Posteriormente, como se muestra en el apéndice C, se calculó las métricas de:

- **Sensibilidad**
- **Exactitud**
- **Precisión**
- Especificidad
- Razón de probabilidad positiva (RPP)
- Razón de probabilidad negativa (RPN)

El resultado de las métricas para cada uno de los modelos se puede apreciar en la imagen y en la tabla del apéndice C. El cuarto modelo presenta la mejor exactitud y precisión además de una mayor RPP y menor RPN en comparación a los demás modelos, acorde a la ilustración 23, el modelo presenta una utilidad mala – regular, esto se debe a dos factores; primero se utilizó una base de datos relativamente pequeña, y que las imágenes no

representaban en totalidad buenas tomas del ambiente, zona o lugar donde se deseaba realizar el monitoreo, para poder realizar una mejor discriminación al momento de detectar el objeto de interés.

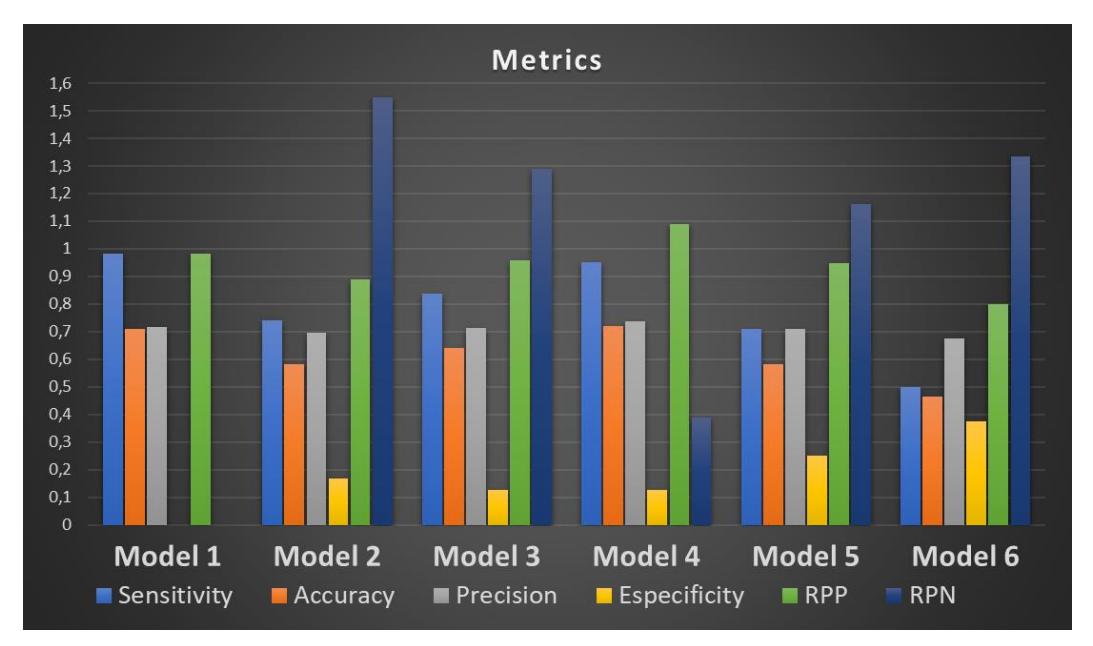

**Ilustración 23: Resultado de las Métricas en cada modelo.**

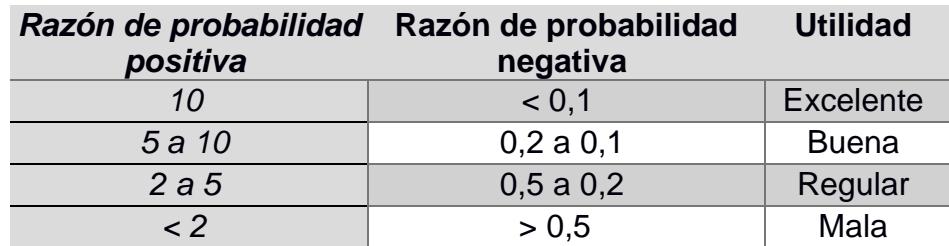

**Tabla 6: Valores de razón de probabilidad.**

## **3.3 Diseño Eléctrico.**

#### **3.3.1 Análisis de los resultados obtenidos.**

En base a los circuitos esquemáticos generados y la adquisición de los componentes eléctricos necesarios, el ensamble fue sencillo, debido a que solo fue requerido seguir las indicaciones de los esquemas para realizar las respectivas soldaduras.

Entre las placas que conforman a la circuitería del cuadricóptero, tendremos 3 secciones, la primera es la circuitería de control, la segunda es la circuitería de adquisición y la tercera es circuitería auxiliar.

Dentro de la circuitería de control, se usó como base el controlador Arduino Nano, a este se soldaron el barómetro y un componente de recepción de señales. Tras realizar pruebas e investigaciones para mejorar la calidad de la señal receptada desde el mando de control, se conectó un condensador de  $10 \mu$ F, esto debido a que el NFR24 es un módulo sensible a los cambios de voltaje, lo que puede presentar problemas al momento de receptar los comandos del control remoto, esto se muestra en la ilustración 24.

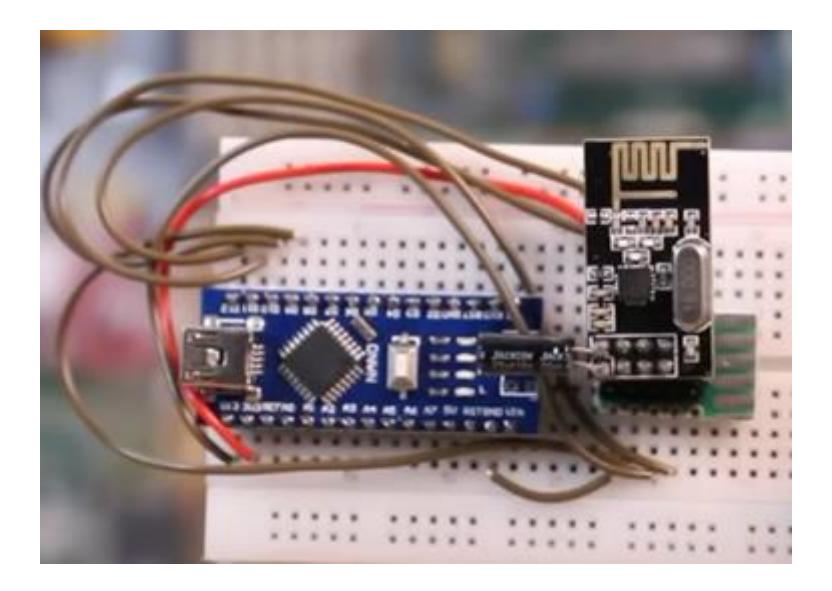

**Ilustración 24: Circuito receptor, NFR24 con Capacitor.**

Otra característica que se tuvo que considerar al emplear este receptor de señal es que las impedancias de los conectores de comunicación MISO y MOSI debían ser considerablemente pequeñas para evitar la pérdida de información, por ende, los cables empleados en estos 2 pines fueron relativamente cortos en comparación al resto de conectores empleados. Para realizar la prueba de recepción de transmisión se usaron cables con conexión macho-macho de 5 cm y 10 cm, siendo los de 5 cm los que transmitieron la señal con menor cantidad de ruido, lo que se comprobó al medir la resistencia de este.

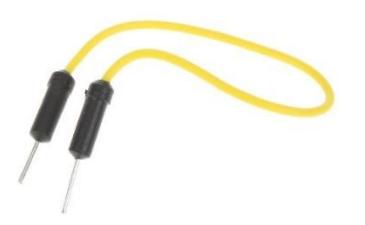

**Ilustración 25: Conectores macho-macho empleados.**

Adicionalmente, se realizaron pruebas con un Arduino UNO como controlador de vuelo, sin embargo este fue reemplazado por el Arduino NANO por cuestiones de reducción de peso. Dentro del controlador se cargó el controlador PID de vuelo y se conectó un barómetro, cada uno de los ESCs que necesita el cuadricóptero están comandados por este Arduino NANO. Las pruebas realizadas para determinar si existían fallas, ya sea en el código del controlador PID de vuelo o en las conexiones de la soldadura se hicieron a través del software de calibración MULTIWII, este software permite predefinir el horizonte del controlador para que ser usado como SetPoint de nuestro PID, esto se ve descrito en la ilustración 26.

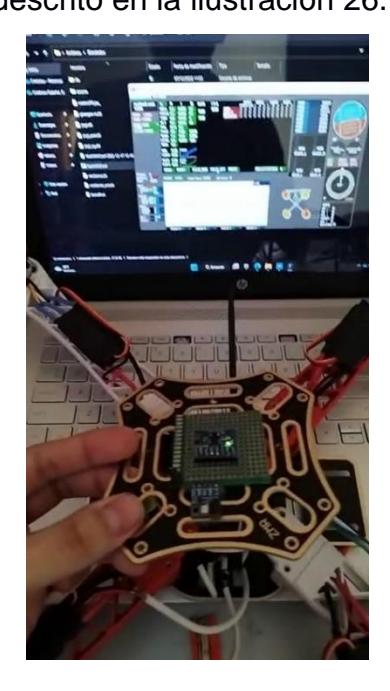

**Ilustración 26: Prueba del controlador PID de Vuelo.**

Finalmente en la ilustración número 27 muestra una comparativa entre el diagrama esquemático y el circuito soldado.

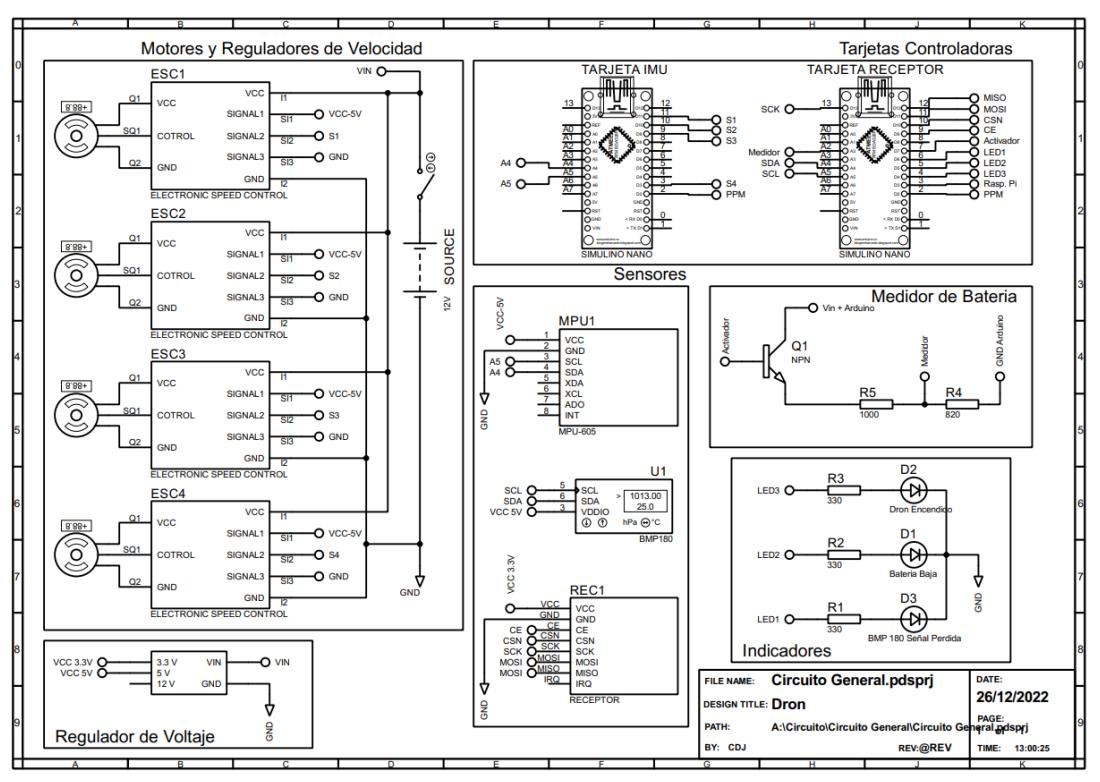

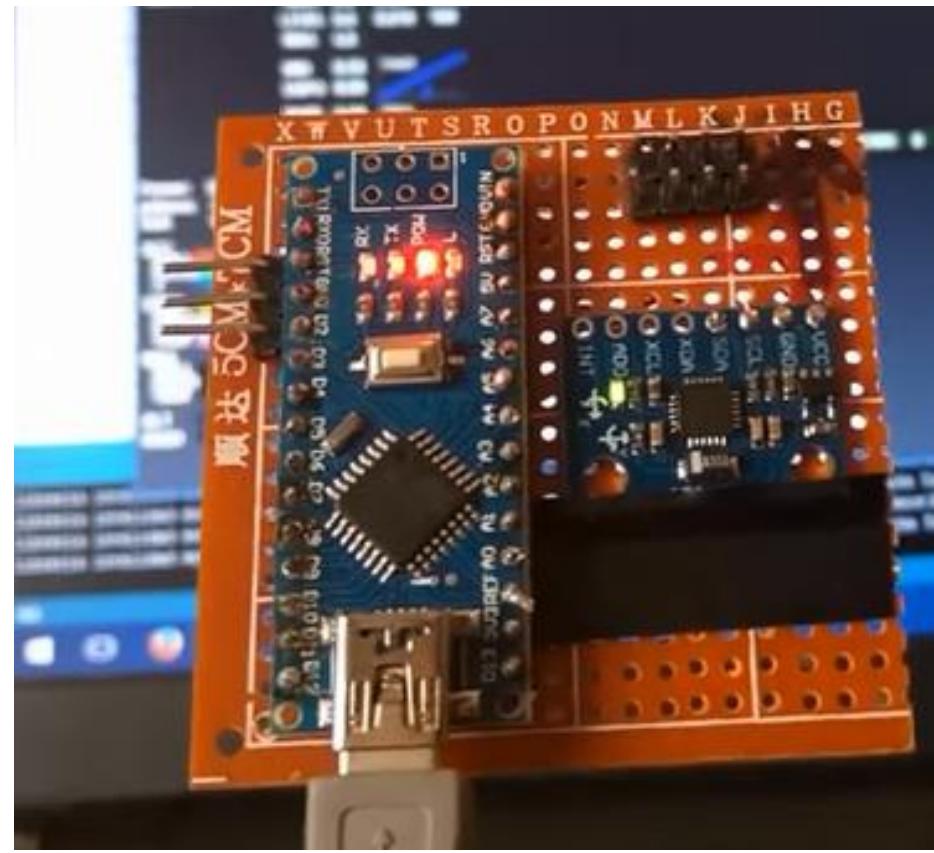

#### **Ilustración 27: Circuito de control de vuelo.**

De igual manera se trabajó con el segundo circuito integrado en el chasis, este corresponde al circuito que realiza el análisis de las imágenes empleando el algoritmo de inteligencia artificial. Este circuito este compuesto de un controlador Raspberry Pi, el cual se encarga de procesar el algoritmo de análisis de imágenes, pues en él, se ha integrado una base de datos con imágenes de cables con temperaturas elevadas para que sirvan de muestra para la comparación que se hará con las imágenes obtenidas por la cámara térmica.

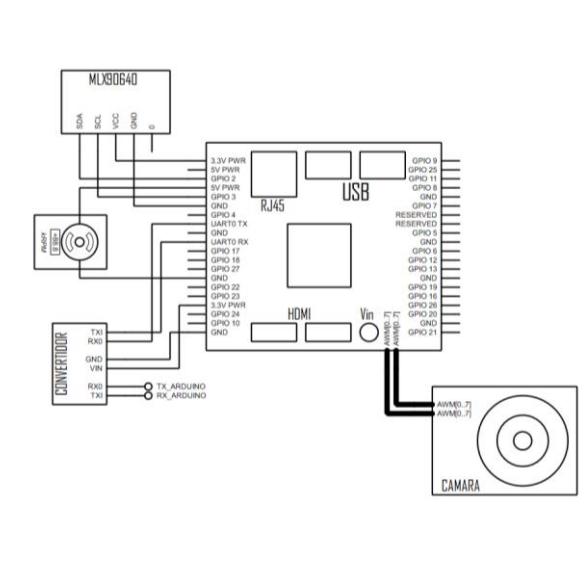

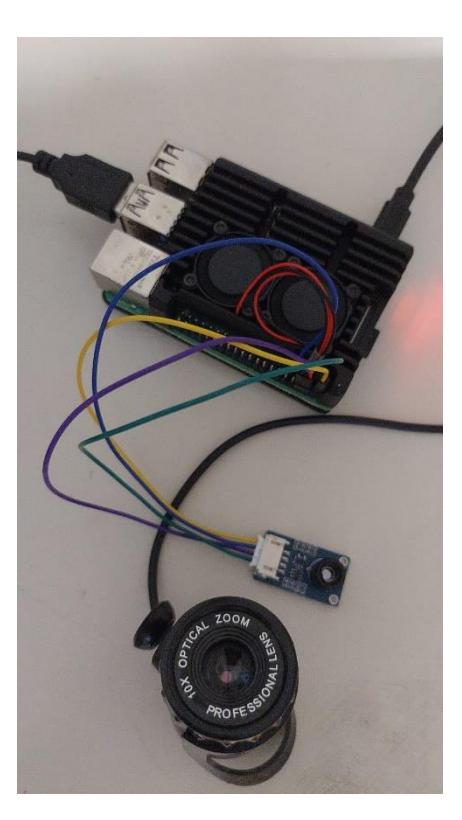

#### **Ilustración 28: Circuito para reconocimiento de picos de calor.**

Para terminar de describir los circuitos que componen el chasis del dron, tendremos la circuitería auxiliar, la cual está conformada por el indicador de carga de batería y su respectivo medidor. Este se ve mostrado en la ilustración 29.

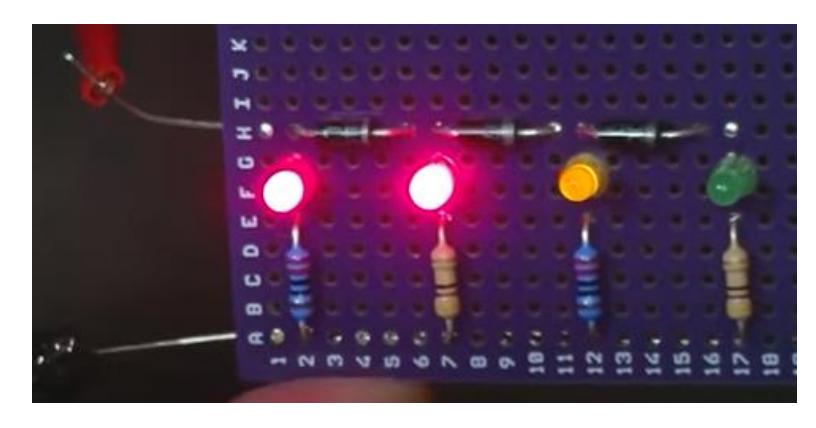

**Ilustración 29: Circuito indicador para Batería.**

Por otra parte, tenemos el circuito realizado para el envió de la señal piloto para poder controlar el vuelo de nuestro cuadricóptero, este circuito hizo uso de 2 Joysticks que fueron calibrados, el funcionamiento de estos se basa en el principio de la resistencia variable, en la que el cambio de la magnitud en ohmios permite describir una posición en un plano XY.

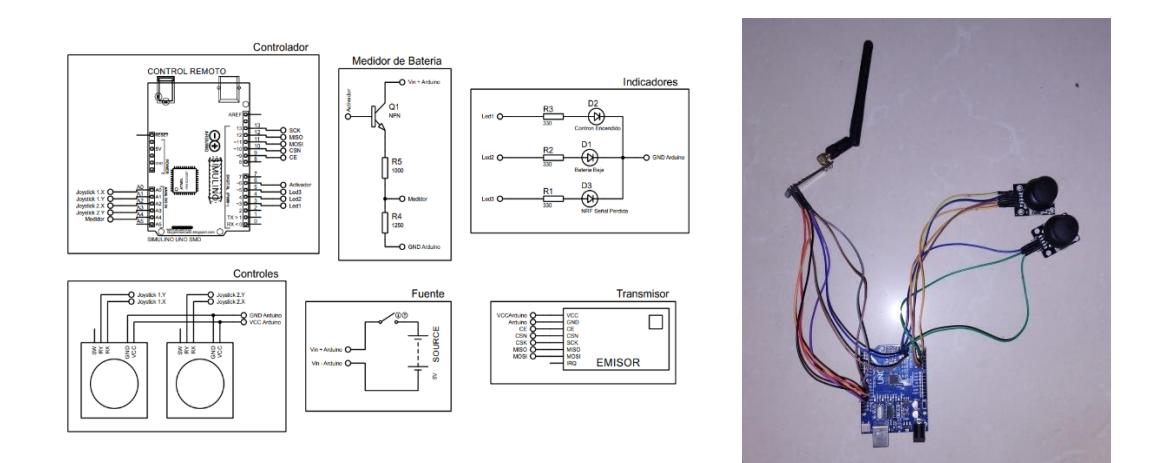

#### **Ilustración 30: Circuito del mando de control.**

Durante el proceso de montaje de componentes surgieron diversos inconvenientes que evitaron un desarrollo continuo y rápido del vehículo, esto debido a que muchos de los componentes con los que se trabajó eran

sensibles al ruido. AL momento de realizar la recepción de la señal de control para desplazar al vehículo aéreo, las velocidades angulares de los motores intervenían en la señal, evitando así una comunicación estable entre el circuito emisor y el receptor. Para resolver este inconveniente se realizaron cambios en el chasis para así ubicar los motores a una distancia prudente del receptor NFR24, logrando así que la señal de control de desplazamiento no se viera comprometida.

La prueba final, era realizar la primera prueba de vuelo, hay que hacer un énfasis en que hicimos despegar al dispositivo una altura de 5 cm, al predefinir esta altitud en la programación, debido a que no tenemos la experiencia para volar de manera manual un VANT.

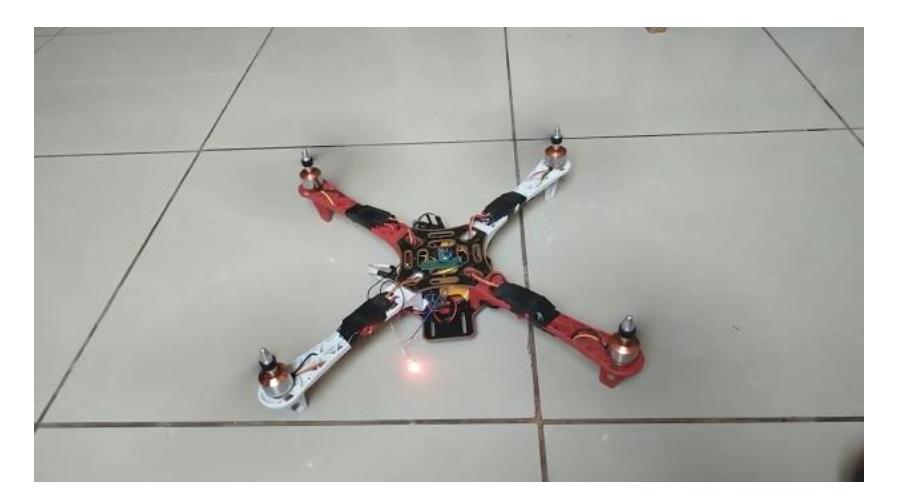

**Ilustración 31: Prueba de vuelo en el prototipo conceptual.**

## **3.4 Diseño Mecánico.**

## **3.4.1 Análisis de elementos finitos del chasis del VANT.**

Dentro del análisis de elementos finitos, se realizaron simulaciones para determinar la existencia de puntos débiles en la armazón, en este caso, se hizo uso de la herramienta digital "Inventor" para realizar pruebas sobre el chasis diseñado y así realizar las diferentes pruebas de fallo.

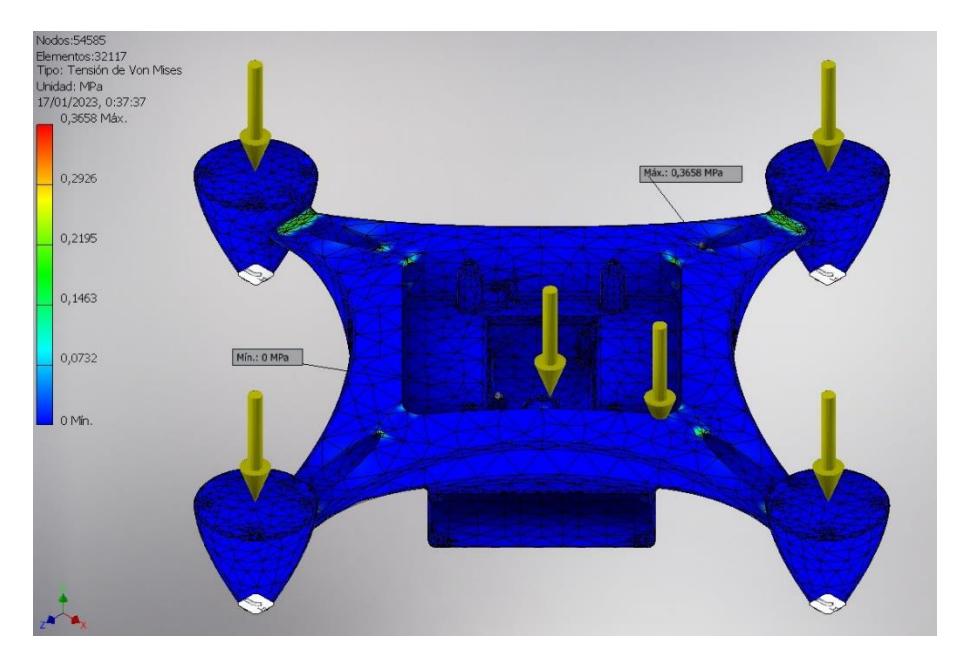

**Ilustración 32: Tensión de Von Mises.**

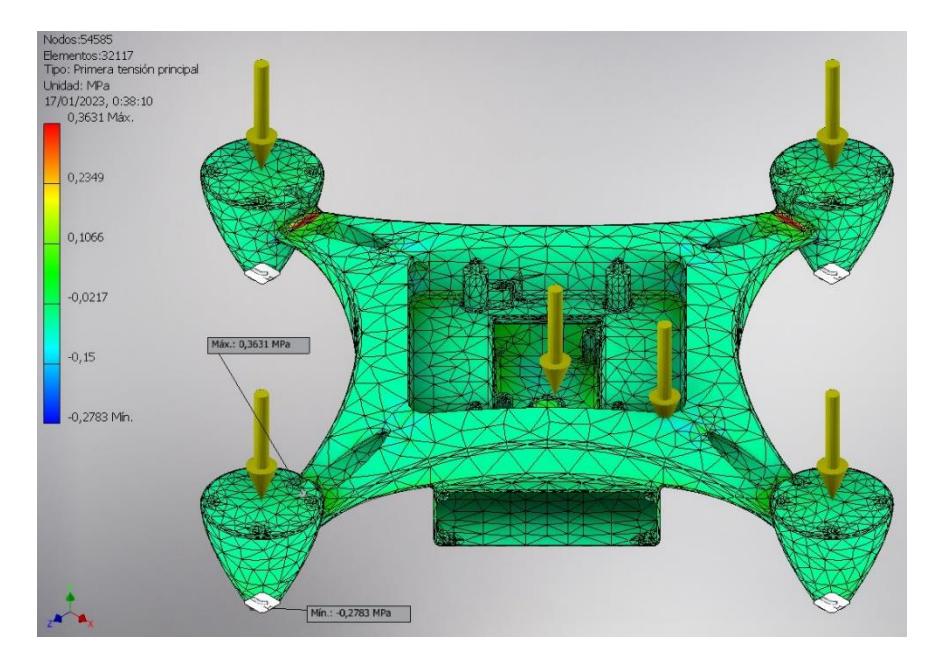

**Ilustración 33: Estimación de presión principal**

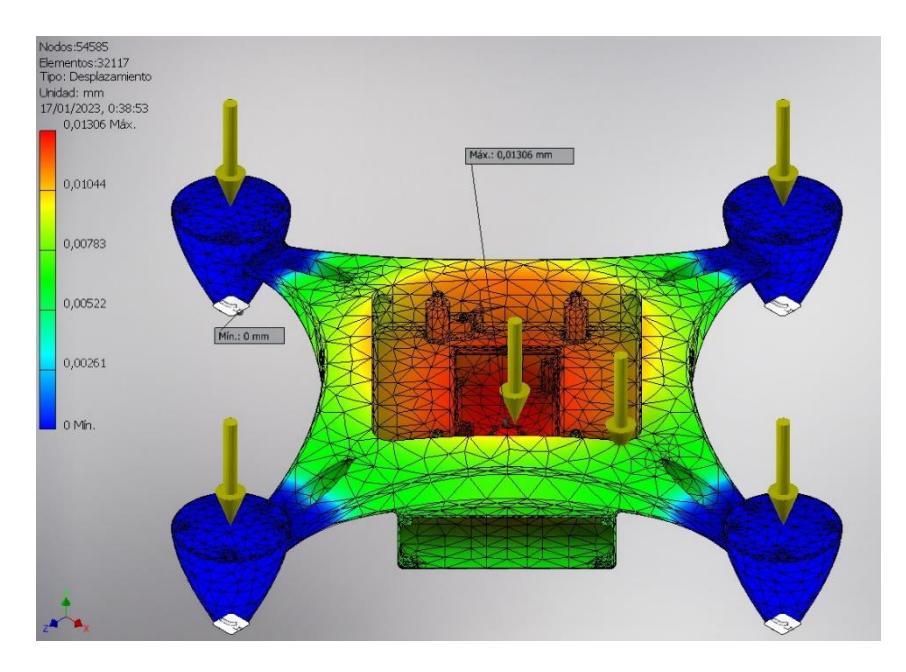

**Ilustración 34: Desplazamiento del material.**

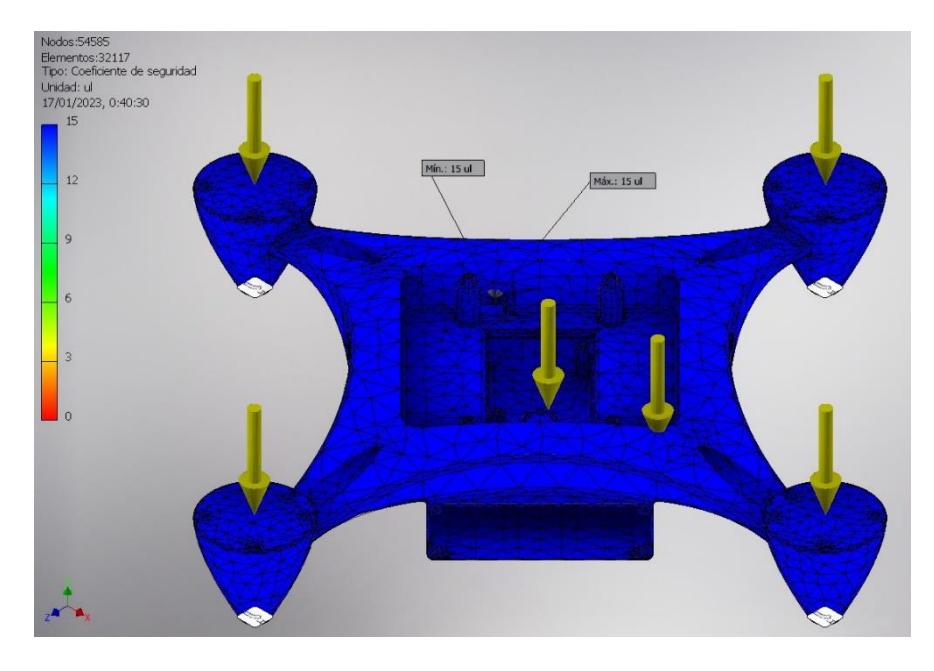

**Ilustración 35: Estimación del coeficiente de seguridad.**

Al mismo tiempo se realizaron las pruebas de concepto sobre un chasis provisional para poder realizar las pruebas de vuelo y montaje de piezas, con la finalidad de verificar la eficacia del modelo creado.

## **3.5 Costos e inversión.**

## **3.5.1 Análisis de costos en el cuadricóptero.**

Una vez que se obtuvo todos los elementos y los modelos 3D de los sistemas, se consultó el coste de imprimir en 3D el chasis del dron y el control remoto. Por otro lado, se utilizó Ultimake Cura para obtener el tiempo total de impresión de cada chasis. Además, se realizó la compra de los diferentes elementos los cuales sus precios se ven reflejados en la Tabla 7. Como se observa, el precio total para la implementación del VANT es de \$312,57.

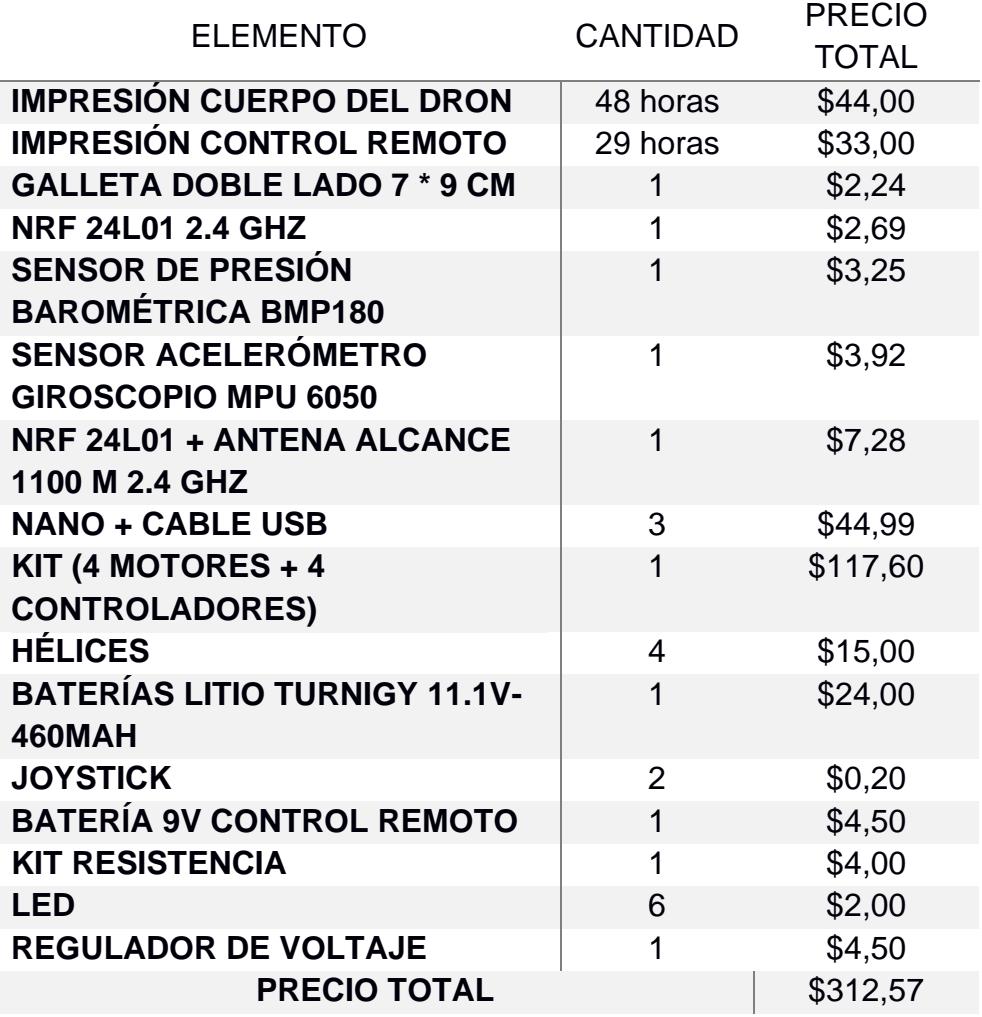

#### **Tabla 7: Presupuesto del VANT.**

## **3.5.2 Análisis de costos del módulo del sistema embebido.**

Al igual que el VANT, se consultó el precio de imprimir el dron, y se realizó la compra de los diferentes elementos los cuales se ven reflejados en la Tabla 8. Como se observa, el precio para implementar el sistema embebido es de \$459,31.

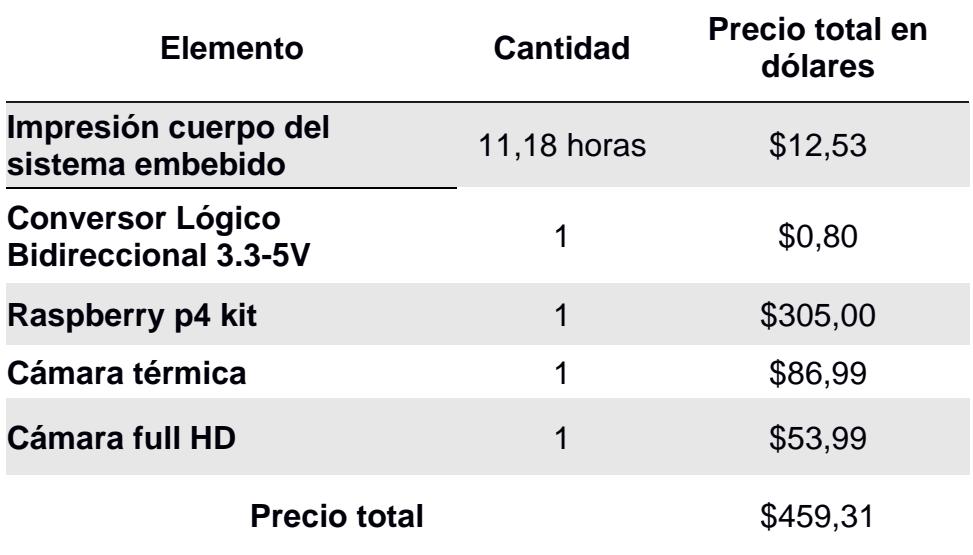

#### **Tabla 8: Presupuesto del sistema embebido.**

#### **3.5.3 Análisis del costo total.**

Aunque se obtuvieron los costos para la implementación, estos costos no reflejan el precio final debido a que no incluyen valores; tales como envíos; ya sean del exterior o dentro del país; cables para realizar la conexión, entre otros. De esta manera, en la Tabla 9 se encuentra detalla el precio final incluyendo un valor de "Otros" y la mano de obra por realizar el VANT.

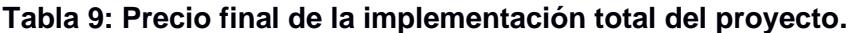

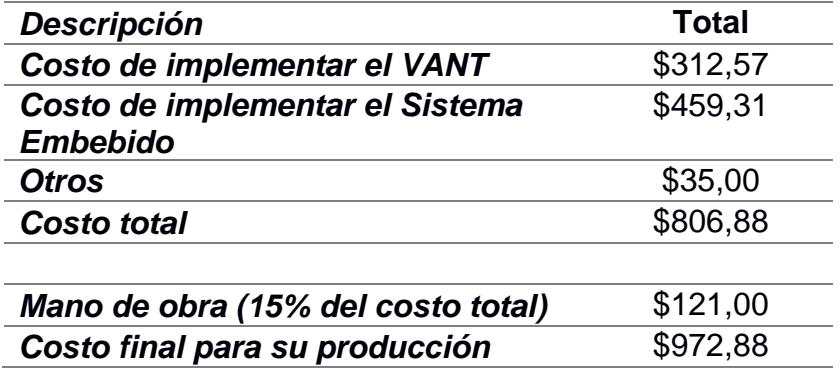

Para concluir con este capítulo, en un principio menciono dentro del estudio, existe en el mercado prototipos o productos con características semejantes a la del proyecto realizado, por ende, es importante realizar una comparación de precios a fin de conocer la ventaja de nuestro proyecto ante la competencia. Para esto, se consideró los dos modelos de las tesis mencionadas en el estado de arte y un

modelo de la marca DJI y se las comparo. En la Tabla 10 se encuentra representados los diferentes modelos a comparar vs nuestro modelo

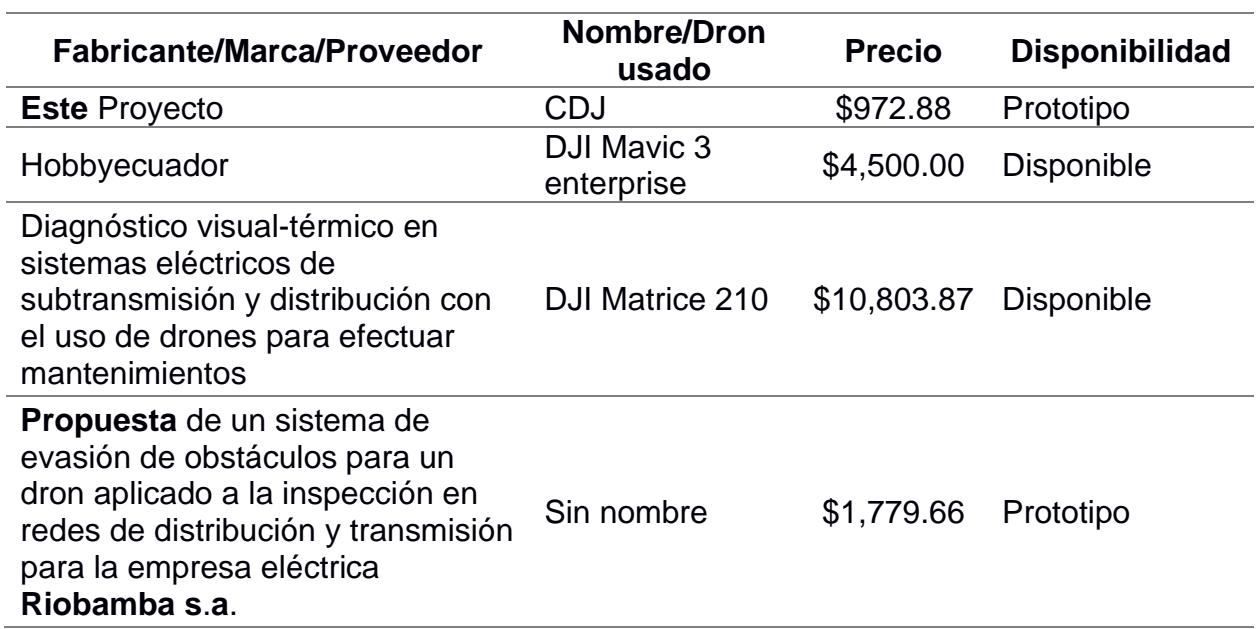

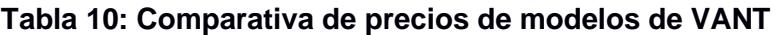

De esta manera, obtenidos los diferentes valores, se realizó una tabla donde se observa que nuestro modelo es de menor costo a comparación de los demás modelos, además de permitirnos cumplir con el requerimiento del cliente de tener un modelo menor a \$1000.

# **CAPÍTULO 4**

## **4. CONCLUSIONES Y RECOMENDACIONES.**

Tras haber concluido con las pruebas realizadas con el prototipo concepto, pudimos reestructurar muchas cosas en el proyecto integrador, siendo estas no solo referidas a la implementación del VANT y del sistema embebido como tal, sino también en la estructuración y manejo de recursos, tiempo y presupuesto.

Con respecto al uso de microcontroladores no especializados en controlar el vuelo de vehículos, como lo son los Arduino, podemos decir que si presentan ventajes sobre placas MultiWii o similares.

Entre estas ventajas tenemos la accesibilidad a estos controladores, ya que el adquirirlos es más sencillo; en caso de una falla, desperfecto o avería estos pueden ser reemplazados fácilmente, debido a que únicamente se necesita de adquirir un nuevo controlador y cargar el código de control PID. Basados en el mismo punto anterior, podemos decir que el controlador genérico es más económico a largo plazo, lo que implica una ventaja indiscutible en el caso de realizar un mantenimiento correctivo, ya que el adquirir la placa especializada implica un costo mayor.

Con respecto al pesaje y la carga útil del cuadricóptero, no vemos una diferencia significativa con respecto a las placas especializadas, al mismo tiempo, la facilidad con la que estos controladores genéricos pueden interconectarse con otros y realizar una mayor cantidad de operaciones adicionales, permitiendo no solo enfocarse en el controlar al estabilidad de del VANT en el aire, sino también realizar operaciones como adquisición y manipulación de datos; y comunicarse entre otros dispositivos.

El uso de una inteligencia artificial en dispositivos no tripulados es una ventaja en sí, al momento de querer comerciar con nuestro VANT. El desarrollo de dispositivos que funcionan bajo una IA garantizan una mejor eficiencia en un trabajo en específico; en nuestro caso en particular, la IA agiliza y mejora el proceso de detección, ya que, aunque se cuente con una cámara térmica para realizar el reconocimiento de picos de calor en tendidos eléctricos; la presencia de un error humano es constante, ya que puede no percatarse de ciertas imperfecciones en los aislantes dentro de una termografía; cosa que una IA no pasa desapercibido.

Como se apreció en comparativas con otros productos y proyectos similares en capítulos anteriores, el presupuesto empleado para la implementación del VANT es mucho menor, lo que es una ventaja competitiva muy grande, si el proyecto llega a ingresar al mercado.

Dentro de las debilidades del proyecto integrador, tenemos a la dificultad elevada que conlleva el desarrollo del cuadricóptero como tal, ya que hay que tomar en consideración muchos parámetros diferentes, los cuales pueden afectar a la eficiencia de vuelo del vehículo como tal. El desarrollo de un controlador de vuelo en lenguaje Arduino supuso un reto, debido a la complejidad del modelo matemático estudiado, siendo en muchas ocasiones un trabajo que conllevó muchas pruebas para ser concluido.

La inexperiencia en temas de aeronáutica supuso en si el mayor obstáculo a superar, puesto que las bases físicas estudiadas a lo largo de la carrera no abordaron a detalle temas como la aerodinámica y teoría de fluidos; en consecuencia el diseño mecánico y el consumo de energía para un empuje constante retrasaron la finalización del prototipo, esto debido a fallas que no permitía el mantener el vehículo en el aire.

El uso de una cámara térmica de baja resolución presenta inconvenientes al realizar la toma de capturas, por lo que el dispositivo debe volar más cerca de los tendidos eléctricos, por tanto, la presencia de ruido causado por el campo electromagnético de las altas intensidades de corriente afecta en la adquisición de datos. No obstante esto puede ser corregido colocando una cámara térmica de mayor resolución, aunque implique un incremento en el presupuesto.

La batería empleada para energizar todo el vehículo limita el tiempo de vuelo a alrededor de 15 minutos antes de una descarga total, aunque esto no supone un problema bajo los requerimientos dado por la empresa colaboradora, si es un contratiempo al momento de querer comercializar este producto en el mercado.

Finalmente, el peso del chasis impreso no permite que el cuadricóptero despegue a una altura considerable, por lo que es requerida una reimpresión del chasis con un material más ligero o emplear motores más potentes para incrementar el empuje y lograr elevarlo a mayores alturas.

Entre las implicaciones que genera este proyecto integrador tenemos al desarrollo de productos de manufactura ecuatoriana de alta calidad; el desarrollo e investigación realizados en esta memoria técnica sirven de guía para la implementación de VANTs económicos y de fácil construcción. El uso de reconocimiento de imágenes empleando algoritmos de inteligencia artificial para la realización de monitoreos o revisiones de equipos industriales supone innovaciones en el campo de la automatización industrial.

Dentro de las posibles modificaciones y mejoras a desarrollar esta el mejorar la resolución de las termografías al añadir una cámara térmica de mayor resolución logrando así que el VANT pueda trabajar a alturas en las que el ruido electromagnético no suponga un problema para la adquisición de datos o en la recepción de las señales del mando de control. Así mismo, realizar mejoras en la interfaz de usuario del sistema embebido para que así sea más amigable para el operador, lo que le daría una apariencia más profesional al proyecto. Por último, el realizar un estudio más a fondo del consumo de potencia del cuadricóptero en pleno vuelo permitiría el emplear una batería que extienda el tiempo de vuelo del vehículo.

## **4.1 Conclusiones.**

- El esquema electrónico que describe la circuitería interna del VANT permitió que el montaje y la implementación de este se realizara de forma rápida, sencilla y con un mayor nivel de confiabilidad que un diagrama convencional.
- La comunicación del controlador de vuelo (Arduino) con el circuito del sistema embebido (RaspBerry Pi 4) se completó con un resultado satisfactorio en cuestión de interferencia de señales, pues la adquisición inalámbrica de las termografías realizadas no interfieres con los comandos de vuelo, adicionalmente la respuesta de ambas señales no supera los 15 ms.
- La implementación del VANT empleando microcontroladores genéricos en conjunto con circuito diseñados para tareas específicas (Indicador de carga) y ESCs (Controladores Electrónicos de Velocidad) cumplió con las

expectativas impuestas, pues la interconexión de cada circuito no interrumpe ni altera las funciones del otro; dado que el componente NFR24 es sensible al ruido generado por los rotores en funcionamiento, evitando que los comandos del control emitidos por el mando de control no afecten a los movimientos del VANT en el aire.

- Las pruebas eléctricas realizadas en los pines de los controladores genéricos no muestran alteraciones ni inconvenientes en los circuitos auxiliares, debido a que las altas impedancias en los puertos o conectores suponen interferencias en las señales de control.
- El análisis en las propiedades eléctricas de cada componente electrónico, así como en los controladores genéricos, permitió estimar la potencia consumida por el VANT. Dicho valor permitió no solo tener conocimiento del consumo energético, sino el poder estimar la capacidad de una fuente de energía que permita mantener un vuelo constante durante un tiempo mínimo de 10 minutos.
- El desarrollo de un controlador PID para controlar la estabilidad del VANT en vuelo implementado en un controlador Arduino nano, no solo comprobó ser útil, sino que también demostró emular muy bien a controladores especializados en el vuelo del VANTs. Esto fue logrado a partir del estudio de un modelo matemático que describiría los diferentes movimientos del cuadricóptero en un espacio tridimensional, considerando parámetros como el momento de inercia, velocidad angular y empuje de los rotores y peso del vehículo completo.
- Debido a que el sistema modular hace uso de componentes con fines académicos, el presente diseño fue creado con fines de investigación para aplicaciones in-door, por lo que puede ser susceptible a afecciones o inconvenientes si se realizan pruebas en campos abiertos; debido a que los controladores no están diseñados para tolerar condiciones extremas como altas temperaturas, radiación UV o climas húmedos.
- El prototipo diseñado que utiliza un sistema embebido basado en Raspberry Pi 4 como controlador principal, una cámara HD y otra térmica; es un sistema modular, es decir, que es adaptable al cuadricóptero para un funcionamiento en conjunto. No obstante, este también permite un uso independiente.
- Se entrenó un modelo de detección de cables que trabaja a la par de un programa capaz de identificar, con una cámara HD, la presencia de cables en una zona específica; realizando termografías de la zona en el caso de superar una temperatura preestablecida. Finalmente, las imágenes capturadas son emitidas al buzón de mensajes del operador empleando la aplicación Telegram detallando información de la hora de la detección y la temperatura observada.

## **4.2 Recomendaciones.**

- Para maximizar el tiempo de vuelo del cuadricóptero, es posible que se necesite de comprar un batería de mayor amperaje, teniendo esta nueva unidad de alimentación una capacidad superior a los 2,200 mAh, gracias a este aumento de potencia suministrada, no solo podría incrementarse el tiempo de vuelo del VANT
- La adición otros subsistemas tales como el sistema anti-choques y el sistema de geolocalización, que fueron descartados en este proyecto debido al peso adicional que representaban, puede lograrse al

reemplazar los rotores de 1000 KV por unos de mayor potencia y emplear una fuente de alimentación con mayor capacidad.

- El analizar las variaciones de consumo energético que tiene el cuadricóptero conforme varían las velocidades angulares de los rotores al realizar diferentes movimientos aéreos, permitiría conocer con mejor precisión el consumo total del vehículo, logrando así seleccionar una fuente de alimentación más exacta basada en los sistemas que el VANT tenga integrados.
- Realizar representaciones tridimensionales de los circuitos creados para así distribuir de mejor manera el peso de los componentes sobre la placa, logrando así disminuir el error que existe entre el centro de masa del vehículo y el centro geométrico del chasis, esto permitiría mejorar la eficiencia del control de vuelo, ya que la estabilidad sería aún mayor.
- Debido a que se disponía de un controlador RaspBerry Pi 4 se realizó el sistema embebido en este modelo de controlador; no obstante, este sistema no necesita necesariamente de este modelo en específico, ya que el programa realizado puede ser ejecutado en cualquier placa RaspBerry. El cambio de esta placa supone un decremento considerable en el presupuesto del módulo de detección de picos de calor.
- La adición de un sistema anti-choques para mayor seguridad, un sistema de geolocalización in-door para conocer una ubicación exacta dentro de la infraestructura y un sistema de manejo automático para controlar el dron permitiendo movimientos con instrucciones preestablecidas es recomendable para mejorar implementaciones futuras. Por otro lado, la aplicación realizada, se puede ser configurada para variar parcialmente su funcionamiento o realizar operaciones
nuevas, por ejemplo; mostrar resultados ya existentes, compartirlos por otros medios, o incluso ser parcialmente controlable a través del buzón de mensajes que recepta las termografías.

## **BIBLIOGRAFÍA**

- [1] Bautista Soler, J., & Agustin, C. (2000). *Física.* Madrid: Anaya.
- [2] Cárdenas Estrada, D., Gracia Villar, S., Fernández Diez, F., & Dzul, L. (2012). *El recalentamiento eléctrico por termoconducción. Una perspectiva fisicoquímica del calentamiento eléctrico.*
- [3] Fernández Morales, G., & Maya Montoya, J. (2004). *Efecto de la temperatura elevada en las propiedades mecánicas de los conectores de alta tensión.* Medellín, Colombia: Universidad Nacional de Colombia.
- [4] Fliir. (2011). *Guía de termoGrafía para mantenimiento predictivo.*
- [5] Frenzel, L. E. (2003). *Sistemas Electronicos de Comunicación.* Mexico: AlfaOmega.
- [6] Gonzales Montesinos, & Ortegón Gallego . (2009). *Sobre un Problema de Electromagnetismo con efecto Joule.* Ciudad Real.
- [7] Lehmann, G. (2018). *Escuela de Educación Técnico Profesional N° 460*. Recuperado el 3 de Noviembre de 2022, de http://www.eet460rafaela.edu.ar/
- [8] Llori, V. M. (s.f.). *Modelado del consumo energético en vehículos aereos no tripulados de ala rotatoria.*
- [9] Mateu, L. G. (s.f.). *Drones, el cielo está al alcance de tods.* IES Emperador Carles.
- [10] Meza Mora, J., Gómez Astúa, A., & Prado Mora, A. (Diciembre de 2021). *Inspección Inteligente de Lineas de Alta Tensión*. (Tecnología en Marcha)

Recuperado el 3 de Noviembre de 2022, de https://revistas.tec.ac.cr/index.php/tec\_marcha/issue/view/597/108

- [11] Murgia, B. (2014). *Implementación de un controlador externo en un cuadricoptero comercial.* Universidad Autonoma de Mexico.
- [12] Nieto Guerrero, E., & Vaca de la Torre, F. (2020). *Desarrollo de modelo matemático, cinemático y dinámico con la aplicación de software para modificar el funcionamiento de un dron, para que realice monitoreo automático.* Quito: Universidad Central del Ecuador.
- [13] Norma Ecuatoriana de Construcción. (2018). Instalaciones Electricas.
- [14] Poyato, R., & Fluke. (s.f.). *Termografia en sistemas de Distribución.*
- [15] Raffo, G. (2007). *Modelado y Control de un Cuadrator.* Sevilla: Universidad de Sevilla.
- [16] Requejo, M. S. (2018). *DISEÑO DE ESTRUCTURA SOPORTE DE CÁMARA TERMOGRÁFICA DE UN DRONE-HEXAROTOR PARA OPTIMIZAR TIEMPO DE INSPECCIÓN DE SISTEMAS DE DISTRIBUCIÓN ELÉCTRICA.* Chiclayo, Perú: Universidad Cesar Vallejo.
- [17] Rosero Paredes, L. (2014). *Diseño y Construcción de un modulo de control PID para estabilización de un cuadricóptero.* Quito: Escuela Politécnica Nacional.
- [18] Testo. (s.f.). *Testo SE*. Recuperado el 3 de Noviembre de 2022, de https://www.testo.com/es-ES/aplicaciones/mantenimiento-electrico
- [19] V., M. (2002). *Controladores PID: Automatización y Control Industrial.* Quilmes.
- [20] Zolotkov, A. (2017). *Cuadricopteros.* Recuperado el 5 de Diciembre de 2022, de https://www.translatorscafe.com/unit-converter/es-ES/calculator/multicopter-lipo-battery/

# **ANEXOS.**

# **APÉNDICE A**

## **A. COMPONENTES ELECTRONICOS DEL CUADRICOPTERO**

### **1. Controlador.**

El controlador es la parte más importante del sistema, se analizó diferentes opciones con el fin de optimizar el peso y tamaño y al mismo tiempo, obtener la mayor potencia de procesamiento. En la Tabla 11 se muestran las opciones consideradas.

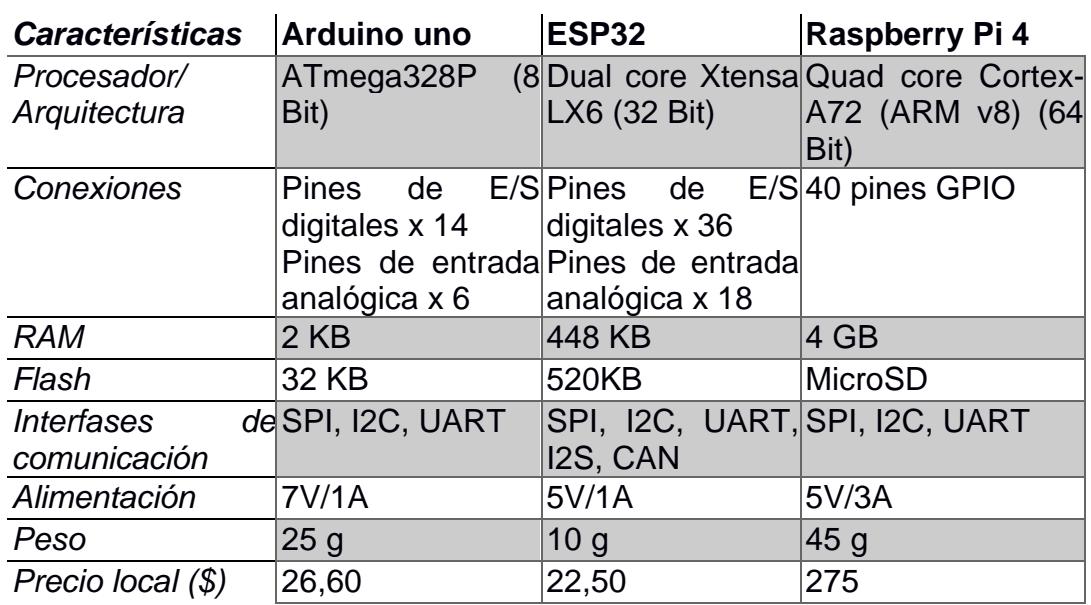

## **Tabla 11: Comparativa entre controladores revisados.**

Después de analizar las diferentes opciones, se escogió la Raspberry Pi 4 debido a que esta tarjeta es un miniordenador mientras que los demás son microcontroladores, por lo que este ofrece una mayor capacidad y velocidad computacional. Además, permite conectar y/o comunicar dispositivos con diferentes protocolos de comunicación, lo cual brinda flexibilidad al desarrollar programas y la incorporación de dispositivos incluso a futuro.

## **2. Cámara.**

Debido a la capacidad de la Raspberry Pi4, es posible conectar varios periféricos, tanto la cámara termográfica para la adquisición de imágenes térmicas como la cámara normal por el reconocimiento de cables eléctricos.

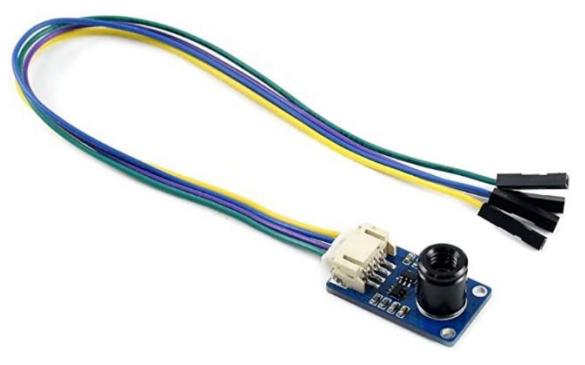

**Ilustración 36: Módulo MLX90640-D55 .**

Las cámaras térmicas son costosas y suelen venir como un sistema cerrado, por ello no hay muchas opciones en el país y para este caso se optó por un MLX90640-D55 IR Array 32×24 pixeles, la cual se muestra en la Ilustración 36. Esta cámara, es un módulo que consiste en una matriz de sensores térmicos de infrarrojo, sus características se detallan en la Tabla 12.

| <b>Característica</b>       | Valor              |
|-----------------------------|--------------------|
| Rango                       | $-40 °C - 300 °C$  |
| Resolución                  | 32 x 24 Pixeles    |
| Campo de visión             | $55^{\circ}$ x 35° |
| Voltaje de operación        | 3.3V / 5V          |
| Protocolo                   | 12C                |
| Corriente de operación Max. | $23 \text{ mA}$    |

**Tabla 12: Especificaciones del módulo MLX90640-D55 IR**

Por otro lado, para realizar el reconocimiento de objetos se debe usar un módulo de cámara de 1080P para Raspberry Pi 4 (Ver Ilustración 37), que tiene una resolución de 1920 x 1080, una velocidad de fotogramas ajustable de hasta 60 FPS a 1080P y campo de visión horizontal de 92 grados.

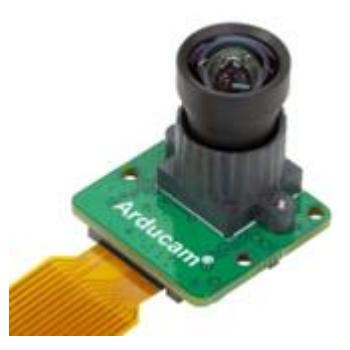

**Ilustración 37: Cámara Arducam de 1080P**

## **4. Diseño del circuito eléctrico.**

En la ilustración 38 se muestra las conexiones, tanto los elementos ya presentados, como el ventilador para enfriar el sistema, la fuente de energía de 5v/3A y un convertidor lógico bidireccional de 5v/3.3v que sirve de puente entre la comunicación de la Raspberry Pi y el Arduino nano perteneciente al vehículo aéreo no tripulado.

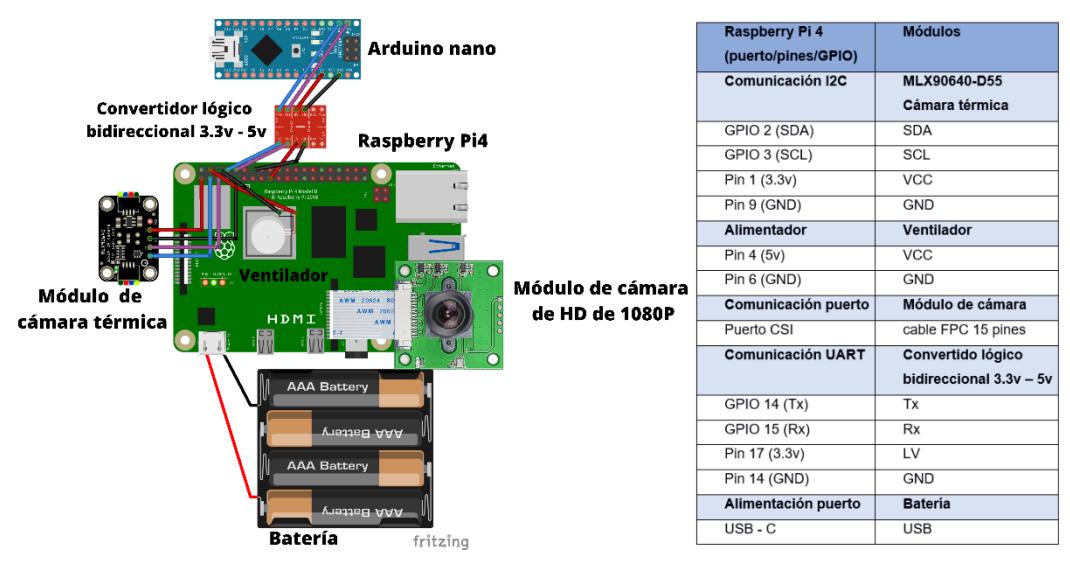

**Ilustración 38: Circuito eléctrico sistema embebido.**

De esta manera, se pudo determinar el espacio necesario para el sistema embebido (ver Tabla 13); en él se considera la tarjeta controladora, la cámara térmica, la cámara normal, y el módulo convertidor.

**Tabla 13: Tamaño mínimo necesario del modulo**

| <b>Característica</b> | Valor               |  |  |
|-----------------------|---------------------|--|--|
| Alto                  | $3,8 \text{ cm}$    |  |  |
| Ancho                 | $7,0 \text{ cm}$    |  |  |
| Largo                 | $ 10,5 \text{ cm} $ |  |  |

## **7. Dimensionamiento de los motores**

Una vez obtenido; tanto los diferentes circuitos del VANT como del sistema embebido y los chasis; se obtuvo un peso total de 780 g, sin incluir los motores y hélices. De esta manera, según lo detallado en el Apéndice A, el modelo del motor a utilizar será el A2212/13T con un KV de 1000, teniendo un factor de seguridad del 50% y un empuje de 885g por motor.

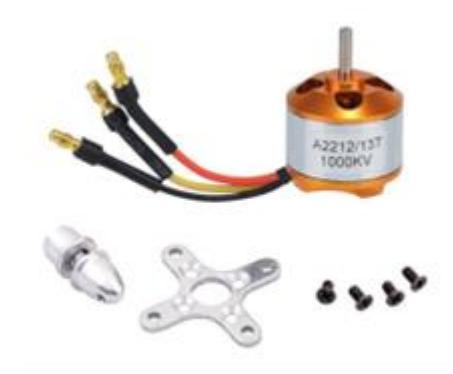

**Ilustración 39: Motor A2212/13T 1000KV**

## **8. Selección de las hélices del motor**

Para seleccionar el tipo de hélice de acuerdo con al modelo seleccionado, se consultó el Datasheets del fabricante para analizar las mejores hélices para el motor seleccionado. De esta manera tipo de hélice a utilizar debe ser una hélice de 14 cm con 3 aspas y del tipo hibridas (Bull Nose y Puntiagudas; ver Ilustración 40).

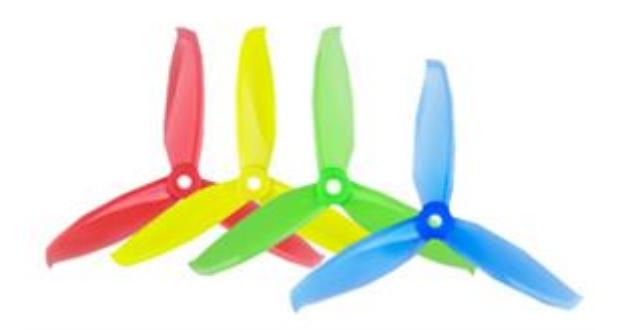

**Ilustración 40: Hélices hibridas con 3 aspas.**

## **9. Dimensionamiento de Baterías.**

Para el dimensionamiento de la fuente de alimentación se emplea una batería que alimentara el circuito eléctrico debe ser una batería de 6.22 Wh, de esta manera, revisando el catálogo de baterías del mercado, se optó por una batería LiPo de 11.1V, 900mAh y de 3 celdas, tal como se muestra en la Ilustración 41

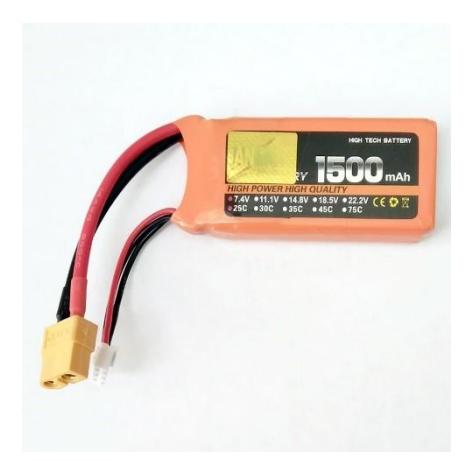

**Ilustración 41: Batería LiPo 3S de 900 mAh**

Para dimensionar los motores, es necesarios obtener el peso total del dron, de esta manera, en la tabla 14 se encuentra representado los diferentes pesos del dron, para determinar el peso de los elementos a imprimir en 3D, se utilizó el programa Ultimaker Cura.

| <b>Elemento</b>                                            | Peso (Kg) |
|------------------------------------------------------------|-----------|
| <b>Chasis dron</b>                                         | 0,141     |
| Chasis sistema embebido                                    | 0,071     |
| <b>Circuito eléctrico IMU</b>                              | 0,020     |
| Circuito eléctrico receptor de señal                       | 0,025     |
| <b>Circuito</b><br>eléctrico<br>sistema<br><b>Embebido</b> | 0,079     |
| Reguladores de velocidad                                   | 0,100     |
| <b>Batería</b>                                             | 0,150     |
| <b>Otros</b>                                               | 0,200     |
| <b>Peso Total</b>                                          | 0,786     |

**Tabla 14: Mediciones de peso de componentes del Cuadricóptero.**

Obtenido el peso total del dron, se calculó la ratio de empuje, el cual debe ser al menos un 200% del peso total. De esta manera, utilizando una ratio de empuje de 2.5:1 (con un 50% más del mínimo requerido como factor de seguridad), se obtiene:

$$
[17]. \qquad E_{m\_ratio} = P_{total} \times 2.5
$$
\n
$$
E_{m\_ratio} = 1.97 \, [kg]
$$

Debido a que el VANT es un cuadricóptero, cada motor deberá cargar con una cuarta parte del Ratio de empuje total, por lo que, finalmente se obtiene:

$$
[18] \qquad E_{ratio\_motor} = 0.49 \, [kg]
$$

Después de calcular el Ratio de empuje por motor, se procede a consultar diferentes motores de VANT del mercado los cuales se encuentran representado en la Tabla 15.

|                                          | IVIULUI GƏ    |           |                          |                    |
|------------------------------------------|---------------|-----------|--------------------------|--------------------|
| Característica                           | A2212/13T     | A2217/7T  | <b>TL2955</b>            | <b>VELOX V3008</b> |
| <b>Peso</b>                              | 53g           | 72g       | 85g                      | 70 <sub>q</sub>    |
| <b>Dimensiones</b>                       | D:28 A:38     | D:27 A:30 | D:44 A:25                | D:35.8 A:37        |
| Diámetro de eje                          | 3 mm          | 4 mm      | 4 mm                     | M <sub>5</sub>     |
| <b>Hélices</b><br>que<br>soporta         | 7 in          | $8$ in    | 7 cm                     | 7 cm               |
| Voltaje (V)                              | 12            | 12        | 24                       | 25                 |
| <b>Corriente</b><br>Máxima (A)           | 10            | 32        | 30                       | 12                 |
| <b>Máximo</b><br><b>Peso</b><br>de carga | $660 - 910$ g | 1400 g    | $3,5$ Kg                 | $2,8 - 3,3$ Kg     |
| Kv                                       | 930-2450      | 1250      | 330                      | 1155-1500          |
| <b>Eficiencia</b><br><b>Máxima</b>       | 5,44 g/W      | 3,95 g/W  | $\overline{\phantom{a}}$ | 4,43-4,48 g/W      |
| Precio (\$)                              | 14            | 26        | 46                       | 31,90              |

**Tabla 15: Tabla comparativos de modelos de motores para el VANT.**

**Motores**

Después de analizar los diferentes motores, se seleccionó el modelo A2212/13T (Ver ilustración 42), el cual posee un peso de carga el cual nos permitió cumplir con el radio de empuje sin sobredimensionar el sistema, además de ser relativamente más pequeño entre los módulos propuestos. Por otro lado, el peso de carga de un motor también depende de la constante de velocidad KV, el cual; a mayor sea la constante de velocidad, mayor será la velocidad angular del motor y al mismo tiempo, mayor será la velocidad

angular de las hélices, provocando que exista un mayor empuje de aire aumentando el peso de carga que puede soportar el VANT, sin embargo, aumenta también el consumo de corriente. De esta manera, analizando la ilustración 43 sobre las características y las diferentes constante KV, se seleccionó el modelo A2212 con un KV de 1000 como motor final para el prototipo.

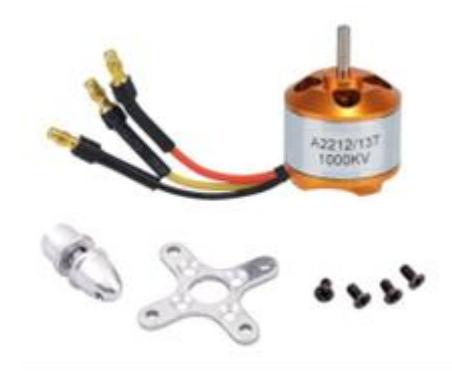

**Ilustración 42: Motor A2212 de 1000KV.**

| <b>MODEL</b> | KV<br>(rpm/V) | Voltage | Prop | $(2)$ | Pull Efficiency<br>(g/W) | Lipo<br>Cell | Weight<br>(g) |  |
|--------------|---------------|---------|------|-------|--------------------------|--------------|---------------|--|
| -<br>A2212   | 930           |         | OSO  | 6.1   |                          |              |               |  |
|              | 1000          |         | 1047 |       |                          | <b>Time</b>  | 52            |  |
|              | 1400          | 11.1    |      |       | 4.3                      |              |               |  |
|              | 1800          |         | 8060 | 805   | 3.5                      |              |               |  |
|              |               | 2200    |      | 6030  | 732                      | 3.1          |               |  |
|              | 2450          |         | 6030 | 815   | 2.9                      | $2 - 3S$     |               |  |

**Ilustración 43: Características de los diferentes modelos A2212**

Tras haber realizado las respectivas esquematizaciones de los distintos circuitos necesarios para el desarrollo de nuestro cuadricóptero, es importante destacar que dentro del desarrollo de la circuitería, fue necesario el realizar un proceso de prototipado a través de software. A través del software Proteus se realizaron los diferentes diagramas esquemáticos, empleados como guías para realizar la prueba de conexiones entre componentes sobre una Protoboard.

# **APÉNDICE B**

## **B. MÉTRICAS DE LA MATRIZ DE CONFUSIÓN**

Para evaluar los modelos es necesario utilizar una tabla de confusión, donde se contabilizan las imágenes que contienen y no contienen presencia de cables y se evalúa las siguientes características:

**Verdadero positivo (VP):** Intersección de "Positive" y "Positive". La imagen tiene la presencia de cable, y el modelo detecto un cable correctamente.

**Falso positivo (FP):** Intersección de "Negative" y "Positive". La imagen no tiene la presencia de cable, y el modelo detecta un cable.

**Verdadero negativo (VN):** Intersección de "Negative" y "Negative". La imagen no tiene la presencia de cable, y el modelo no detecto un cable.

**Falso negativo (FN):** Intersección de "Positive" y "Negative". La imagen tiene la presencia de cable, y el modelo no detecto un cable.

|          |                 | <b>Negative</b> | <b>Positive</b> |
|----------|-----------------|-----------------|-----------------|
| Actual   | <b>Negative</b> | 24              | 0               |
|          | <b>Positive</b> | Ω               | 62              |
| Modelo 1 | <b>Negative</b> | 0               | 1               |
|          | <b>Positive</b> | 24              | 61              |
| Modelo 2 | <b>Negative</b> | 4               | 16              |
|          | <b>Positive</b> | 20              | 46              |
| Modelo 3 | <b>Negative</b> | 3               | 10              |
|          | <b>Positive</b> | 21              | 52              |
| Modelo 4 | <b>Negative</b> | 3               | 3               |
|          | <b>Positive</b> | 21              | 59              |
| Modelo 5 | <b>Negative</b> | 6               | 18              |
|          | <b>Positive</b> | 18              | 44              |
| Modelo 6 | <b>Negative</b> | 9               | 31              |
|          | <b>Positive</b> | 15              | 31              |

**Tabla 16: Resultados de los modelos de detección.**

#### **Cálculo de métricas de la tabla de confusión**

Realizada la matriz de confusión de los diferentes modelos, se precedió a evaluar las diferentes métricas que permiten evaluar finalmente cada uno de los modelos, a continuación, se presenta las fórmulas a utilizar:

#### **Sensibilidad:**

$$
\textbf{[19].} \quad \textit{Sensibilidad} = \frac{VP}{VP + FN}
$$

**Exactitud:**

[20]. 
$$
Exactitud = \frac{VP + VN}{VP + FP + VN + FN}
$$

**Precisión:**

$$
Precision = \frac{VP}{VP + FP}
$$

**Especificidad:**

$$
\textbf{[22]}.\qquad \qquad \textit{Especifiedad} = \frac{VN}{FP + VN}
$$

**Razón de probabilidad positiva (RPP):**

[23]. 
$$
RPP = \frac{Sensibilidad}{1 - Especifiedad}
$$

**Razón de probabilidad negativa (RPN):**

[24]. 
$$
RPN = \frac{1 - Sensibilidad}{Especifiedad}
$$

Utilizando las fórmulas mostradas se calculó las métricas para cada modelo, en la tabla se muestra los resultados conseguidos.

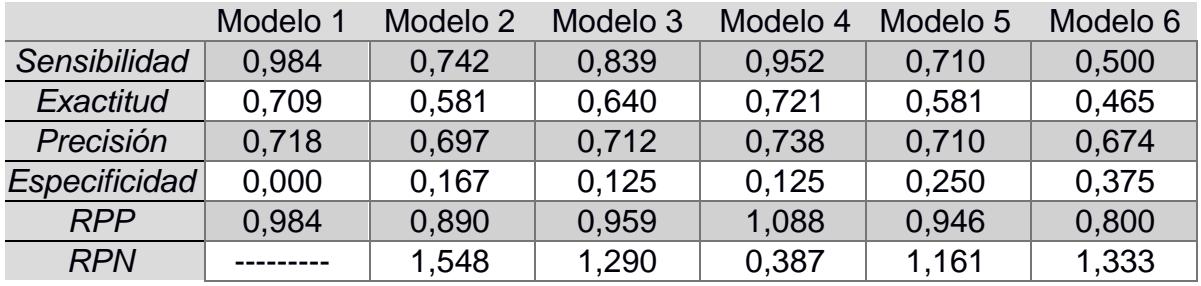

#### **Tabla 17: Resultados de las Métricas.**

## **ANEXOS.**

#### **CODIGO DEL CONTROLADOR PID:**

#INCLUDE <WIRE.H> #INCLUDE <SERVO.H>

SERVO RIGHT\_PROP; SERVO LEFT\_PROP;

/\*MPU-6050 GIVES YOU 16 BITS DATA SO YOU HAVE TO CREATE SOME 16INT CONSTANTS \* TO STORE THE DATA FOR ACCELERATIONS AND GYRO\*/

INT16\_T ACC\_RAWX, ACC\_RAWY, ACC\_RAWZ,GYR\_RAWX, GYR\_RAWY, GYR\_RAWZ;

FLOAT ACCELERATION ANGLE[2]; FLOAT GYRO\_ANGLE[2]; FLOAT TOTAL\_ANGLE[2];

FLOAT ELAPSEDTIME, TIME, TIMEPREV; INT I; FLOAT RAD\_TO\_DEG = 180/3.141592654; FLOAT PID, PWMLEFT, PWMRIGHT, ERROR, PREVIOUS\_ERROR; FLOAT PID\_P=0; FLOAT PID\_I=0; FLOAT PID\_D=0; /////////////////PID CONSTANTS///////////////// DOUBLE KP=3.55;//3.55 DOUBLE KI=0.005;//0.003 DOUBLE KD=2.05;//2.05

#### ///////////////////////////////////////////////

DOUBLE THROTTLE=1300; //INITIAL VALUE OF THROTTLE TO THE MOTORS FLOAT DESIRED\_ANGLE =  $\theta$ ; //THIS IS THE ANGLE IN WHICH WE WHANT THE //BALANCE TO STAY STEADY

VOID SETUP() { WIRE.BEGIN(); //BEGIN THE WIRE COMUNICATION WIRE.BEGINTRANSMISSION(0X68); WIRE.WRITE(0X6B); WIRE.WRITE(0); WIRE.ENDTRANSMISSION(TRUE); SERIAL.BEGIN(250000); RIGHT\_PROP.ATTACH(3); //ATTATCH THE RIGHT MOTOR TO PIN 3 LEFT\_PROP.ATTACH(5); //ATTATCH THE LEFT MOTOR TO PIN 5 TIME = MILLIS(); //START COUNTING TIME IN MILLISECONDS

 /\*IN ORDER TO START UP THE ESCS WE HAVE TO SEND A MIN VALUE \* OF PWM TO THEM BEFORE CONNECTING THE BATTERY. OTHERWISE \* THE ESCS WON'T START UP OR ENTER IN THE CONFIGURE MODE. \* THE MIN VALUE IS 1000US AND MAX IS 2000US, REMEMBER!\*/ LEFT\_PROP.WRITEMICROSECONDS(1000); RIGHT\_PROP.WRITEMICROSECONDS(1000); DELAY(7000); /\*GIVE SOME DELAY, 7S, TO HAVE TIME TO CONNECT \*THE PROPELLERS AND LET EVERYTHING START UP\*/

}//END OF SETUP VOID

VOID LOOP() {

/////////////////////////////I M U///////////////////////////////////// TIMEPREV = TIME; // THE PREVIOUS TIME IS STORED BEFORE THE ACTUAL TIME READ TIME = MILLIS(); // ACTUAL TIME READ ELAPSEDTIME = (TIME - TIMEPREV) / 1000;

 /\*THE TIEMSTEP IS THE TIME THAT ELAPSED SINCE THE PREVIOUS LOOP. \* THIS IS THE VALUE THAT WE WILL USE IN THE FORMULAS AS "ELAPSEDTIME" \* IN SECONDS. WE WORK IN MS SO WE HAVETO DIVIDE THE VALUE BY 1000 TO OBTAIN SECONDS\*/

/\*REED THE VALUES THAT THE ACCELEROMETRE GIVES.

- \* WE KNOW THAT THE SLAVE ADRESS FOR THIS IMU IS 0X68 IN
- \* HEXADECIMAL. FOR THAT IN THE REQUESTFROM AND THE
- \* BEGIN FUNCTIONS WE HAVE TO PUT THIS VALUE.\*/

 WIRE.BEGINTRANSMISSION(0X68); WIRE.WRITE(0X3B); //ASK FOR THE 0X3B REGISTER- CORRESPOND TO ACX WIRE.ENDTRANSMISSION(FALSE); WIRE.REQUESTFROM(0X68,6,TRUE);

/\*WE HAVE ASKED FOR THE 0X3B REGISTER. THE IMU WILL SEND A BRUST OF REGISTER.

\* THE AMOUNT OF REGISTER TO READ IS SPECIFY IN THE REQUESTFROM FUNCTION.

\* IN THIS CASE WE REQUEST 6 REGISTERS. EACH VALUE OF ACCELERATION IS MADE OUT OF

 \* TWO 8BITS REGISTERS, LOW VALUES AND HIGH VALUES. FOR THAT WE REQUEST THE 6 OF THEM

 \* AND JUST MAKE THEN SUM OF EACH PAIR. FOR THAT WE SHIFT TO THE LEFT THE HIGH VALUES

\* REGISTER (<<) AND MAKE AN OR (|) OPERATION TO ADD THE LOW VALUES.\*/

 ACC\_RAWX=WIRE.READ()<<8|WIRE.READ(); //EACH VALUE NEEDS TWO REGISTRES ACC\_RAWY=WIRE.READ()<<8|WIRE.READ(); ACC\_RAWZ=WIRE.READ()<<8|WIRE.READ();

 /\*///THIS IS THE PART WHERE YOU NEED TO CALCULATE THE ANGLES USING EULER EQUATIONS///\*/

 /\* - NOW, TO OBTAIN THE VALUES OF ACCELERATION IN "G" UNITS WE FIRST HAVE TO DIVIDE THE RAW \* VALUES THAT WE HAVE JUST READ BY 16384.0 BECAUSE THAT IS THE VALUE THAT THE MPU6050 \* DATASHEET GIVES US.\*/ /\* - NEXT WE HAVE TO CALCULATE THE RADIAN TO DEGREE VALUE BY DIVIDING 180º BY THE PI NUMBER

 \* WHICH IS 3.141592654 AND STORE THIS VALUE IN THE RAD\_TO\_DEG VARIABLE. IN ORDER TO NOT HAVE

 \* TO CALCULATE THIS VALUE IN EACH LOOP WE HAVE DONE THAT JUST ONCE BEFORE THE SETUP VOID.

\*/

 /\* NOW WE CAN APPLY THE EULER FORMULA. THE ATAN WILL CALCULATE THE ARCTANGENT. THE \* POW(A,B) WILL ELEVATE THE A VALUE TO THE B POWER. AND FINNALY SQRT FUNCTION \* WILL CALCULATE THE ROOTH SQUARE.\*/ /\*---X---\*/  $ACCELERATION ANGLE[0] = ATAN((ACC RAWY/16384.0)/SQRT(POW((ACC RAWX/16384.0),2) +$ POW((ACC\_RAWZ/16384.0),2)))\*RAD\_TO\_DEG;

/\*---Y---\*/

```
ACCELERATION_ANGLE[1] = ATAN(-
1*(ACC_RAWX/16384.0)/SQRT(POW((ACC_RAWY/16384.0),2) + 
POW((ACC_RAWZ/16384.0),2)))*RAD_TO_DEG;
```
 /\*NOW WE READ THE GYRO DATA IN THE SAME WAY AS THE ACC DATA. THE ADRESS FOR THE \* GYRO DATA STARTS AT 0X43. WE CAN SEE THIS ADRESSES IF WE LOOK AT THE REGISTER MAP

 \* OF THE MPU6050. IN THIS CASE WE REQUEST JUST 4 VALUES. W DON¡T WANT THE GYRO FOR \* THE Z AXIS (YAW).\*/

 WIRE.BEGINTRANSMISSION(0X68); WIRE.WRITE(0X43); //GYRO DATA FIRST ADRESS WIRE.ENDTRANSMISSION(FALSE); WIRE.REQUESTFROM(0X68,4,TRUE); //JUST 4 REGISTERS

 GYR\_RAWX=WIRE.READ()<<8|WIRE.READ(); //ONCE AGAIN WE SHIF AND SUM GYR\_RAWY=WIRE.READ()<<8|WIRE.READ();

 /\*NOW IN ORDER TO OBTAIN THE GYRO DATA IN DEGREES/SECONDA WE HAVE TO DIVIDE FIRST THE RAW VALUE BY 131 BECAUSE THAT'S THE VALUE THAT THE DATASHEET GIVES US\*/

 /\*---X---\*/ GYRO  $ANGLE[0] = GYR RAWX/131.0;$ /\*---Y---\*/

GYRO  $ANGLE[1] = GYR RAWY/131.0;$ 

 /\*NOW IN ORDER TO OBTAIN DEGREES WE HAVE TO MULTIPLY THE DEGREE/SECONDS \*VALUE BY THE ELAPSEDTIME.\*/ /\*FINNALY WE CAN APPLY THE FINAL FILTER WHERE WE ADD THE ACCELERATION \*PART THAT AFECTS THE ANGLES AND OFCOURSE MULTIPLY BY 0.98 \*/

 /\*---X AXIS ANGLE---\*/ TOTAL\_ANGLE[0] = 0.98 \*(TOTAL\_ANGLE[0] + GYRO\_ANGLE[0]\*ELAPSEDTIME) + 0.02\*ACCELERATION ANGLE[0];  $/*---Y$  AXIS ANGLE--- $*/$ <br>TOTAL ANGLE[1] = 0.98 TOTAL\_ANGLE[1] = 0.98 \*(TOTAL\_ANGLE[1] + GYRO\_ANGLE[1]\*ELAPSEDTIME) + 0.02\*ACCELERATION ANGLE[1];

 /\*NOW WE HAVE OUR ANGLES IN DEGREE AND VALUES FROM -10º0 TO 100º APROX\*/ //SERIAL.PRINTLN(TOTAL\_ANGLE[1]);

/\*///////////////////////////P I D///////////////////////////////////\*/ /\*REMEMBER THAT FOR THE BALANCE WE WILL USE JUST ONE AXIS. I'VE CHOOSE THE X ANGLE TO IMPLEMENT THE PID WITH. THAT MEANS THAT THE X AXIS OF THE IMU HAS TO BE PARALEL TO THE BALANCE\*/

/\*FIRST CALCULATE THE ERROR BETWEEN THE DESIRED ANGLE AND \*THE REAL MEASURED ANGLE\*/  $ERROR = TOTAL ANGLE[1] - DESIRED ANGLE;$ 

/\*NEXT THE PROPORTIONAL VALUE OF THE PID IS JUST A PROPORTIONAL CONSTANT \*MULTIPLIED BY THE ERROR\*/

PID  $P = KP*EROR;$ 

/\*THE INTEGRAL PART SHOULD ONLY ACT IF WE ARE CLOSE TO THE DESIRED POSITION BUT WE WANT TO FINE TUNE THE ERROR. THAT'S WHY I'VE MADE A IF OPERATION FOR AN ERROR BETWEEN -2 AND 2 DEGREE. TO INTEGRATE WE JUST SUM THE PREVIOUS INTEGRAL VALUE WITH THE ERROR MULTIPLIED BY THE INTEGRAL CONSTANT. THIS WILL INTEGRATE (INCREASE) THE VALUE EACH LOOP TILL WE REACH THE 0 POINT\*/ IF( $-3$  <ERROR  $\langle 3 \rangle$ { PID\_I = PID\_I+(KI\*ERROR); }

/\*THE LAST PART IS THE DERIVATE. THE DERIVATE ACTS UPON THE SPEED OF THE ERROR. AS WE KNOW THE SPEED IS THE AMOUNT OF ERROR THAT PRODUCED IN A CERTAIN AMOUNT OF TIME DIVIDED BY THAT TIME. FOR TAHT WE WILL USE A VARIABLE CALLED PREVIOUS\_ERROR. WE SUBSTRACT THAT VALUE FROM THE ACTUAL ERROR AND DIVIDE ALL BY THE ELAPSED TIME. FINNALY WE MULTIPLY THE RESULT BY THE DERIVATE CONSTANT\*/

PID D = KD\*((ERROR - PREVIOUS ERROR)/ELAPSEDTIME);

/\*THE FINAL PID VALUES IS THE SUM OF EACH OF THIS 3 PARTS\*/  $PID = PID P + PID I + PID D;$ 

/\*WE KNOW TAHT THE MIN VALUE OF PWM SIGNAL IS 1000US AND THE MAX IS 2000. SO THAT

```
TELLS US THAT THE PID VALUE CAN/S OSCILATE MORE THAN -1000 AND 1000 BECAUSE WHEN WE
HAVE A VALUE OF 2000US THE MAXIMUM VALUE TAHT WE COULD SYBSTRACT IS 1000 AND WHEN
WE HAVE A VALUE OF 1000US FOR THE PWM SIHNAL, THE MAXIMUM VALUE THAT WE COULD ADD IS 
1000
TO REACH THE MAXIMUM 2000US*/
IF(PID < -1000){
   PID=-1000;
}
IF(PID > 1000)
{
   PID=1000;
}
/*FINNALY WE CALCULATE THE PWM WIDTH. WE SUM THE DESIRED THROTTLE AND THE PID VALUE*/
PWMLEFT = THROTTLE + PID;
PWMRIGHT = THROTTLE - PID;
/*ONCE AGAIN WE MAP THE PWM VALUES TO BE SURE THAT WE WON'T PASS THE MIN
AND MAX VALUES. YES, WE'VE ALREADY MAPED THE PID VALUES. BUT FOR EXAMPLE, FOR 
THROTTLE VALUE OF 1300, IF WE SUM THE MAX PID VALUE WE WOULD HAVE 2300US AND
THAT WILL MESS UP THE ESC.*/
//RIGHT
IF(PWMRIGHT < 1000)
{
  PWMRIGHT= 1000;
}
IF(PWMRIGHT > 2000)
{
   PWMRIGHT=2000;
}
//LEFT
IF(PWMLEFT < 1000)
{
   PWMLEFT= 1000;
}
IF(PWMLEFT > 2000)
{
   PWMLEFT=2000;
}
/*FINNALY USING THE SERVO FUNCTION WE CREATE THE PWM PULSES WITH THE CALCULATED
WIDTH FOR EACH PULSE*/
LEFT_PROP.WRITEMICROSECONDS(PWMLEFT);
RIGHT_PROP.WRITEMICROSECONDS(PWMRIGHT);
PREVIOUS ERROR = ERROR; //REMEMBER TO STORE THE PREVIOUS ERROR.
}//END OF LOOP VOID
```
### **PLANOS Y ESQUEMAS ELECTRICOS DEL CUADRICOPTERO:**

A continuación se adjuntan los planos empleados para la fabricación de las partes del VANT, de igual manera se adjuntas los diagramas esquemáticos realizados con Proteus.

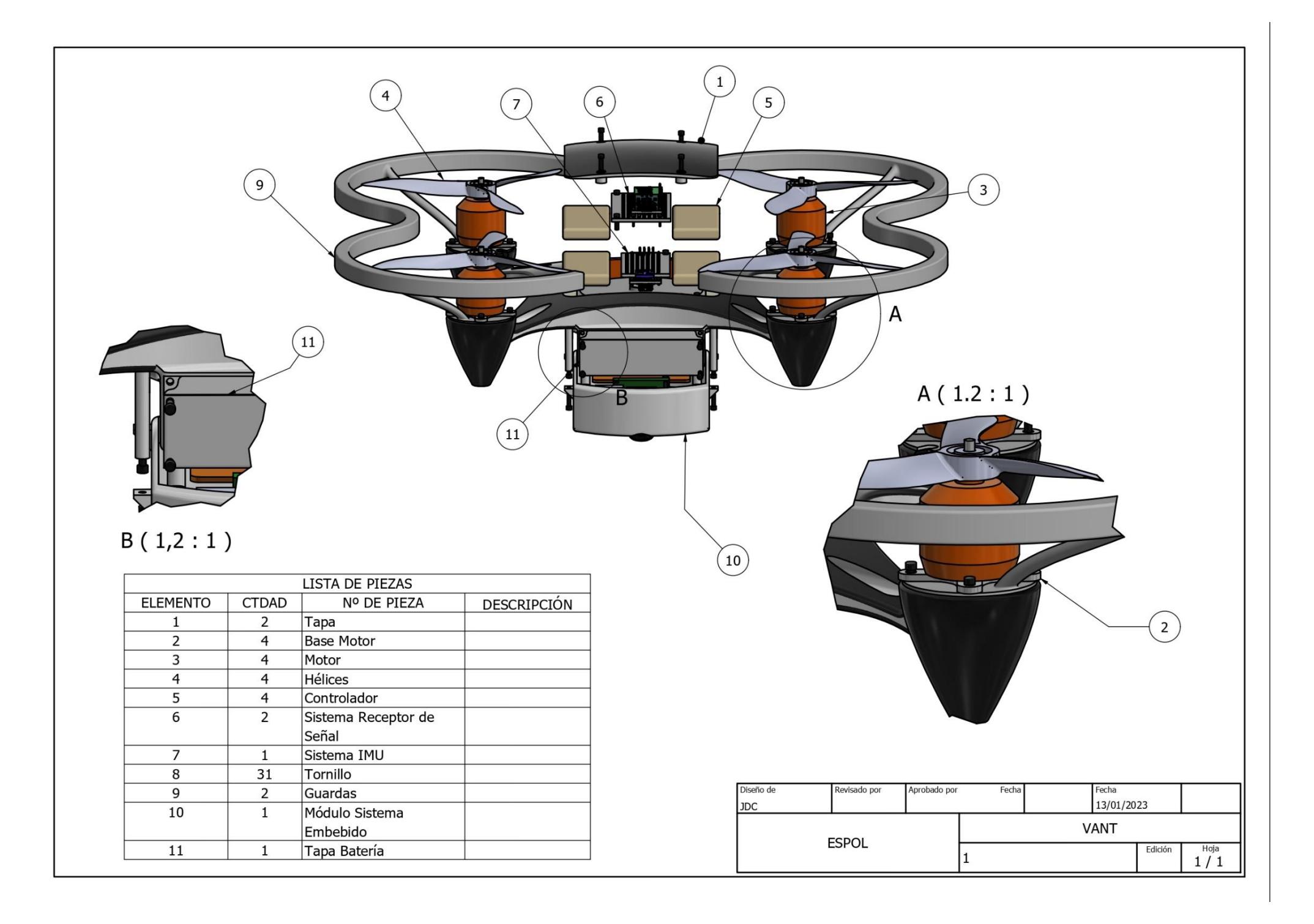

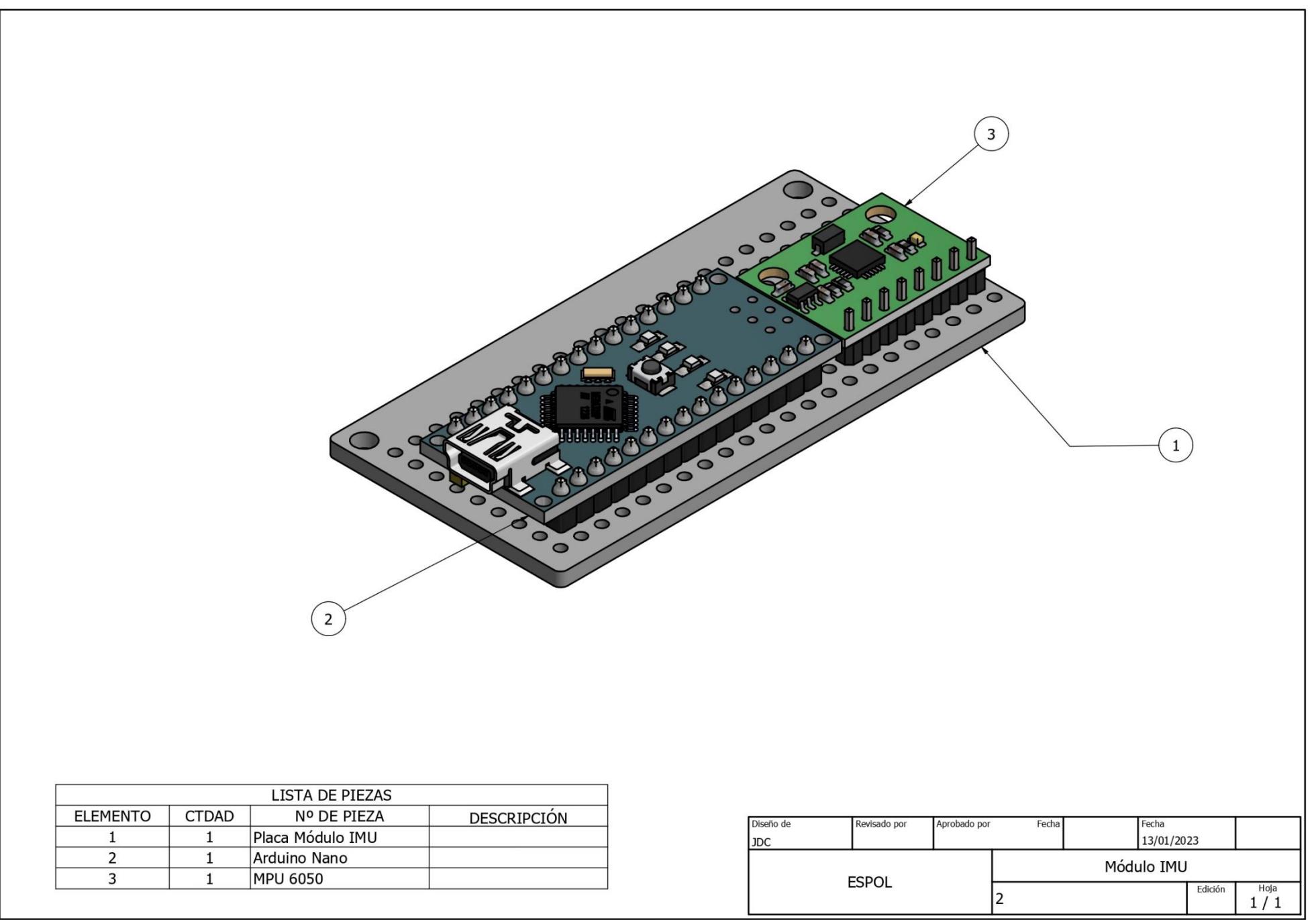

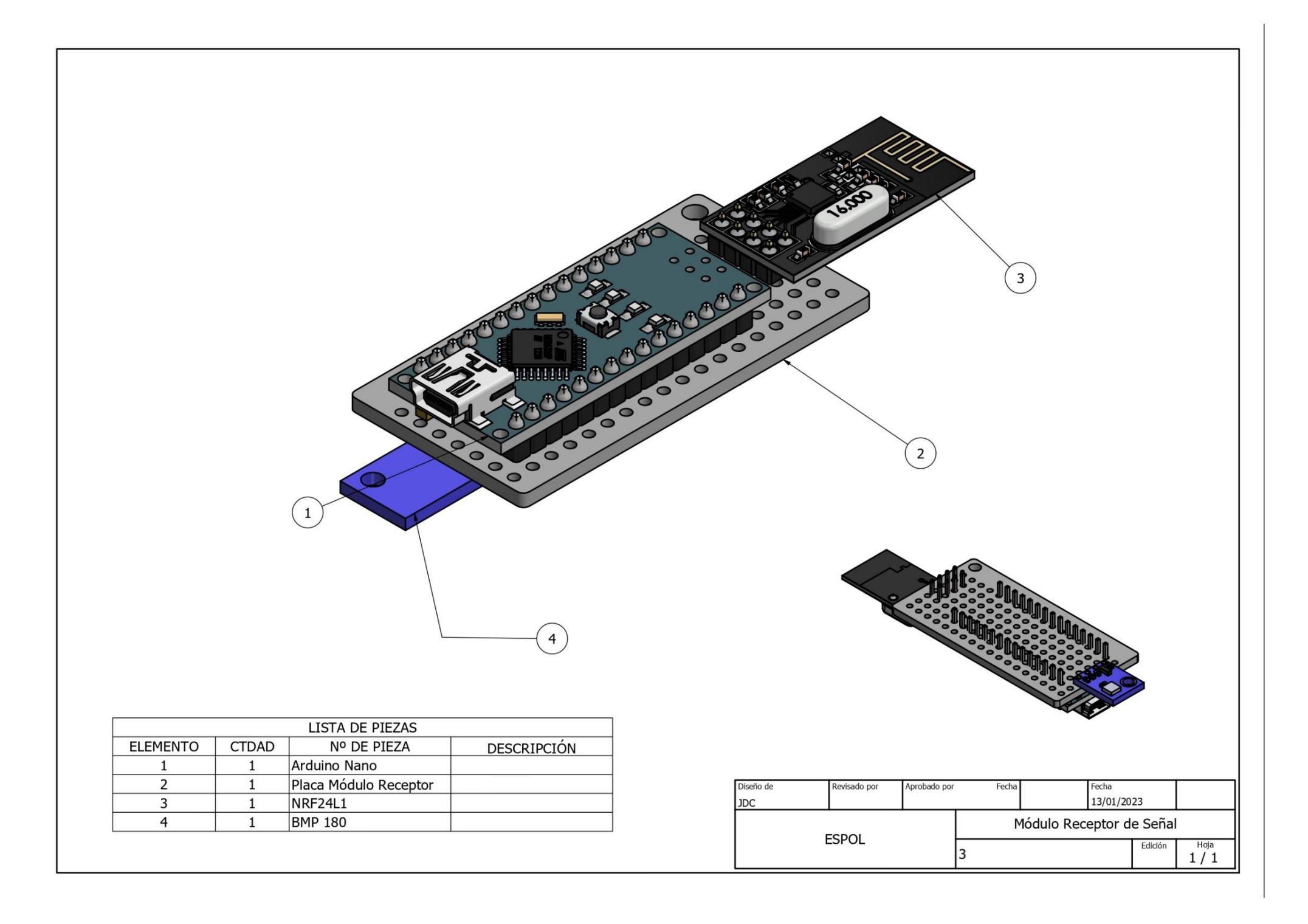

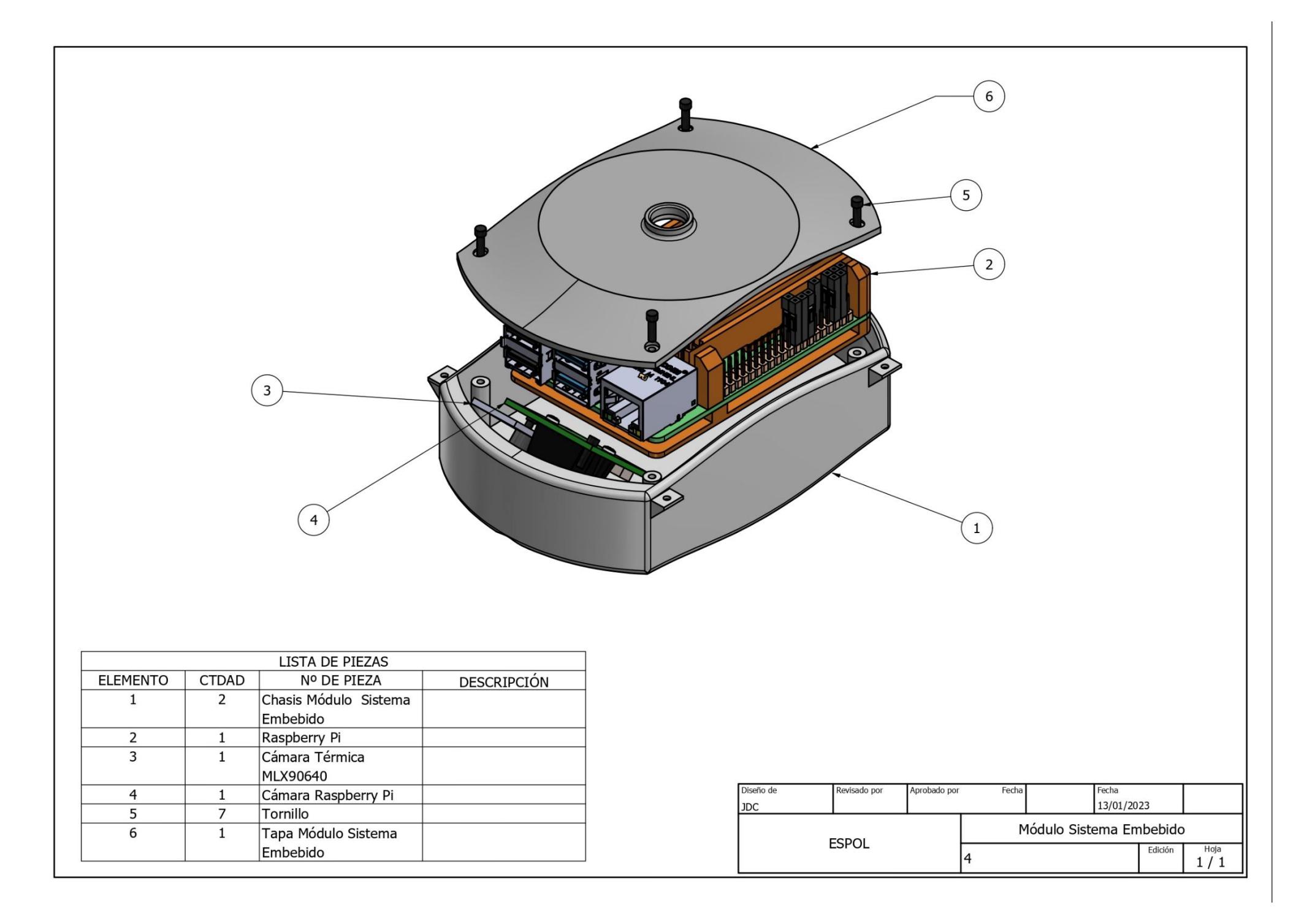

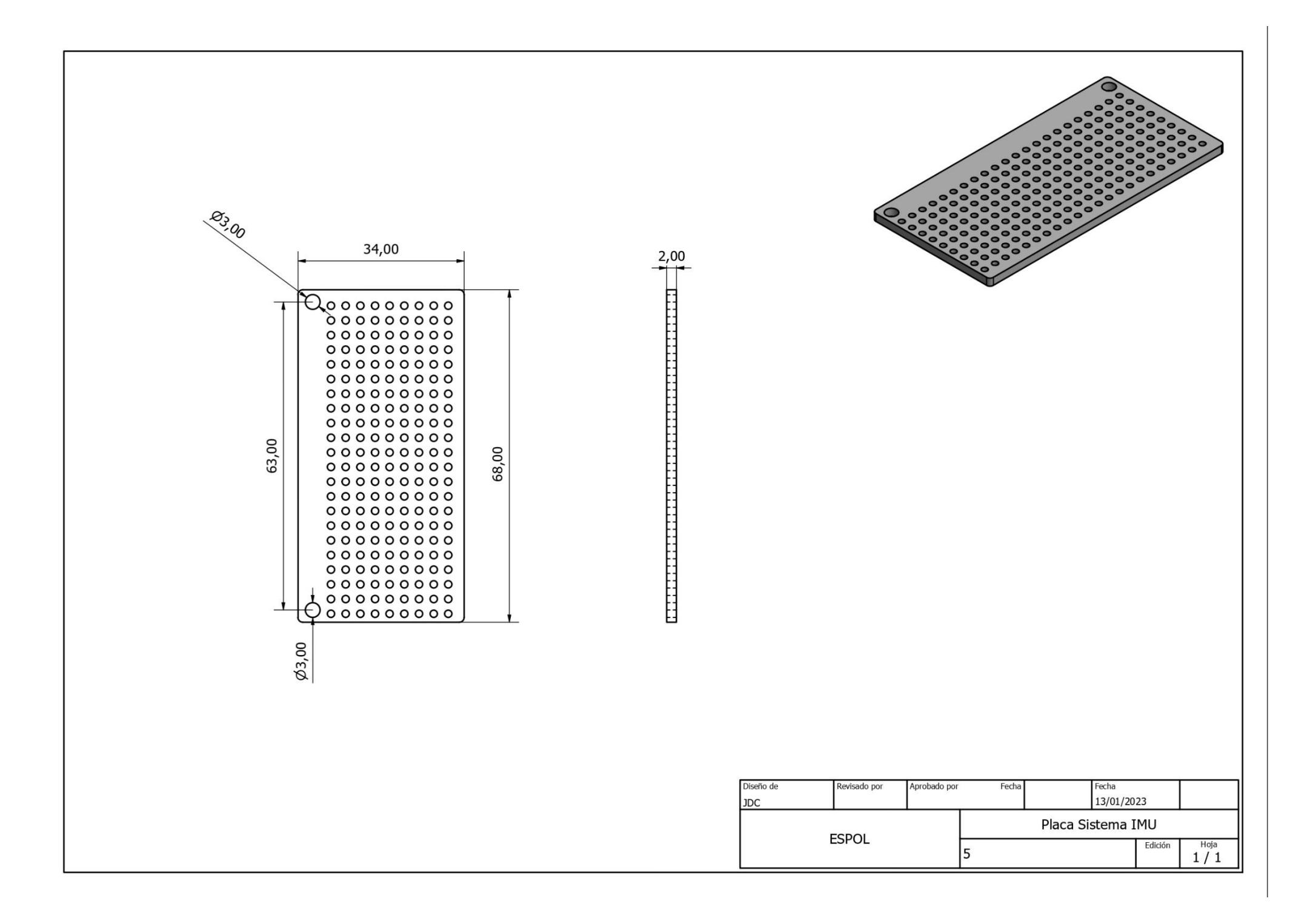

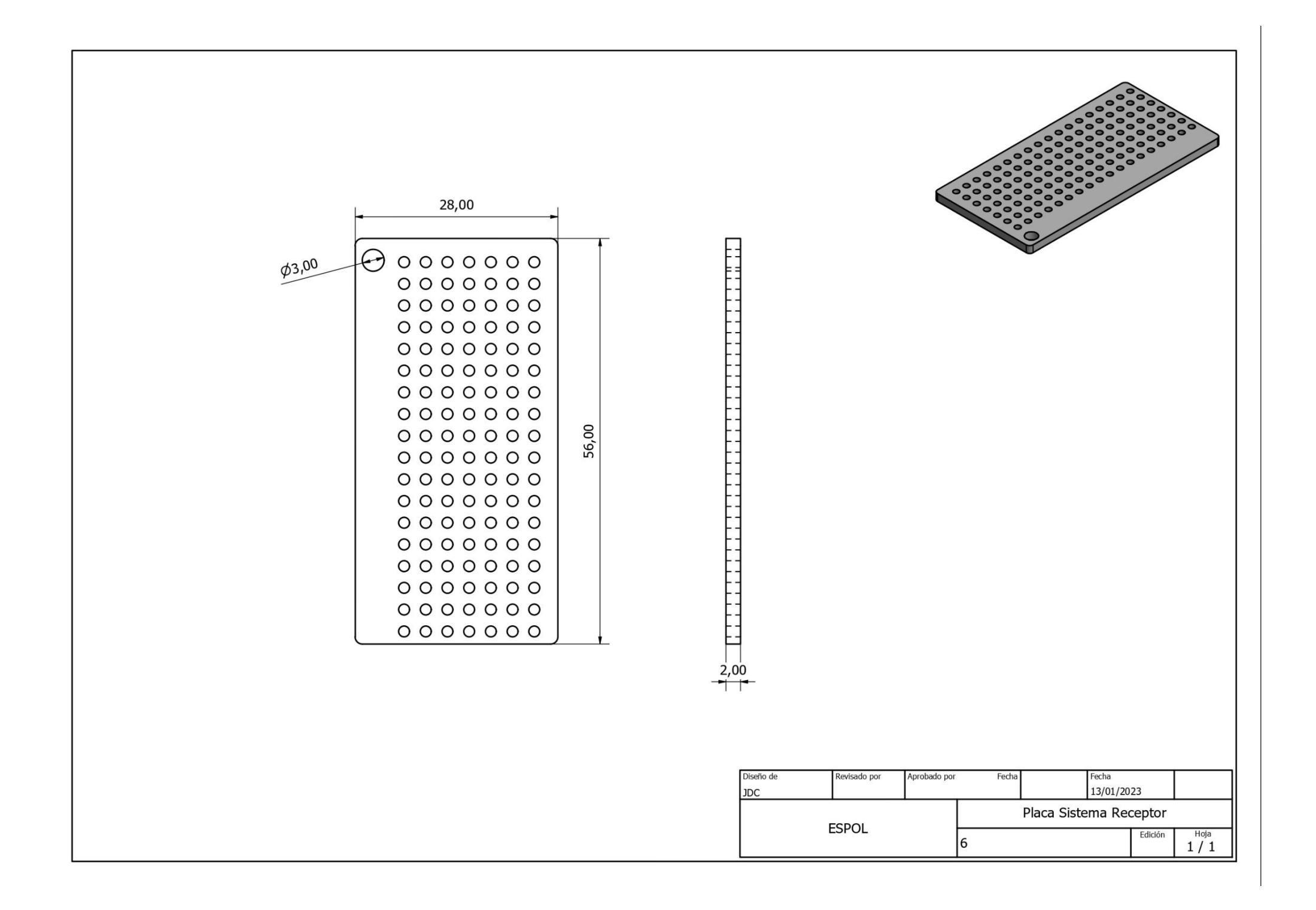

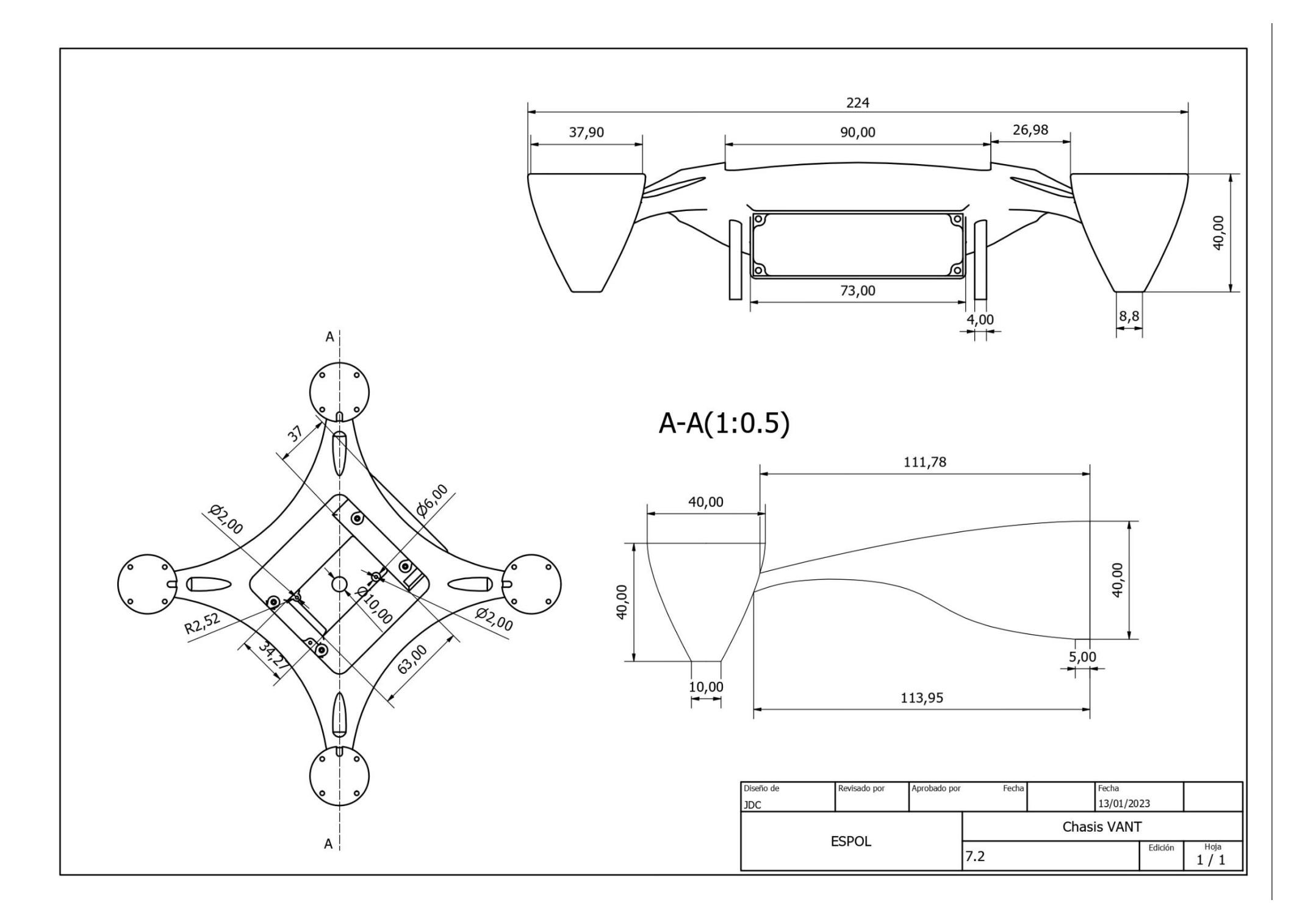

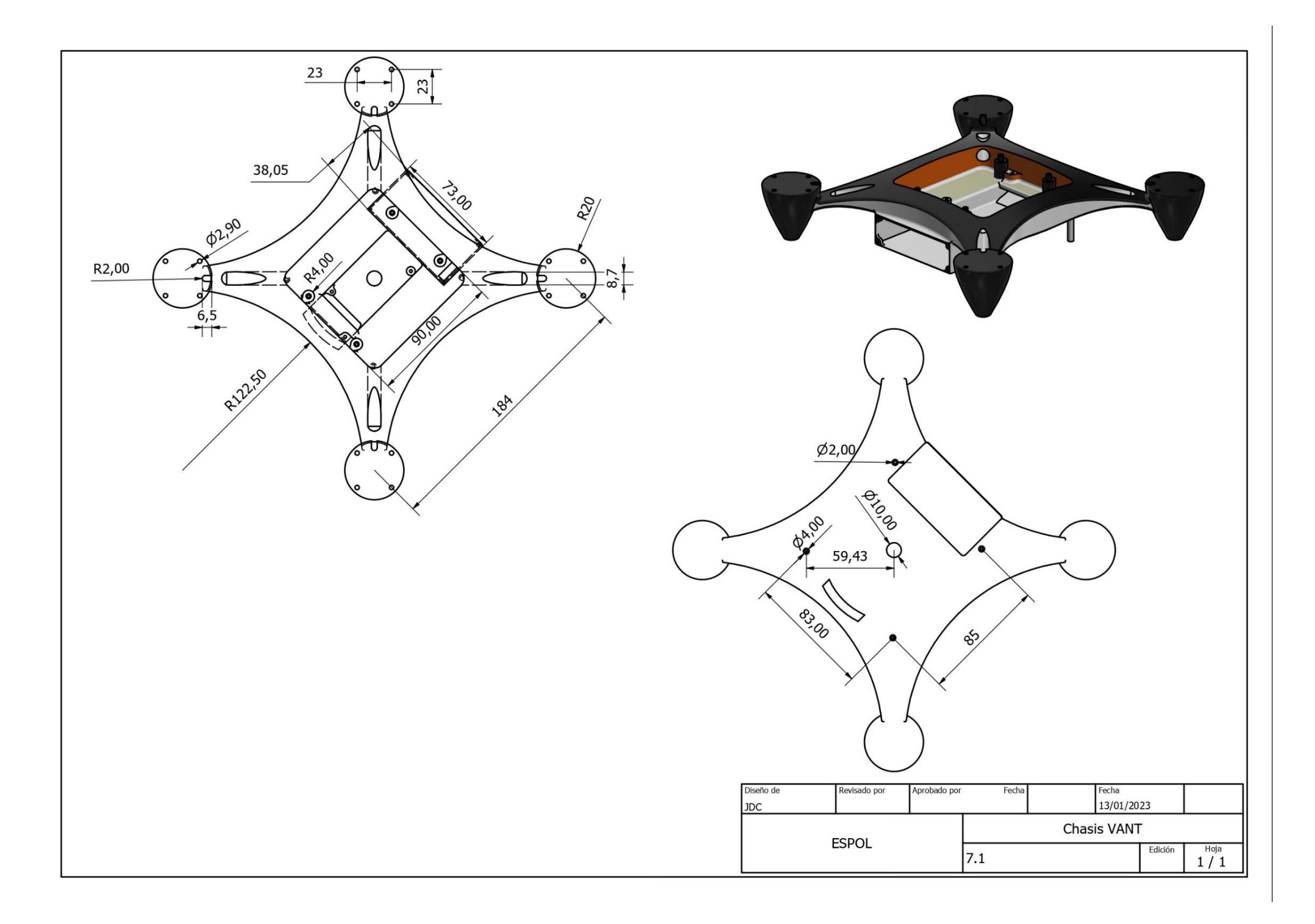

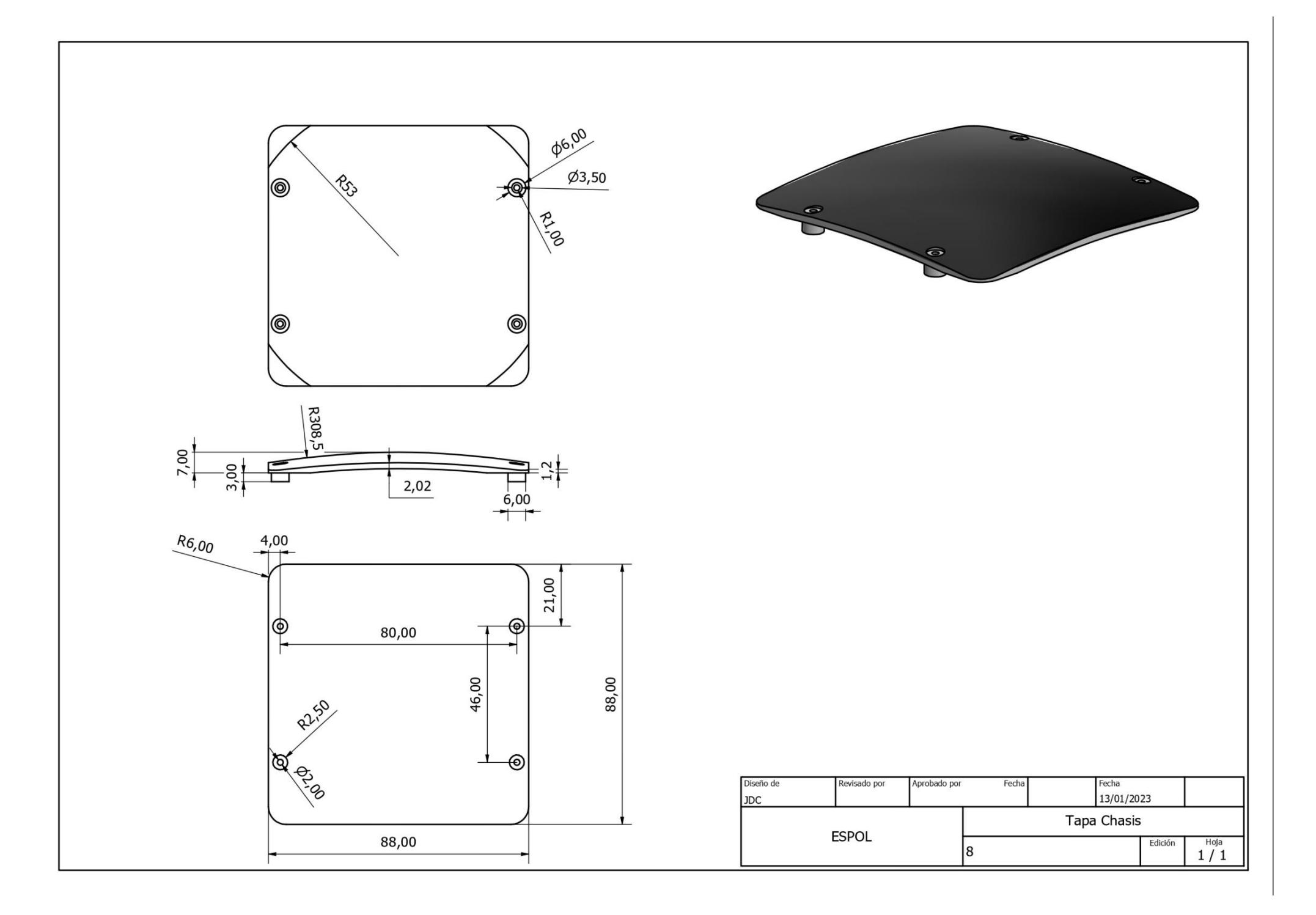

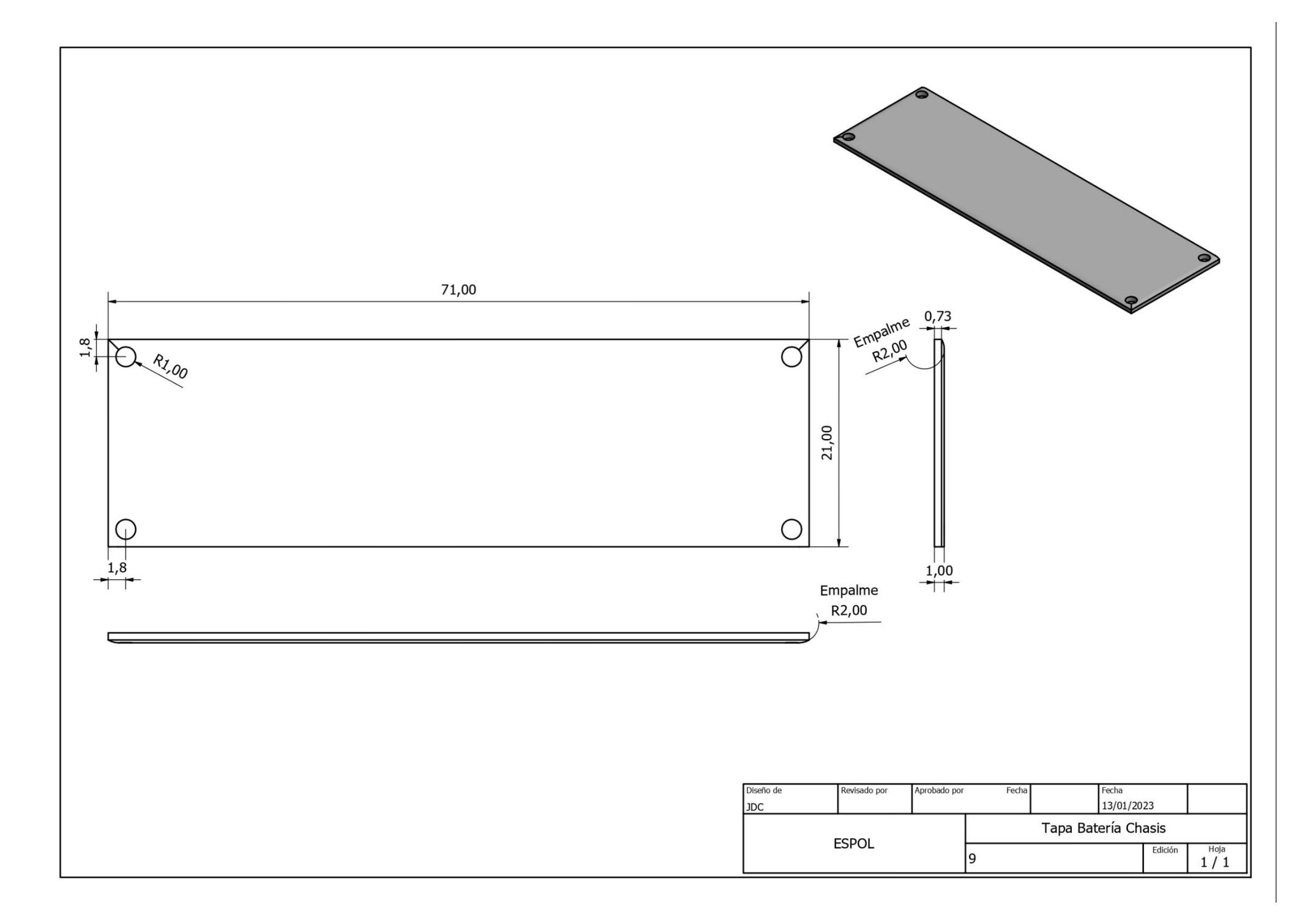

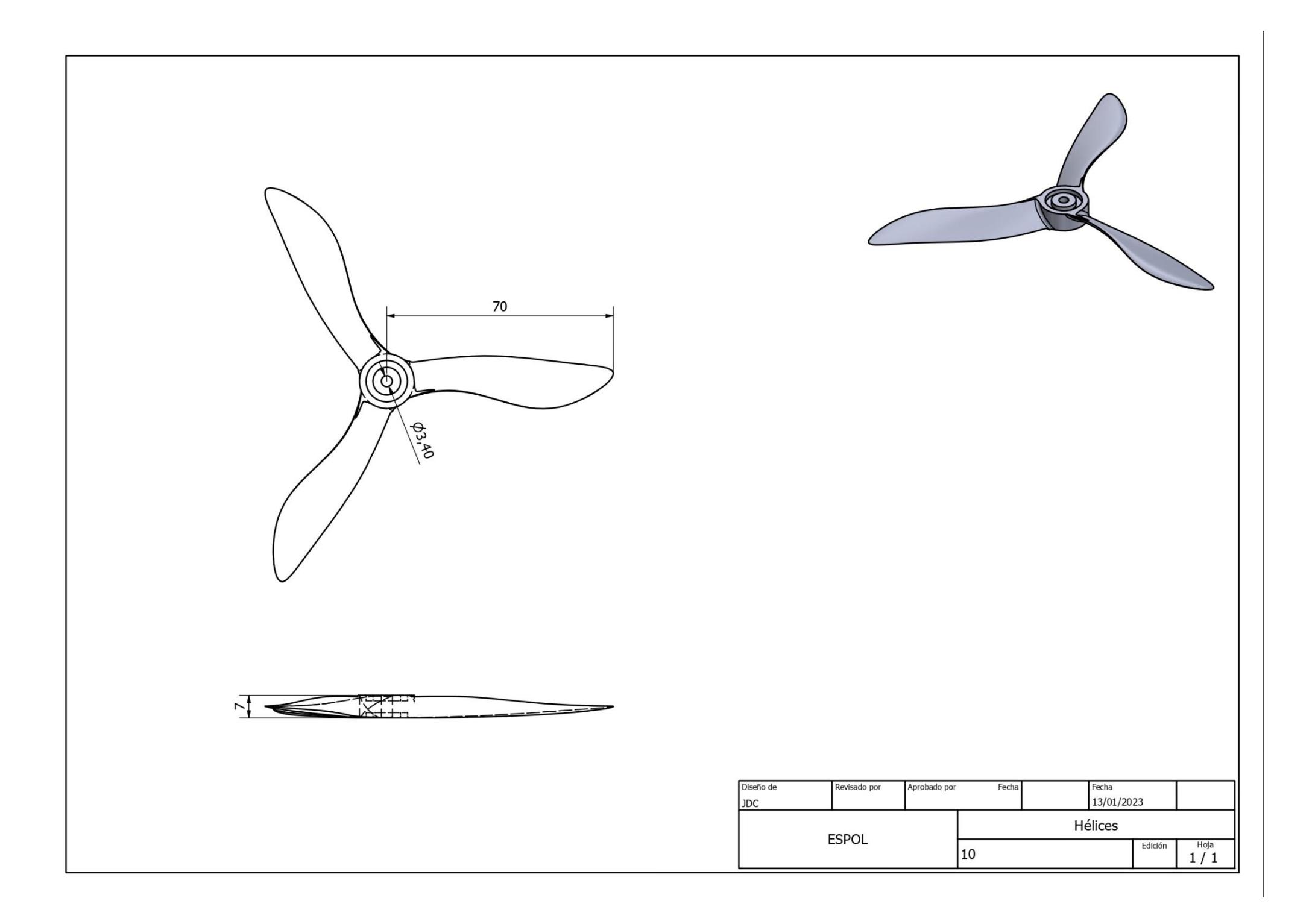

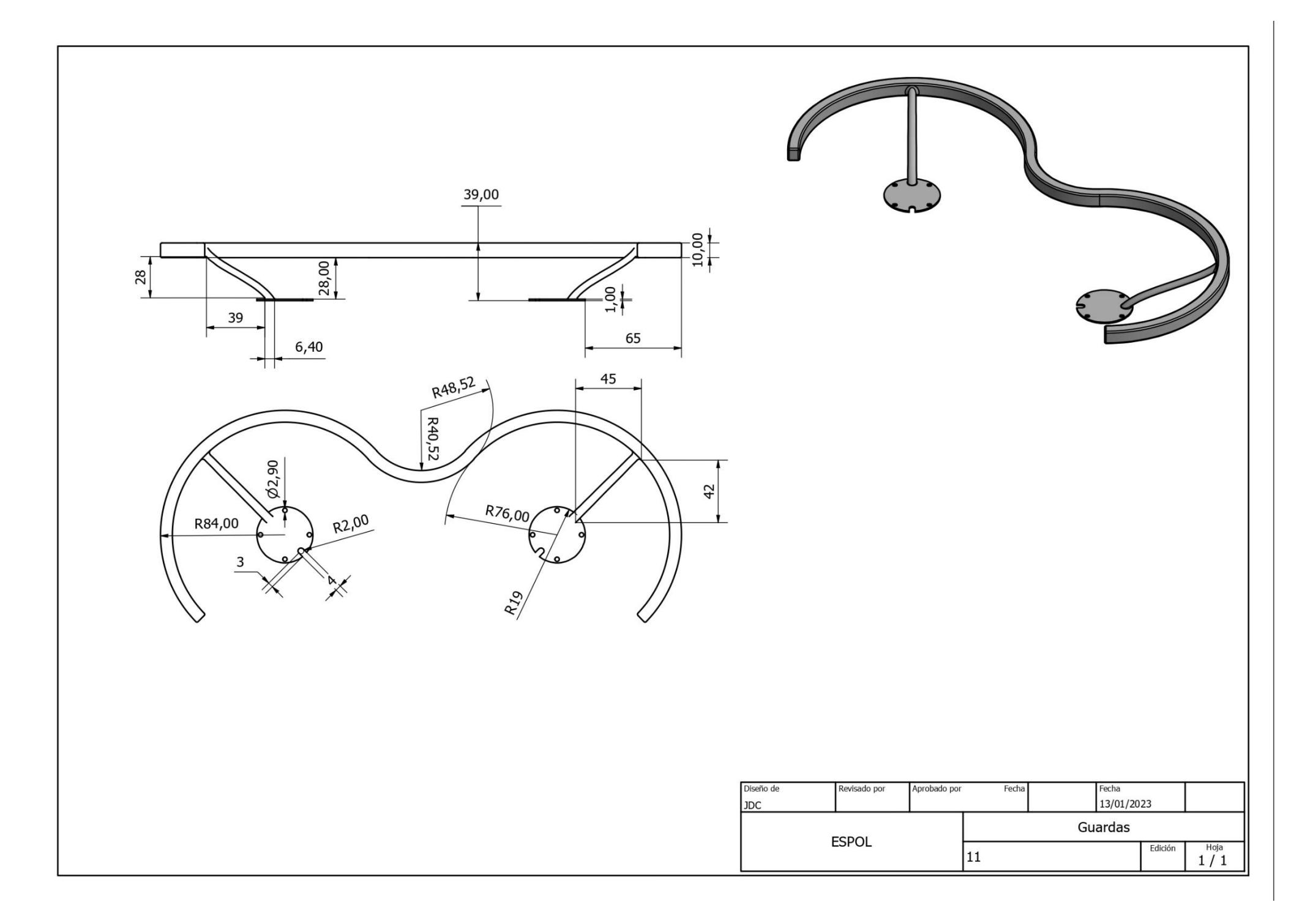

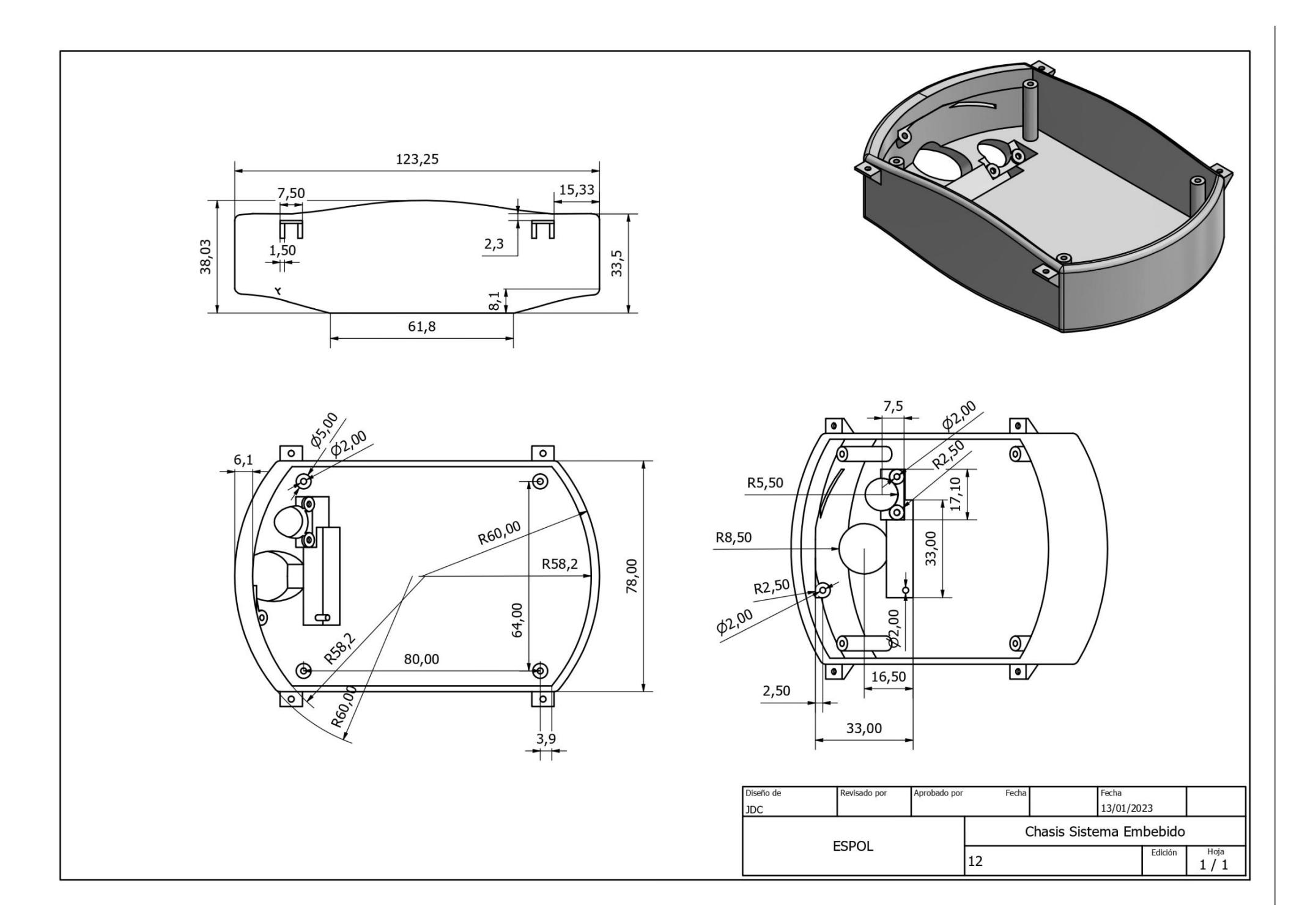

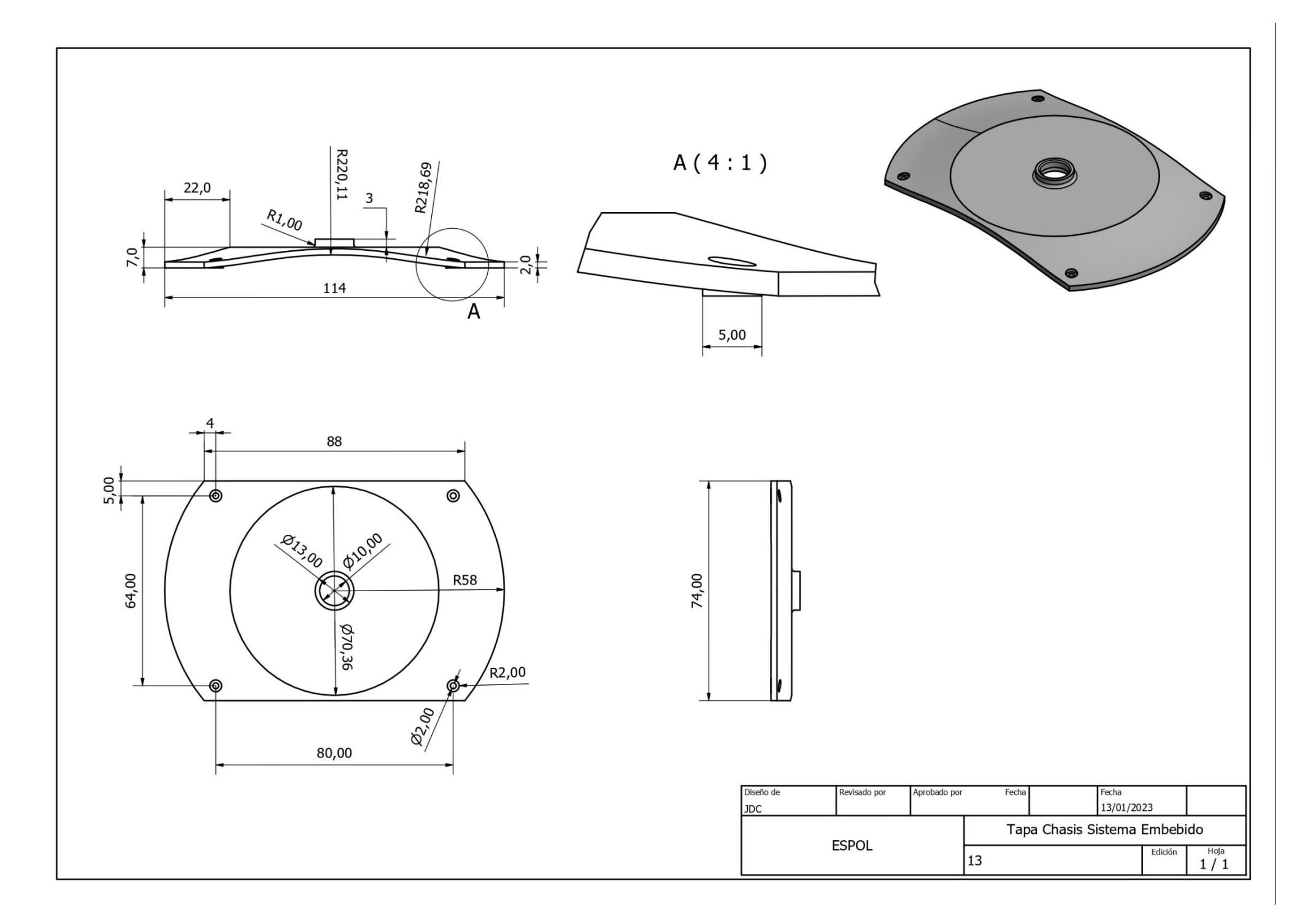

ESC<sub>1</sub> VCC  $Q1$ -11 **VCC** 8.88+ SIGNAL1  $O$  vcc-5V  $\widehat{\widehat{\circ}}$ SQ<sub>1</sub> COTROL SIGNAL2  $S<sub>1</sub>$ SIGNAL3 GND  $Q2$ GND GND Ľ ELECTRONIC SPEED CONTROL ESC<sub>2</sub> VCC  $Q<sub>1</sub>$ VCC  $8.88 +$ SIGNAL1  $O$  VCC-5V  $\widehat{\widehat{\delta}}$ SQ<sub>1</sub> COTROL SIGNAL2  $O$  S<sub>2</sub> SIGNAL3 O GND GND GND ELECTRONIC SPEED CONTROL ESC<sub>3</sub> VCC  $Q1$ **VCC**  $8.88 +$ SIGNAL1 VCC-5V ි SQ<sub>1</sub> COTROL SIGNAL2 S<sub>3</sub> SIGNAL3  $\mathsf{O}$  GND n2 GND **GND** 12 ELECTRONIC SPEED CONTROL ESC4 VCC  $Q<sub>1</sub>$ VCC  $8.88 +$ **B1** SIGNAL1  $O$  vcc-5V ි SQ<sub>1</sub> COTROL SIGNAL2 S<sub>4</sub> SIGNAL3 O GND ΩS GND GND ELECTRONIC SPEED CONTROL GND

 $\overline{D}$ 

 $\overline{R}$ 

Α

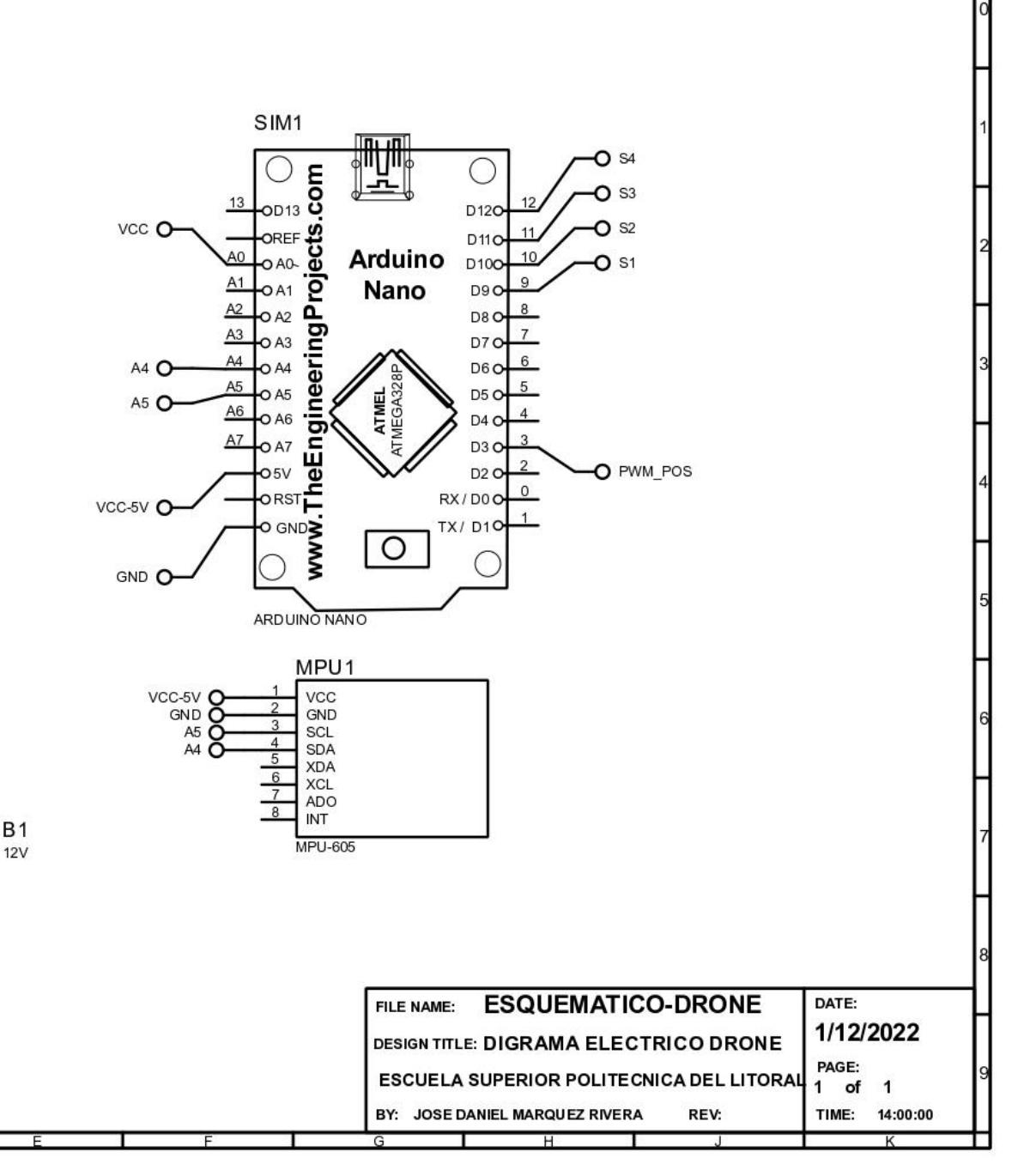

 $\mathbf{H}$ 

 $\overline{c}$ 

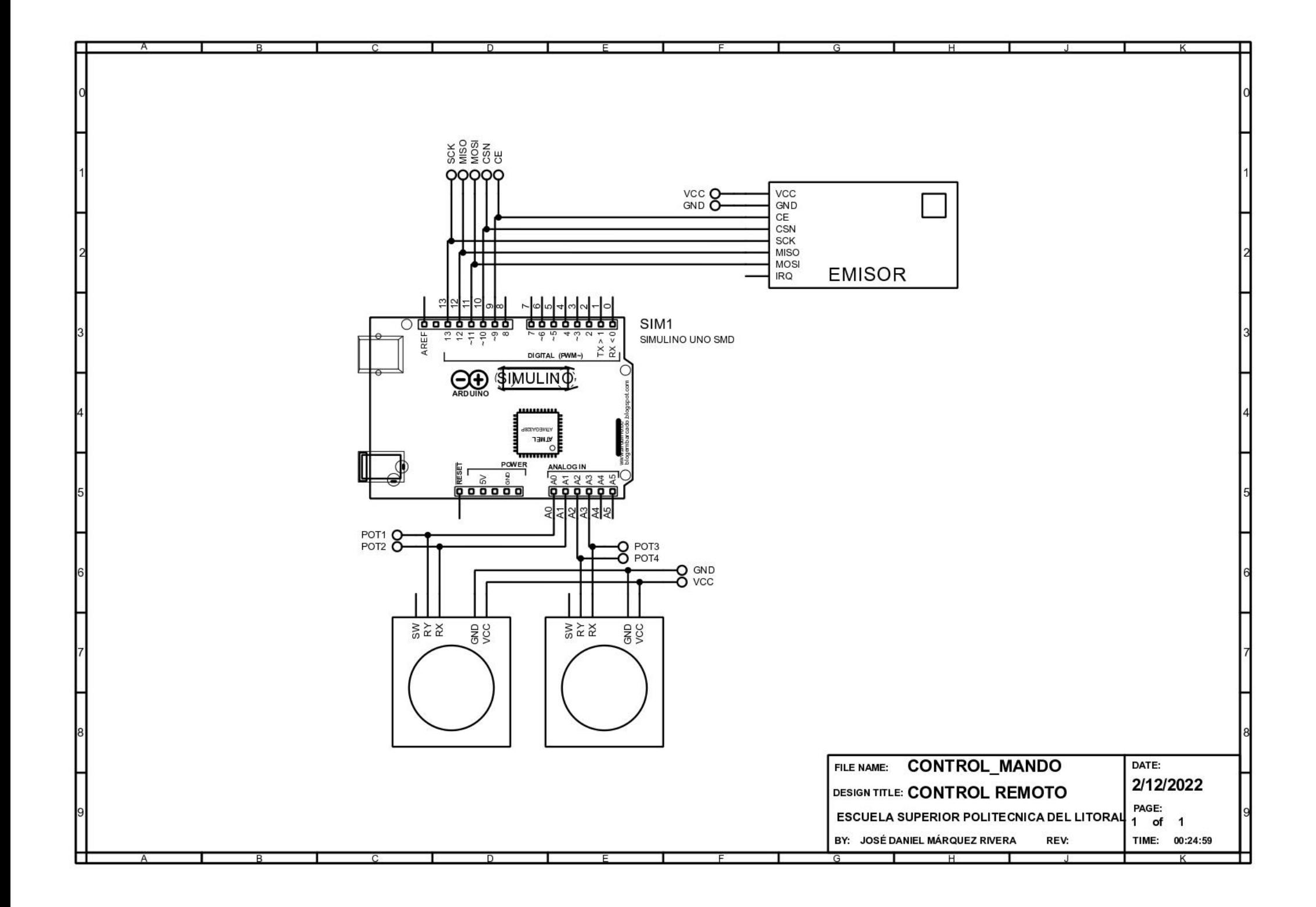

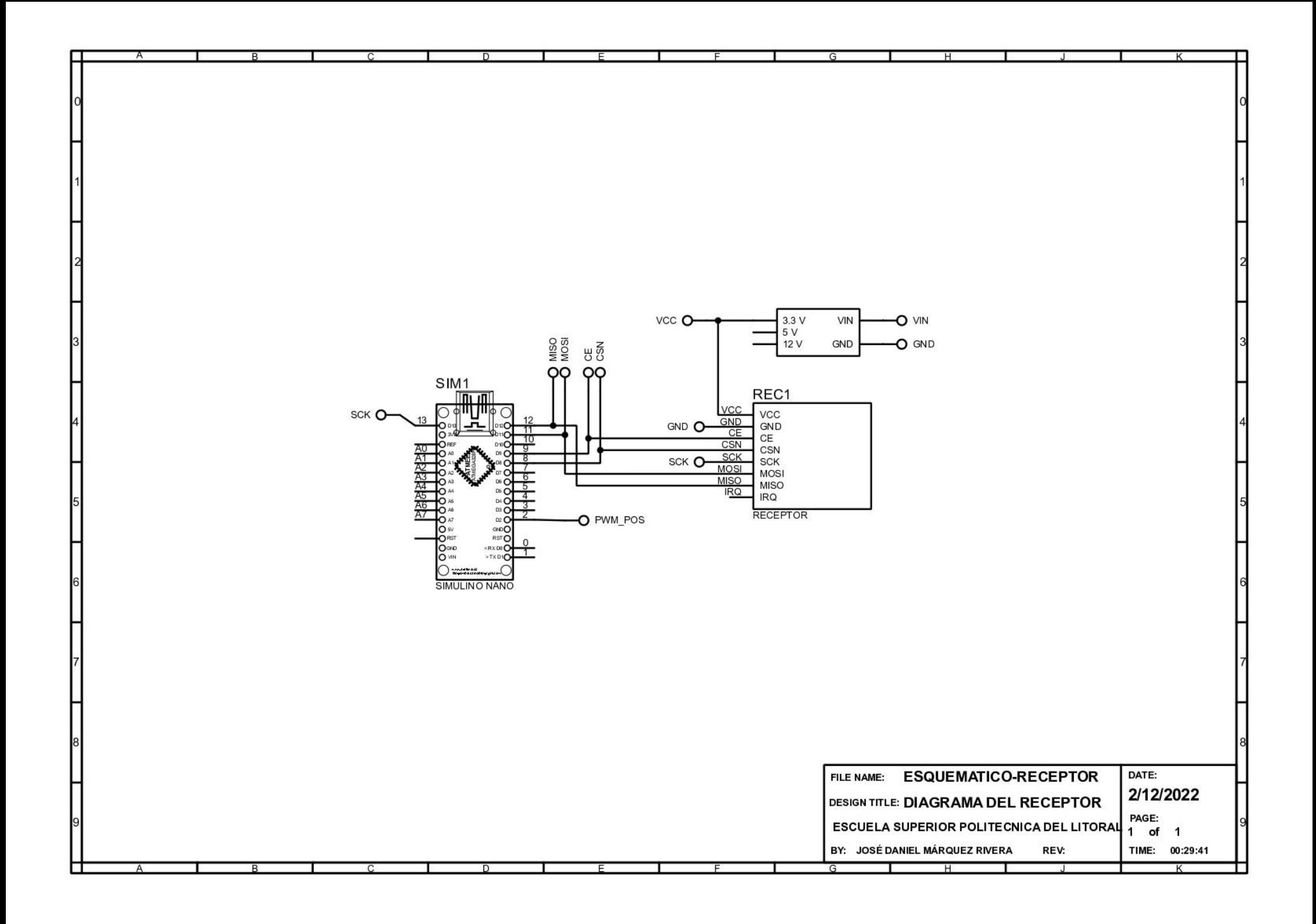

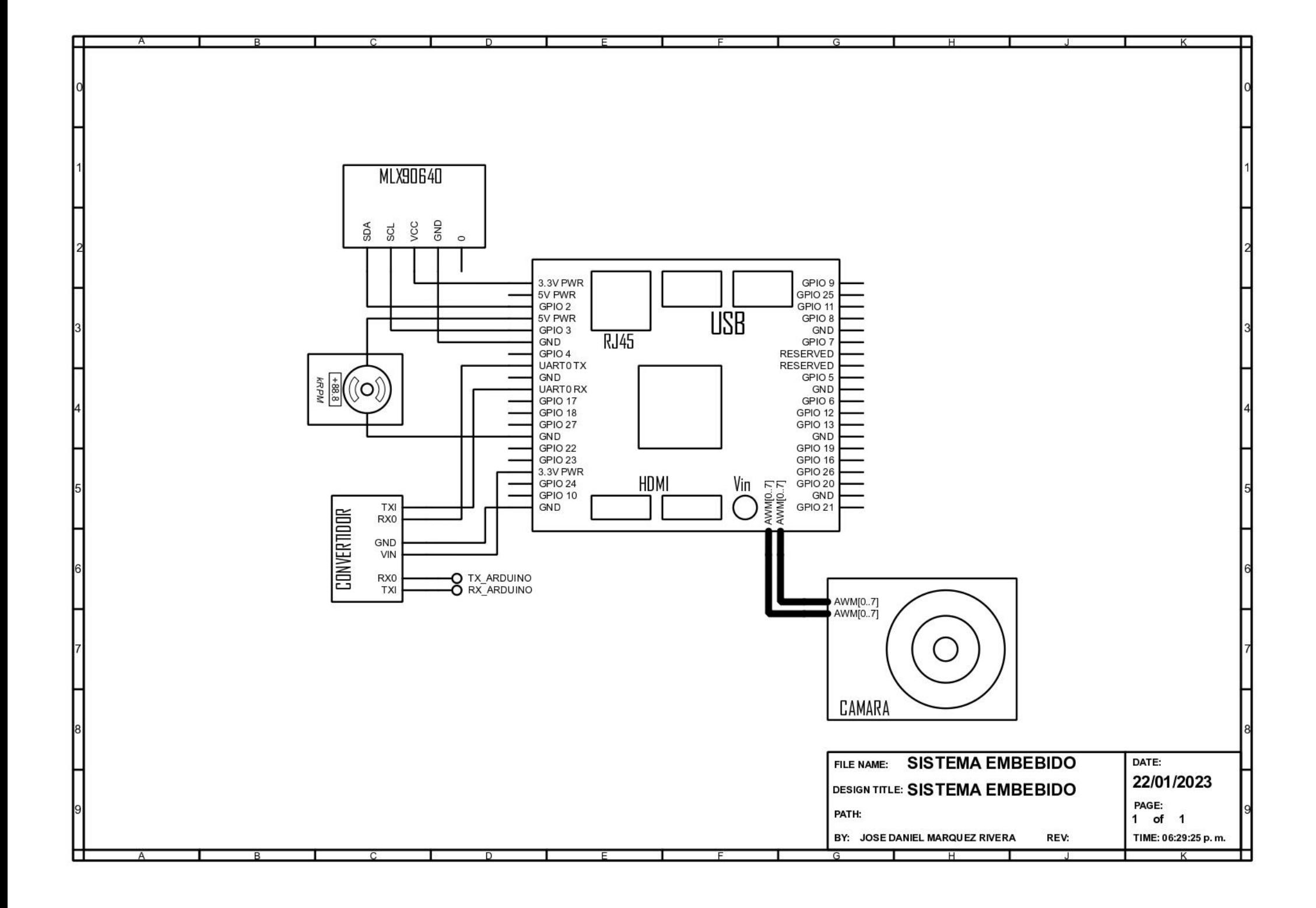